# **Statistical analysis methods in High-Energy Physics**

**Part II**

#### Nicolas Berger (LAPP Annecy)

# **Computing Statistical Results III. Discovery**

# **(Continued from yesterday)**

Cowan, Cranmer, Gross & Vitells, [Eur.Phys.J.C71:1554,2011](https://arxiv.org/abs/1007.1727)

### **One-sided vs. Two-Sided**

If **S < 0,** is it a *discovery* ? (does reject the S=0 hypothesis…)

Usual assumption : only **S > 0** is a *bona fide* signal

⇒ Change statistic so that  $\bar{S} < 0 \Rightarrow t_{_0} = 0$  (perfect agreement with H<sub>0</sub>, as for  $\bar{S} = 0$ )

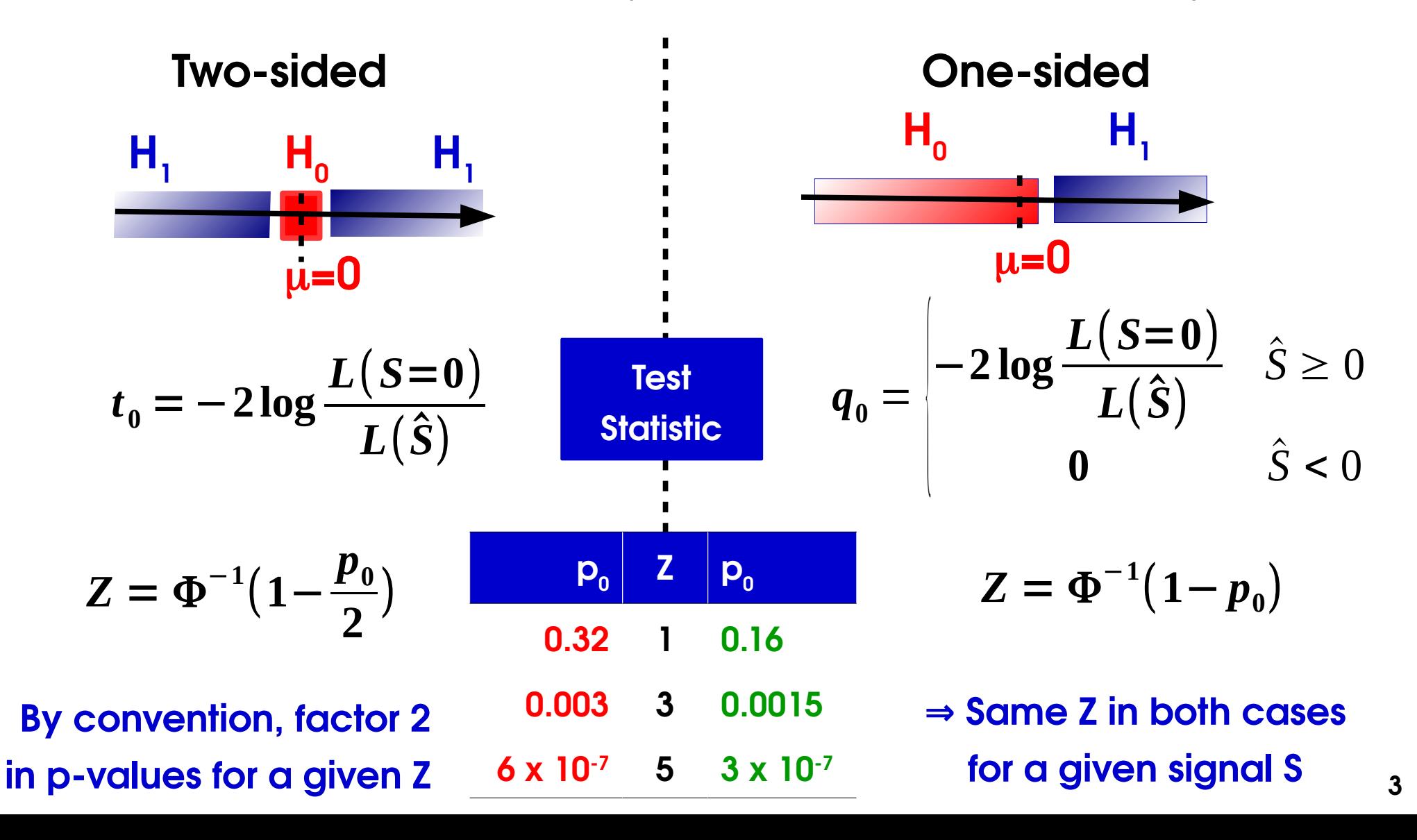

### **One-Sided Asymptotics**

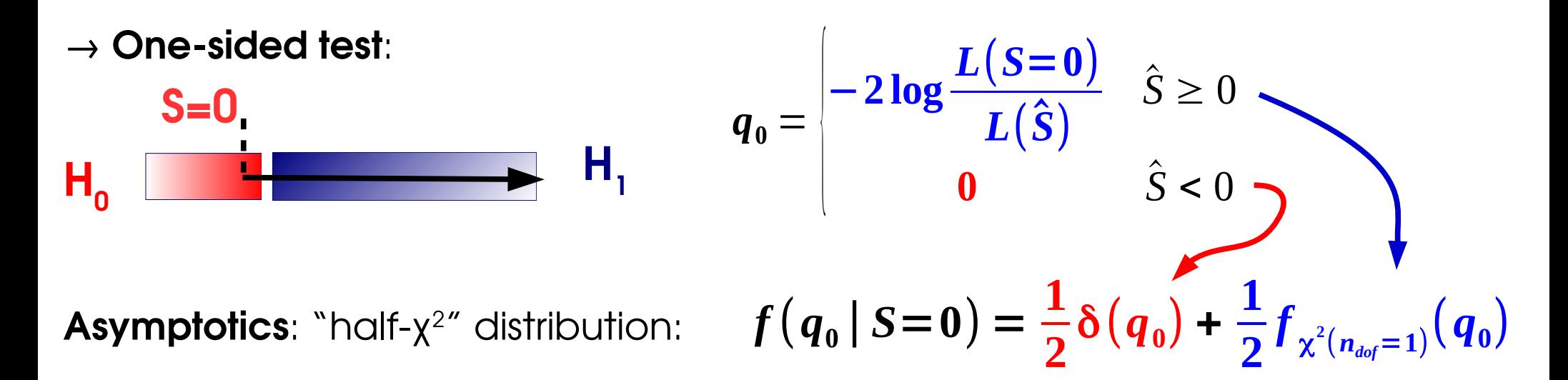

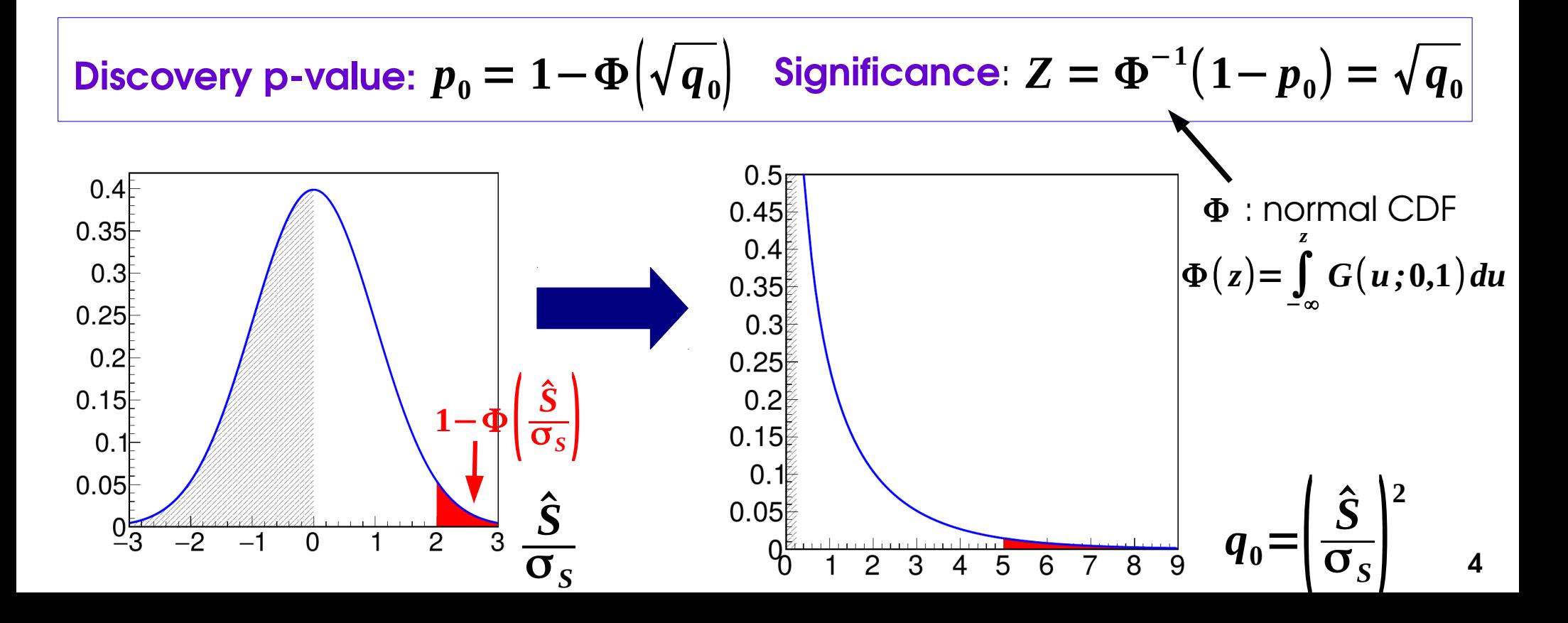

### **Example: Gaussian Counting**

#### **Count number of events n in data**

 $\rightarrow$  assume n large enough so process is Gaussian

− **1 2** (

*n*−(*S*+*B*)

 $\sqrt{S+B}$  )

**2**

 $\rightarrow$  assume B is known, measure S

 $L(S) = e$ 

**Likelihood :**

$$
\lambda(S) = \left(\frac{n - (S + B)}{\sqrt{S + B}}\right)^2
$$

**MLE for S** :  $\hat{S} = n - B$ 

**Test statistic**: assume Ŝ > 0,

$$
q_0 = -2\log\frac{L(S=0)}{L(\hat{S})} = \lambda(S=0) - \lambda(\hat{S}) = \left|\frac{n-B}{\sqrt{B}}\right|^2 = \left|\frac{\hat{S}}{\sqrt{B}}\right|^2
$$

 $\blacktriangle$ 

Finally:

$$
Z = \sqrt{q_0} = \frac{\hat{S}}{\sqrt{B}}
$$

Known formula!

 $\rightarrow$  Strictly speaking only

valid in Gaussian regimge

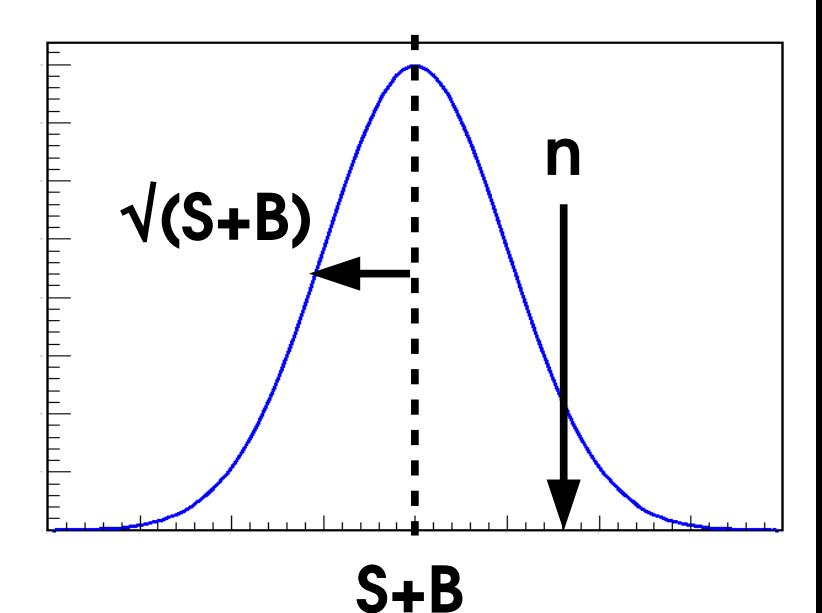

### **Example: Poisson Counting**

Same problem but now not assuming Gaussianity

 $L(S) = e^{-(S+B)}(S+B)^n$  $\lambda(S) = 2(S+B) - 2nlog(S+B)$ 

**MLE**:  $\hat{\mathbf{S}} = \mathbf{n} - \mathbf{B}$ , same as Gaussian

Test statistic (for 
$$
\hat{S} > 0
$$
):  $q_0 = \lambda (S=0) - \lambda (\hat{S}) = -2\hat{S} - 2(\hat{S} + B) \log \frac{B}{\hat{S} + B}$ 

Assuming asymptotic distribution for  $\mathsf{q}_{\scriptscriptstyle 0}^{}$ ,

$$
Z = \sqrt{2 \left[ (\hat{S} + B) \log \left| 1 + \frac{\hat{S}}{B} \right| - \hat{S} \right]}
$$

Exact result can be obtained using pseudo-experiments  $\rightarrow$  close to  $\vee \mathsf{q}_{\scriptscriptstyle{0}}$  result

**Asymptotic formulas justified by Gaussian regime, but remain valid even for small values of S+B (5!), when S itself is not Gaussian**

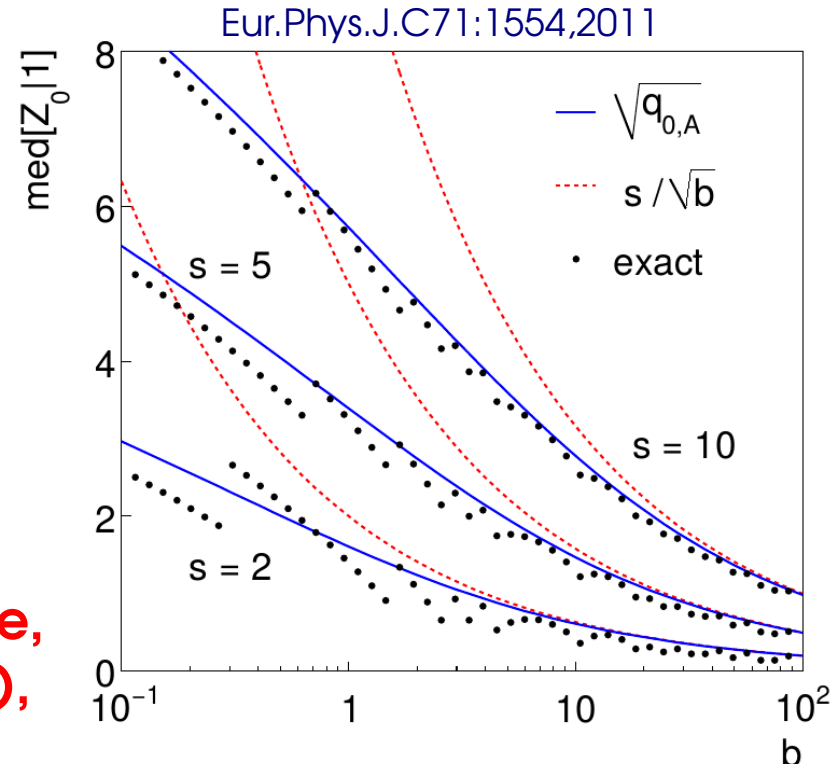

**6** See [G. Cowan's slides](http://www-conf.slac.stanford.edu/statisticalissues2012/talks/glen_cowan_slac_4jun12.pdf) for case with B uncertainty

### **Example: Multi-bin counting**

\n Likelihood: \n 
$$
L(S) = \prod_{i=1}^{N} \text{Pois}(n_i; Sf_i + B_i)
$$
\n

Assume Gaussianity:

$$
\lambda(S) = \sum_{i=1}^{N} \left( \frac{n_i - (Sf_i + B_i)}{\sqrt{Sf_i + B_i}} \right)^2
$$

**Test statistic**: assuming 
$$
\hat{S} > 0
$$
,

$$
q_0 = \lambda (S=0) - \lambda (\hat{S}) = \left( \hat{S} \sqrt{\sum_{i=1}^N \frac{f_i^2}{B_i}} \right)^2
$$

**Asymptotics**:

$$
Z = \sqrt{q_0} = \frac{\hat{S}}{\left|\sum_{i=1}^{N} \frac{f_i^2}{B_i}\right|^{-1/2}}
$$
 Answer that the *u* is a function of *S* from all the bins

#### **Always better than**

 $\hat{S} =$ 

∑

*N fi*

*Bi*

*N f i*

 $\mathbf{\hat{S}}_i$ 

 $\hat{S}_i = n_i - B_i$ 

**2**

*Bi*

*i*=**1**

∑

*i*=**1**

- Any bin by itself (for same Ŝ)
- 

#### **Higgs Discovery**: [Phys. Lett. B 716 \(2012\) 1-29](http://www.sciencedirect.com/science/article/pii/S037026931200857X)

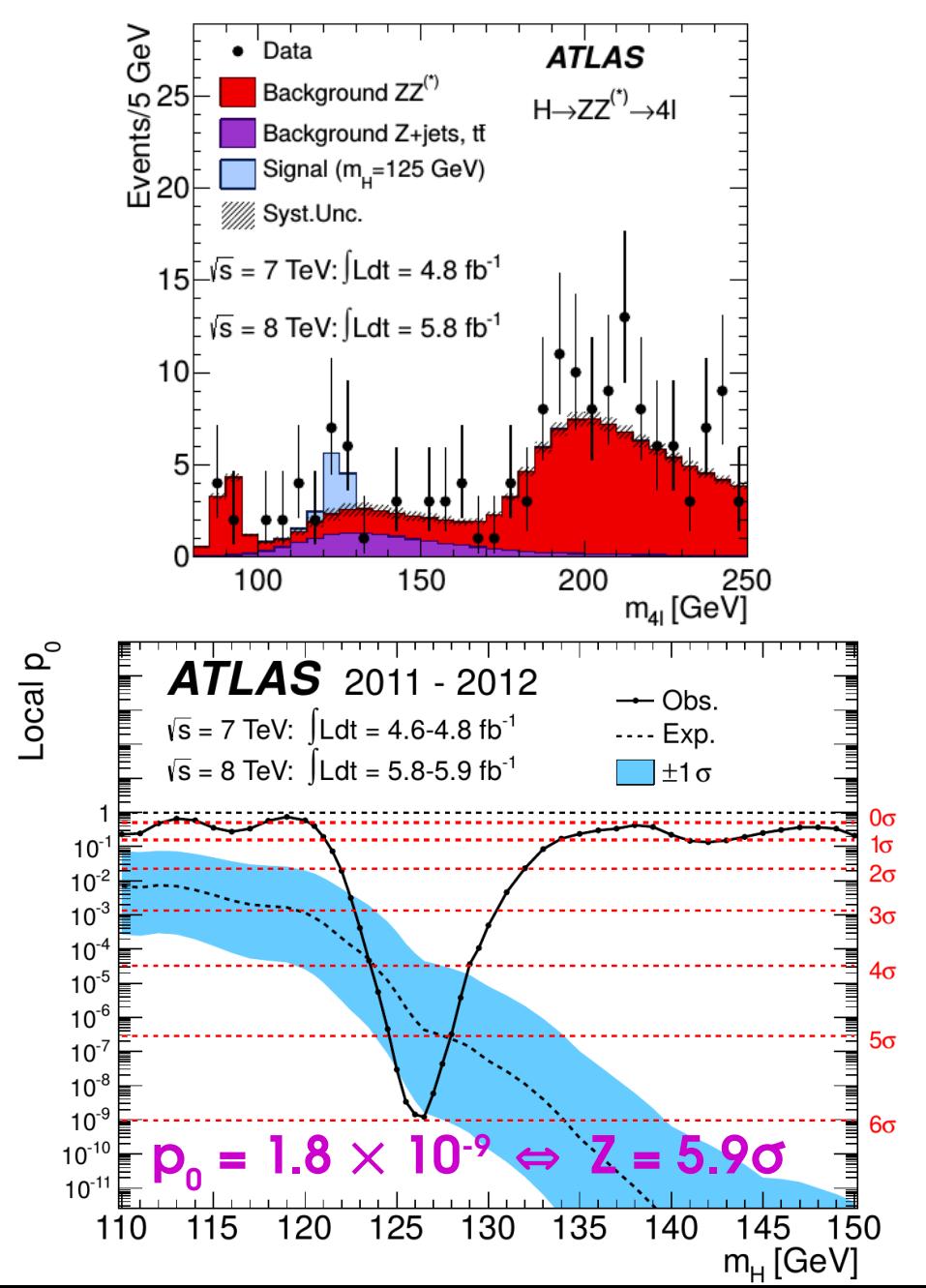

*Z*  $\mathbf{I}$ Φ

 $\overline{\phantom{0}}$  $\overbrace{\phantom{aaaaa}}$  $\overline{\phantom{0}}$ −

*p* 0 )

### **Some Examples High-mass X→γγ Search:** [JHEP 09 \(2016\) 1](http://link.springer.com/article/10.1007/JHEP09%282016%29001)

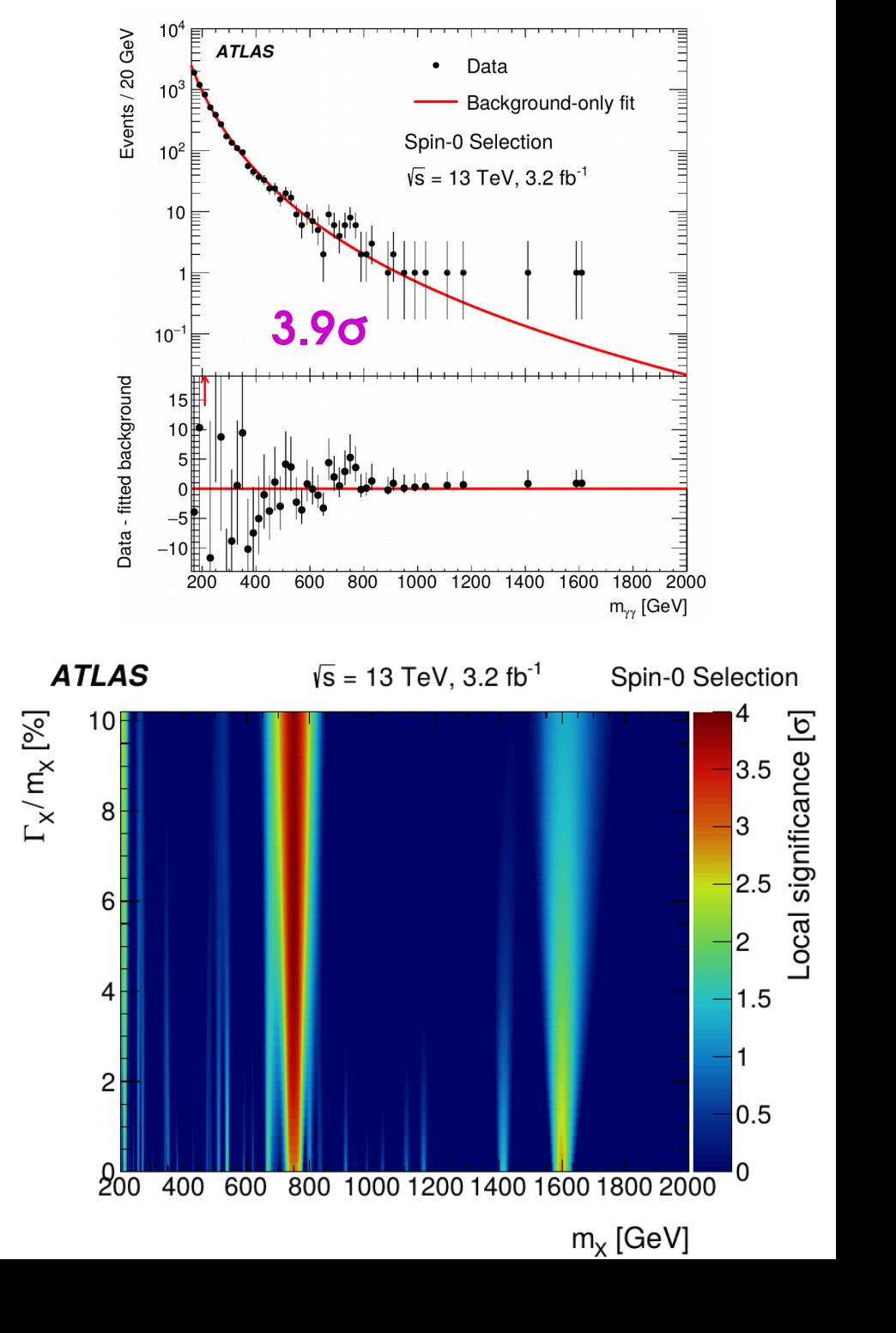

### **Takeaways**

Given a statistical model P(data; μ), define likelihood **L(μ) = P(data; μ)**

**To estimate a parameter**, use value **μ̂** that maximizes L(μ).

**To decide between hypotheses**  $\mathsf{H}_{_{\mathrm{0}}}$  and  $\mathsf{H}_{_{\mathrm{1}}}$ , use the **likelihood ratio** 

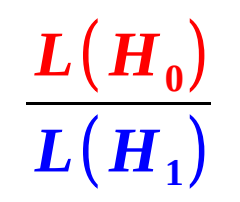

To test for **discovery**, use 
$$
q_0 = \begin{vmatrix} -2 \log \frac{L(S=0)}{L(\hat{S})} & \hat{S} \ge 0 \\ 0 & \hat{S} < 0 \end{vmatrix}
$$

For large enough datasets (n > 5),  $\quad \mathbf{Z}=\sqrt{\boldsymbol{q}_0}$ 

For a **Gaussian** measurement, 
$$
Z = \frac{\hat{S}}{\sqrt{B}}
$$
  
For a **Poisson** measurement,  $Z = \sqrt{2 \left[ (\hat{S} + B) \log \left( 1 + \frac{\hat{S}}{B} \right) - \hat{S} \right]}$ 

### **What was the question ?**

**Definition of the p-value:**

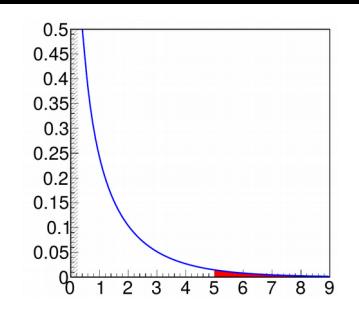

**p-value** = **number of signal-like outcomes with only background present all outcomes with only background present**

So **5σ significance (p<sup>0</sup> ~10-7)** ⇔ *Occurs once in10<sup>7</sup> if only background present*

However this is **NOT** "*One chance in 10<sup>7</sup> to be a fluctuation"*

The first statement is about **data probabilities** – **P(data; H<sup>0</sup> )**

The second is on **P(H<sup>0</sup> )** itself – not addressed in the framework described so far → makes sense in a *Bayesian* context, more on this later in these lectures.

It's also a different statement (although they [sometimes](http://www.nytimes.com/2012/07/05/science/cern-physicists-may-have-discovered-higgs-boson-particle.html?pagewanted=all) [get confused](https://understandinguncertainty.org/explaining-5-sigma-higgs-how-well-did-they-do)) → If a signal outcome is also very unlikely, **we may not want to reject H** $_{\text{o}}$ **, even with p** $_{\text{o}}$  **~ 10<sup>-7</sup>.** 

### **What was the question ?**

e.g. [Faster-than-light neutrino anomaly](https://arxiv.org/abs/1109.4897v2)

 $(v-c)/c = (2.37 \pm 0.32 \text{ (stat.)} \frac{+0.34}{-0.24} \text{ (sys.)} \times 10^{-5}$ **6.2σ above c**

*"despite the large significance of the measurement reported here and the stability of the analysis, the potentially great impact of the result motivates the continuation of our studies in order to investigate possible still unknown systematic effects that could explain the observed anomaly."*

⇒ Very unlikely to be a background fluctuation, but hard to believe *since alternative (v>c) is far-fetched*

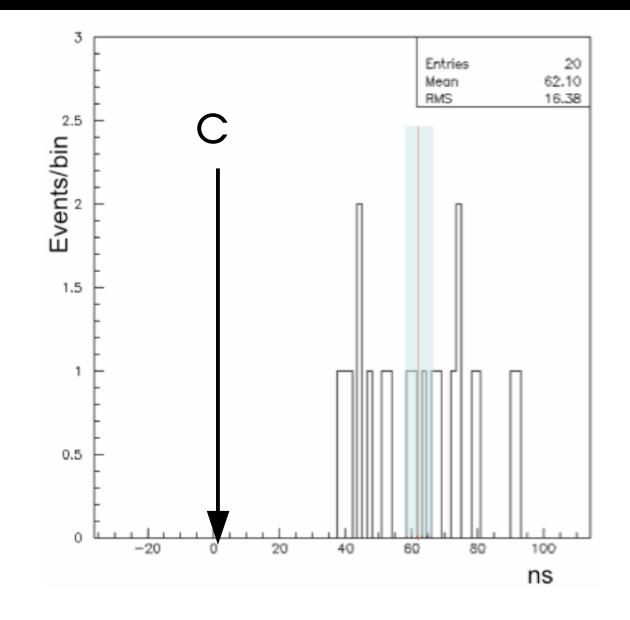

*"Extraordinary claims require extraordinary evidence"*

*P*(**fluctuation**) = **number of signal-like outcomes with only B present number of signal-like outcomes from any source (S or B) Alternative:** = *P*(**deviation**∣*B*) *P*(*B*) *P*(**deviation**∣*S*)*P*(*S*) + *P*(**deviation**∣*B*) *P*(*B*)

→ Needs *a priori* **P(S) and P(B)** → Bayesian methods, discussed later

- $\rightarrow$  In frequentist context, only have  $p_{0}$  = **P(deviation | B)**
- ⇒ However usually same conclusion, assuming P(S) is not ≪ p<sub>0</sub>...

### **Outline**

**Yesterday:** 

**Statistics basics for HEP Describing HEP measurements Computing statistics results: Discovery** 

#### **Today**:

#### **Computing statistics results:**

Limits

Confidence intervals

#### **Profiling Look-Elsewhere Effect Bayesian methods**

**Tomorrow**: Practical modeling, Unfolding

### **Usual Statistical Results**

• **Discovery**: we see an excess – is it a (new) signal, or a background fluctuation?

• **Upper limits**: we don't see an excess – if there is a signal present, how small must it be ?

**Parameter measurement:** what is the allowed range ("confidence interval") for a model parameter ?

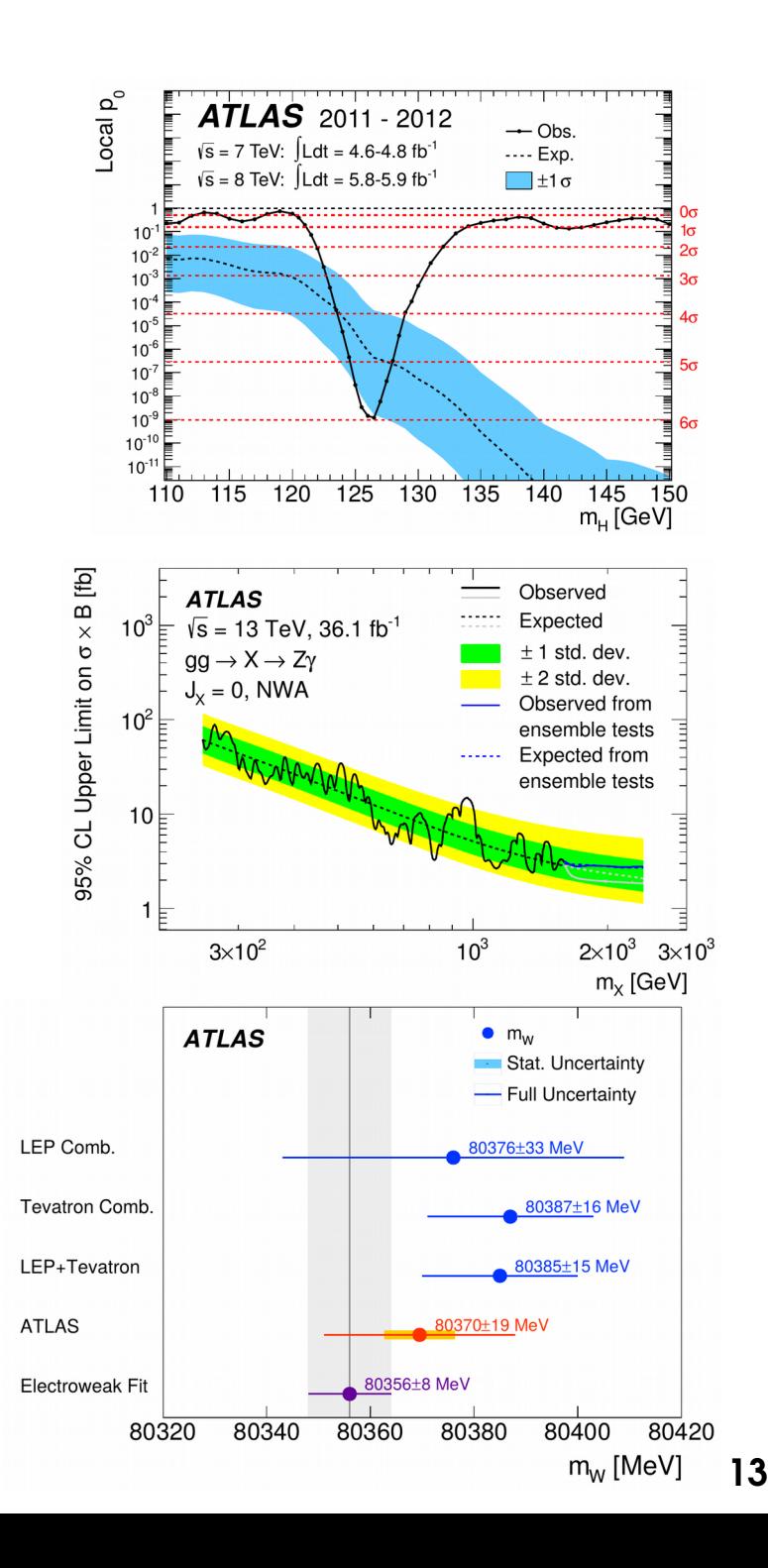

**Upper Limits**

### **Hypothesis tests for Limits**

If no signal in data, testing for discovery not very relevant (report 0.2σ excess ?) → More interesting to **exclude large signals → Upper limits on signal yield**

#### For **discovery**

- Try to exclude **H<sup>0</sup> : S=0**
- Alternative : **H<sup>1</sup> : S > 0**
- Report p-value for the test (or Z)

#### For **limit-setting**:

- Try to exclude **H<sup>0</sup> : S=S<sup>0</sup>**
- Alternative : **H<sup>1</sup> : S < S<sup>0</sup>**
- Usually, **adjust S<sup>0</sup> to get a predefined p-value** (typically **5%**)

→ **Confidence Levels: CL = 1 - p** (p = 5%  $\Leftrightarrow$  95% CL)

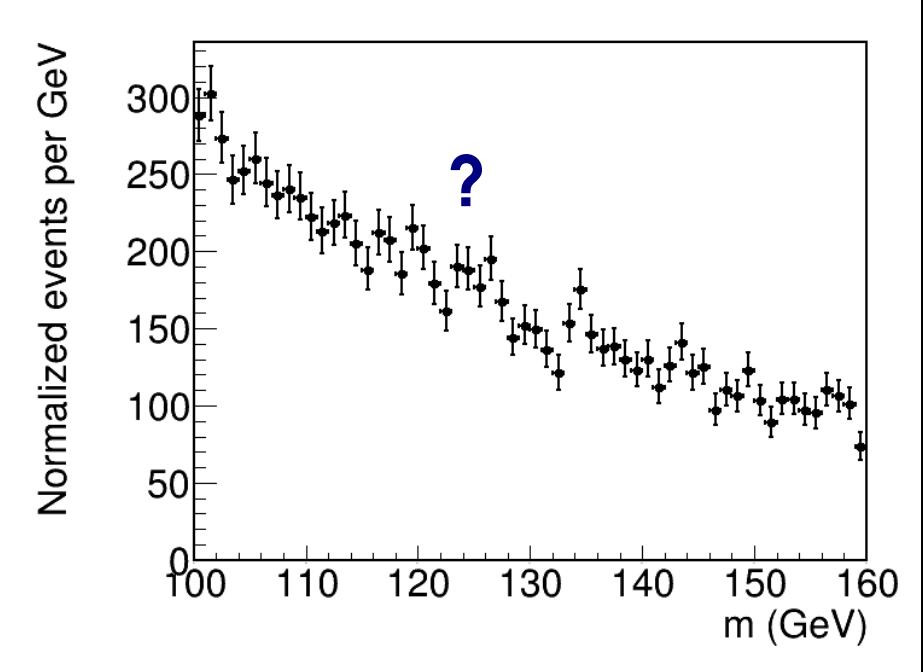

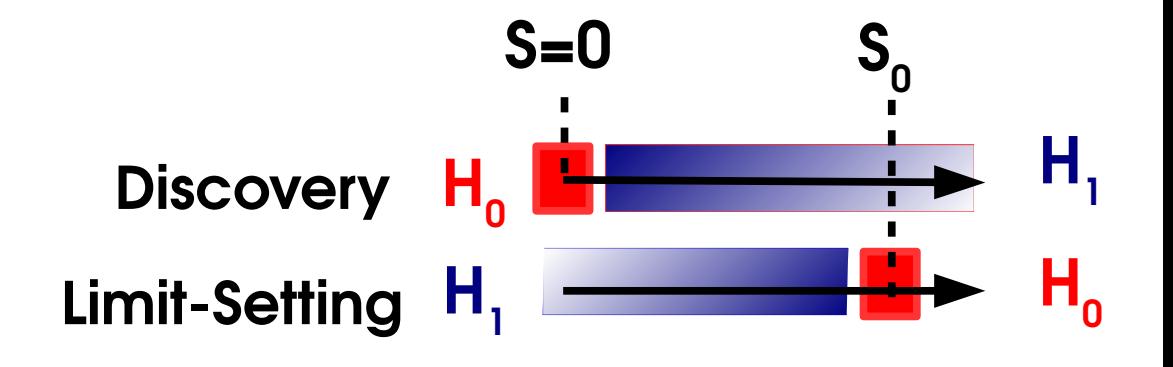

### **Hypothesis tests for Limits**

If no signal in data, testing for discovery not very relevant (report 0.2σ excess ?) → More interesting to **exclude large signals → Upper limits on signal yield**

#### For **discovery**

- Try to exclude **H<sup>0</sup> : S=0**
- Alternative : **H<sup>1</sup> : S > 0**
- Report p-value for the test (or Z)

#### For **limit-setting**:

- Try to exclude **H<sup>0</sup> : S=S<sup>0</sup>**
- Alternative : **H<sup>1</sup> : S < S<sup>0</sup>**
- Usually, **adjust S<sup>0</sup> to get a predefined p-value** (typically **5%**)

→ **Confidence Levels: CL = 1 - p** (p = 5%  $\Leftrightarrow$  95% CL)

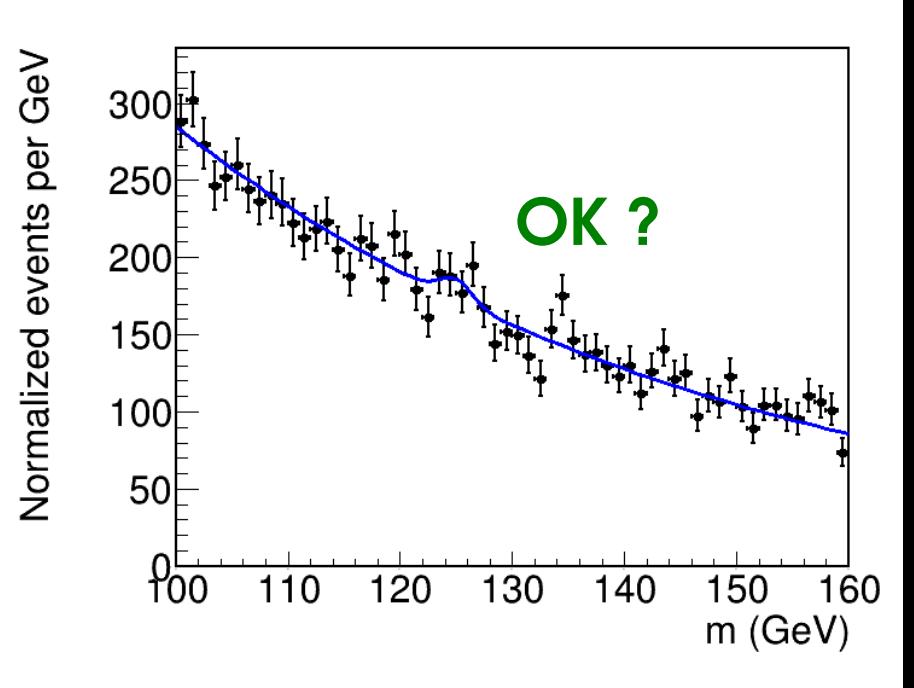

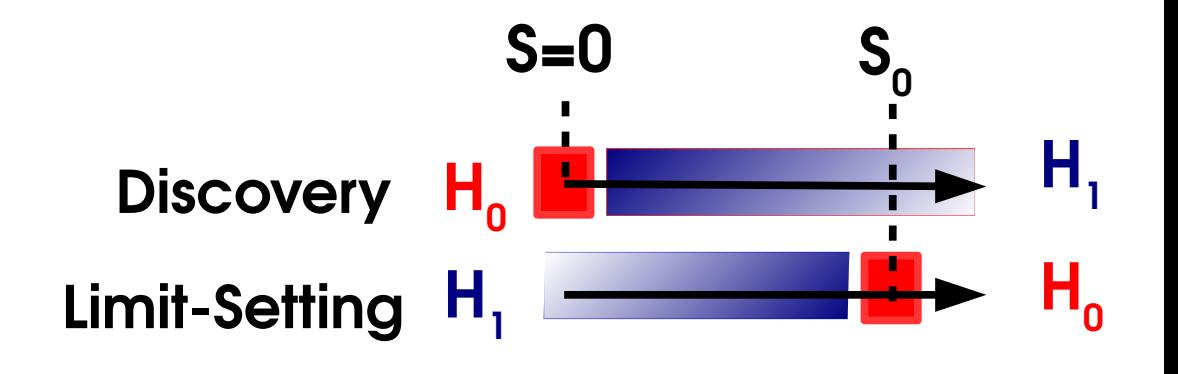

### **Hypothesis tests for Limits**

If no signal in data, testing for discovery not very relevant (report 0.2σ excess ?) → More interesting to **exclude large signals → Upper limits on signal yield**

#### For **discovery**

- Try to exclude **H<sup>0</sup> : S=0**
- Alternative : **H<sup>1</sup> : S > 0**
- Report p-value for the test (or Z)

#### For **limit-setting**:

- Try to exclude **H<sup>0</sup> : S=S<sup>0</sup>**
- Alternative : **H<sup>1</sup> : S < S<sup>0</sup>**
- Usually, **adjust S<sup>0</sup> to get a predefined p-value** (typically **5%**)

→ **Confidence Levels: CL = 1 - p** (p = 5%  $\Leftrightarrow$  95% CL)

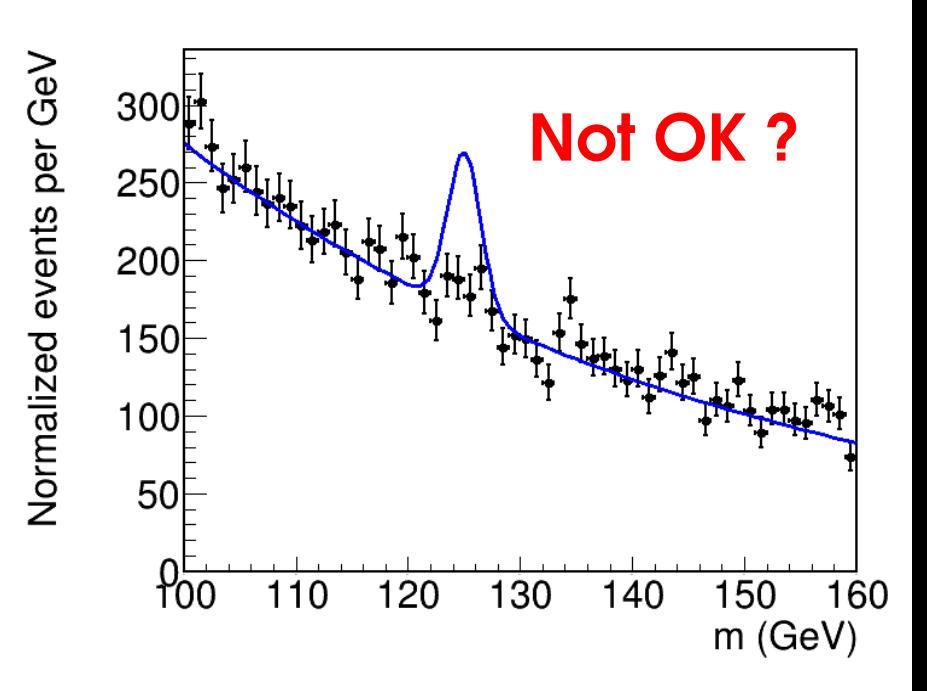

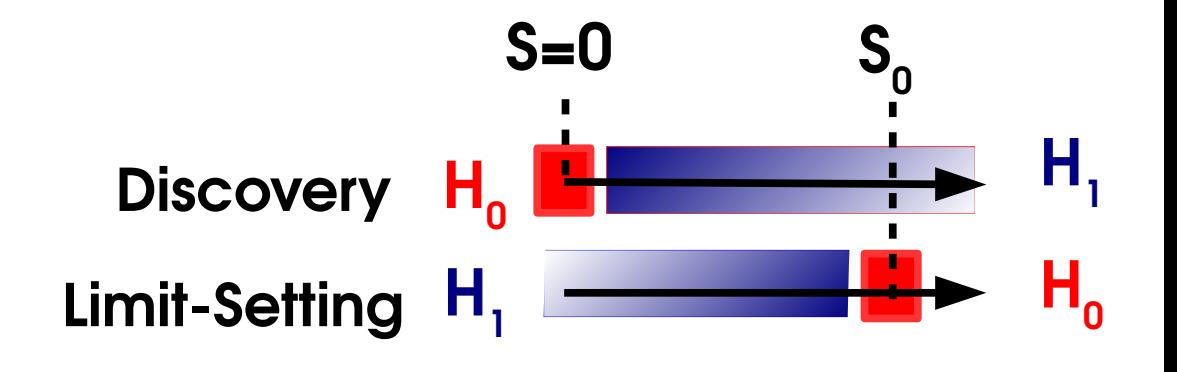

### **Test Statistic for Limit-Setting**

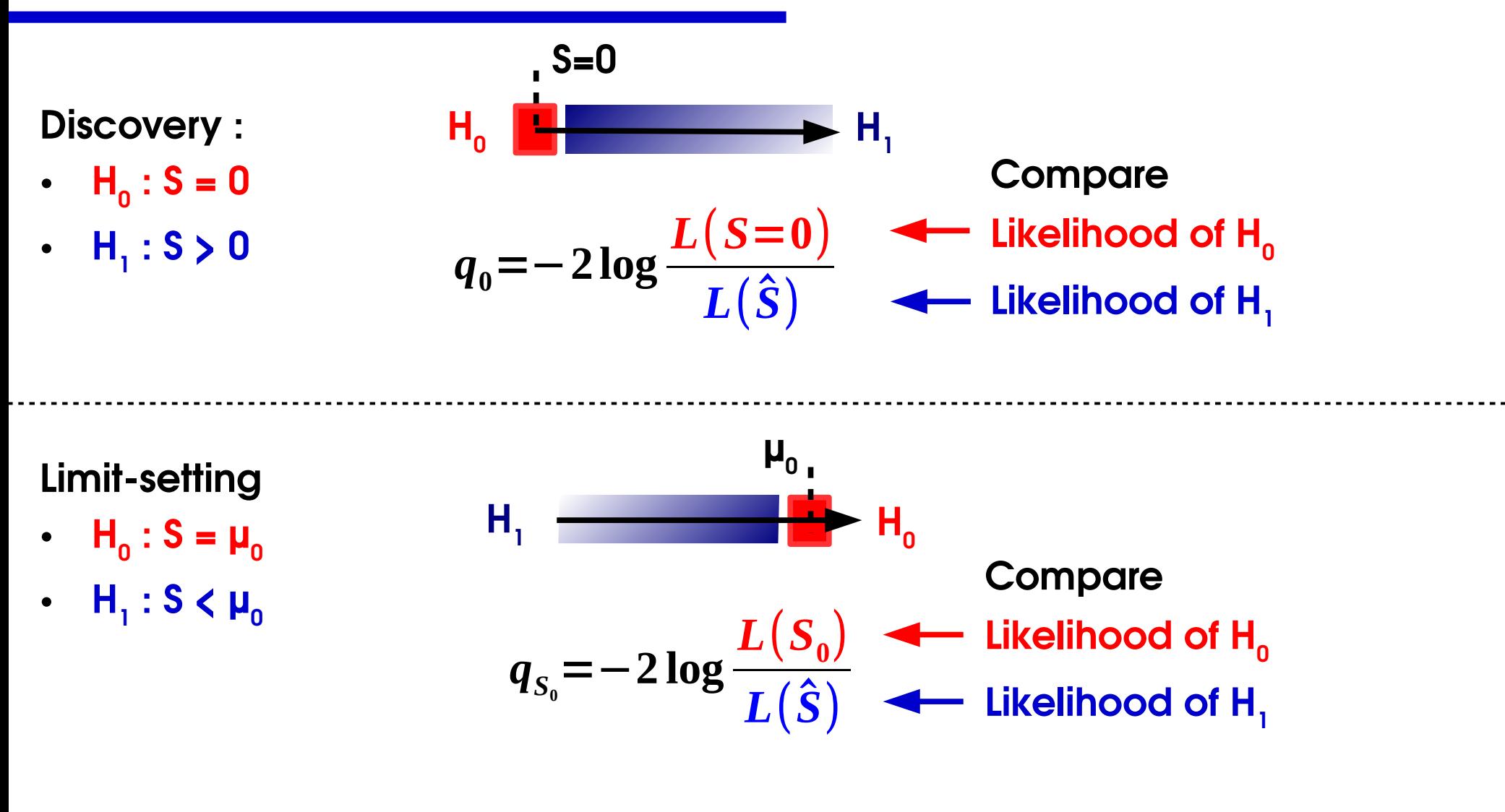

 $\mathbf{S} \thicksim \mathbf{S}_\text{o}$  (no exclusion) :  $\mathbf{q}_{\text{so}} \thicksim \mathbf{0}$  $S \ll S_{\text{o}}$  (good exclusion) :  $q_{\text{so}} \gg 1$  Same as q<sub>0</sub> : large values  $\Rightarrow$  good rejection of H<sub>0</sub>.

### **One-sided Test Statistic**

**F**or upper limits, alternate is  $H_{_1}$  **: S <**  $H_{_0}$  :

- $\rightarrow$  If **large** signal observed ( $\hat{S} \gg S_0$ ), does not favor H<sub>1</sub> over H<sub>0</sub>
- → Only consider S < S<sub>o</sub> for H<sub>1</sub>, and include S ≥ S<sub>o</sub> in H<sub>0</sub>.

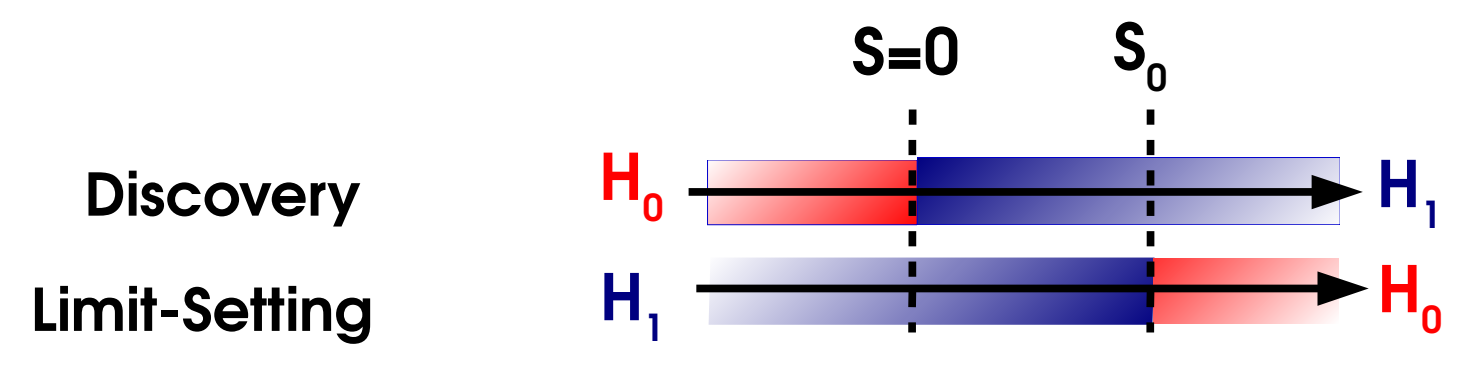

 $\Rightarrow$  Set  $\mathbf{q}_{\mathbf{s0}} = \mathbf{0}$  for  $\bar{\mathbf{S}} > \mathbf{S}_{\mathbf{0}}$  – only small signals ( $\bar{\mathbf{S}} < \mathbf{S}_{\mathbf{0}}$ ) help lower the limit.

 $\rightarrow$  Also treat separately the case S  $<$  0 to avoid technical issues in -2logL fits.

#### **Asymptotics**:

 $p_{0} = 1 - \Phi$ 

 $q_{s0} \sim$  "1/2 $\chi$ <sup>2"</sup> under H<sub>0</sub>(S=S<sub>0</sub>), same as  $q_{0}$ , except for special treatment of Ŝ < 0.

$$
\widetilde{\boldsymbol{q}}_{S_0} = \begin{vmatrix}\n0 & \hat{S} \geq S_0 \\
-2\log \frac{L(S = S_0)}{L(\hat{S})} & 0 \leq \hat{S} \leq S_0 \\
-2\log \frac{L(S = S_0)}{L(S = 0)} & \hat{S} < 0\n\end{vmatrix}
$$

**19** Cowan, Cranmer, Gross & Vitells, [Eur.Phys.J.C71:1554,2011](https://arxiv.org/abs/1007.1727)

### *Inversion* **: Getting the limit for a given CL**

#### **Procedure**

- $\rightarrow$  Consider  $H_0$ : H(S=S<sub>0</sub>) alternative  $H_1$ : H(S < S<sub>0</sub>)
- $\rightarrow$  Compute  $q_{sn}$ , get **exclusion p-value p**<sub>sn</sub>.
- → Adjust S<sub>0</sub> until 95% CL exclusion (p<sub>s0</sub> = 5%) is reached Asymptotics: set target in terms of  $q_{_{S0}}: \ \sqrt{\boldsymbol{q}_{_{S_0}}} = \boldsymbol{\Phi}^{-1}\big(\boldsymbol{1}-\boldsymbol{p}_{_{\boldsymbol{0}}}\big)$

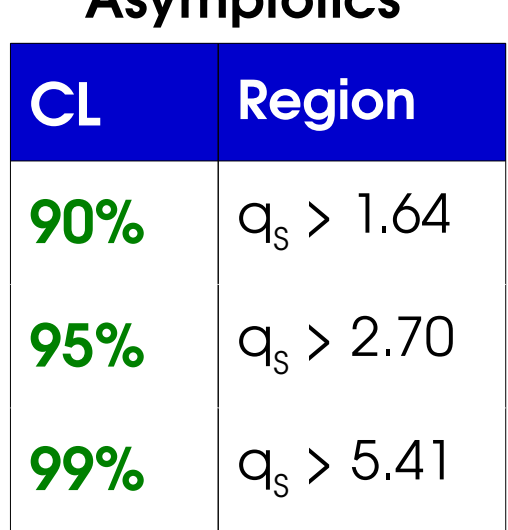

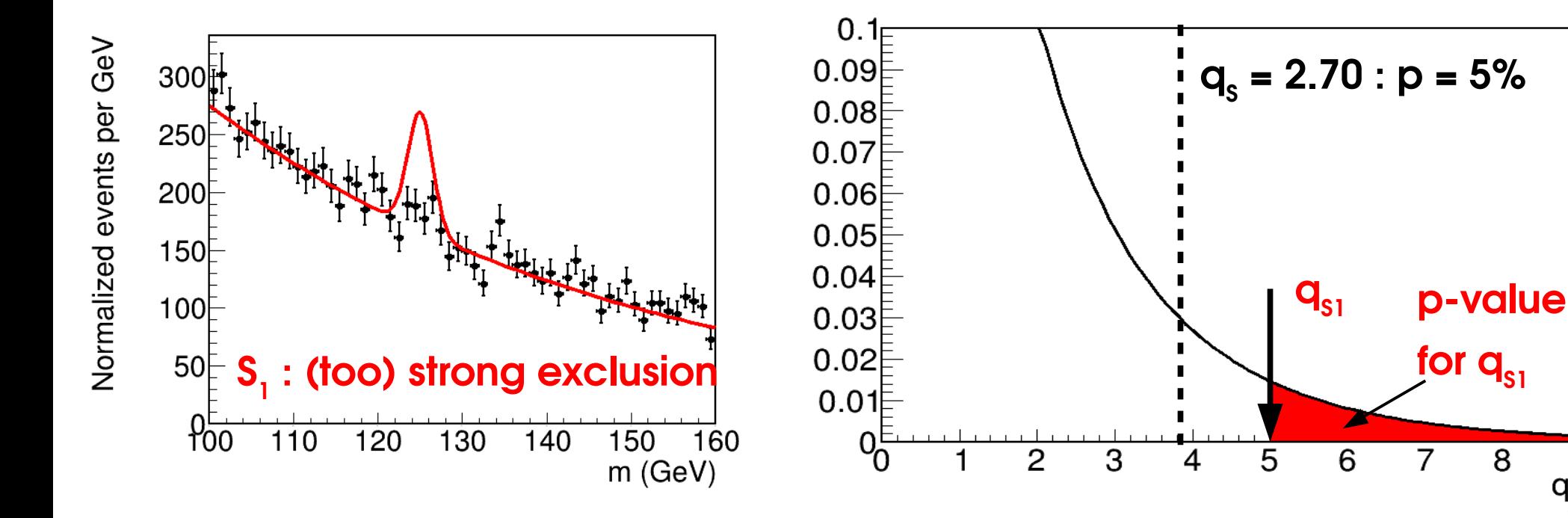

### *Inversion* **: Getting the limit for a given CL**

#### **Procedure**

- $\rightarrow$  Consider  $H_0$ : H(S=S<sub>0</sub>) alternative  $H_1$ : H(S < S<sub>0</sub>)
- $\rightarrow$  Compute  $q_{sn}$ , get **exclusion p-value p**<sub>sn</sub>.
- → Adjust S<sub>0</sub> until 95% CL exclusion (p<sub>s0</sub> = 5%) is reached Asymptotics: set target in terms of  $q_{_{S0}}: \ \sqrt{\boldsymbol{q}_{_{S_0}}} = \boldsymbol{\Phi}^{-1}\big(\boldsymbol{1}-\boldsymbol{p}_{_{\boldsymbol{0}}}\big)$

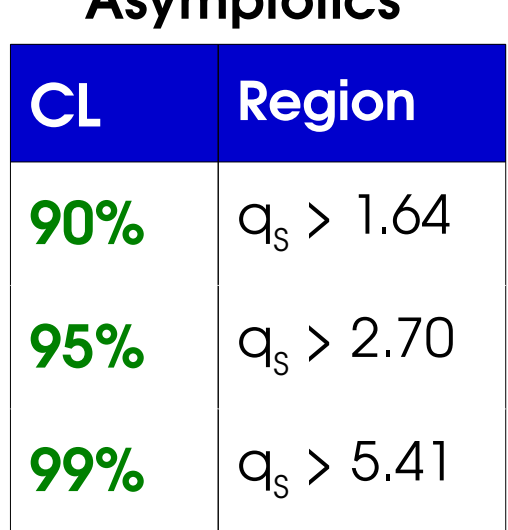

**Asymptotics**

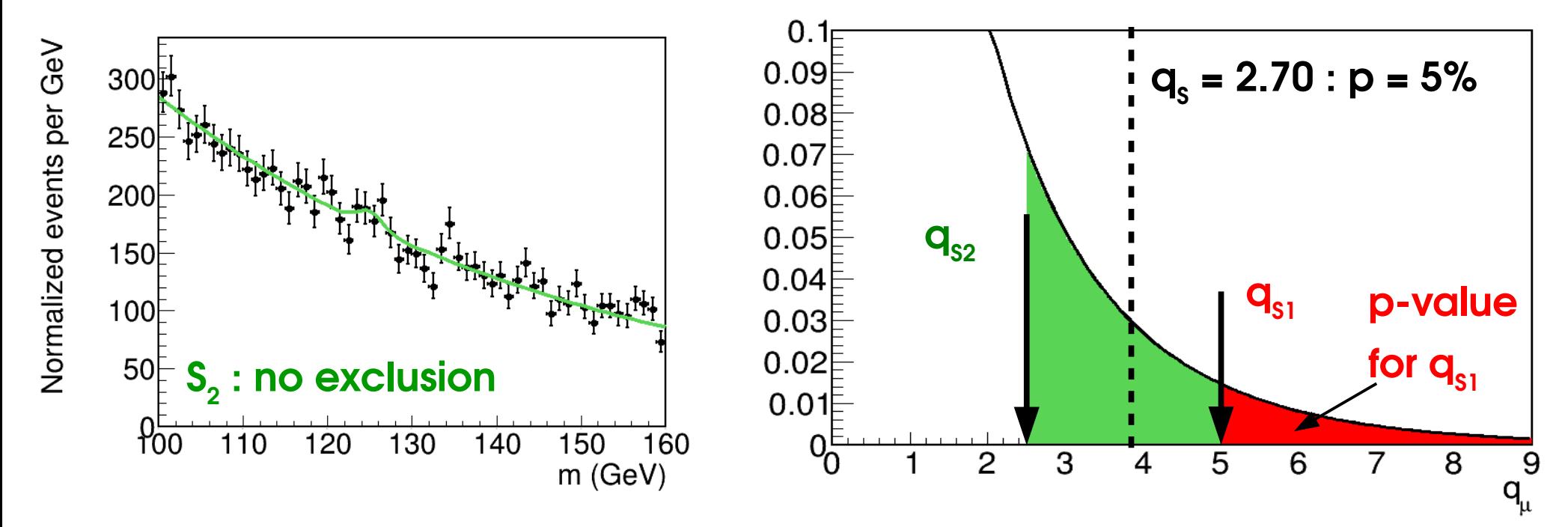

### *Inversion* **: Getting the limit for a given CL**

#### **Procedure**

- $\rightarrow$  Consider  $H_0$ : H(S=S<sub>0</sub>) alternative  $H_1$ : H(S < S<sub>0</sub>)
- $\rightarrow$  Compute  $q_{sn}$ , get **exclusion p-value p**<sub>sn</sub>.
- → Adjust S<sub>0</sub> until 95% CL exclusion (p<sub>s0</sub> = 5%) is reached Asymptotics: set target in terms of  $q_{_{S0}}: \ \sqrt{\boldsymbol{q}_{_{S_0}}} = \boldsymbol{\Phi}^{-1}\big(\boldsymbol{1}-\boldsymbol{p}_{_{\boldsymbol{0}}}\big)$

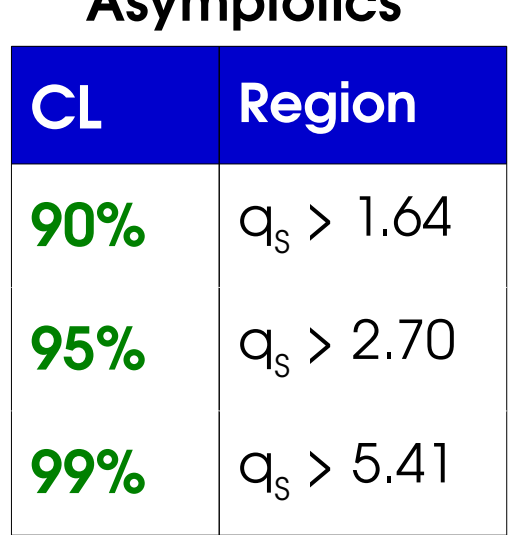

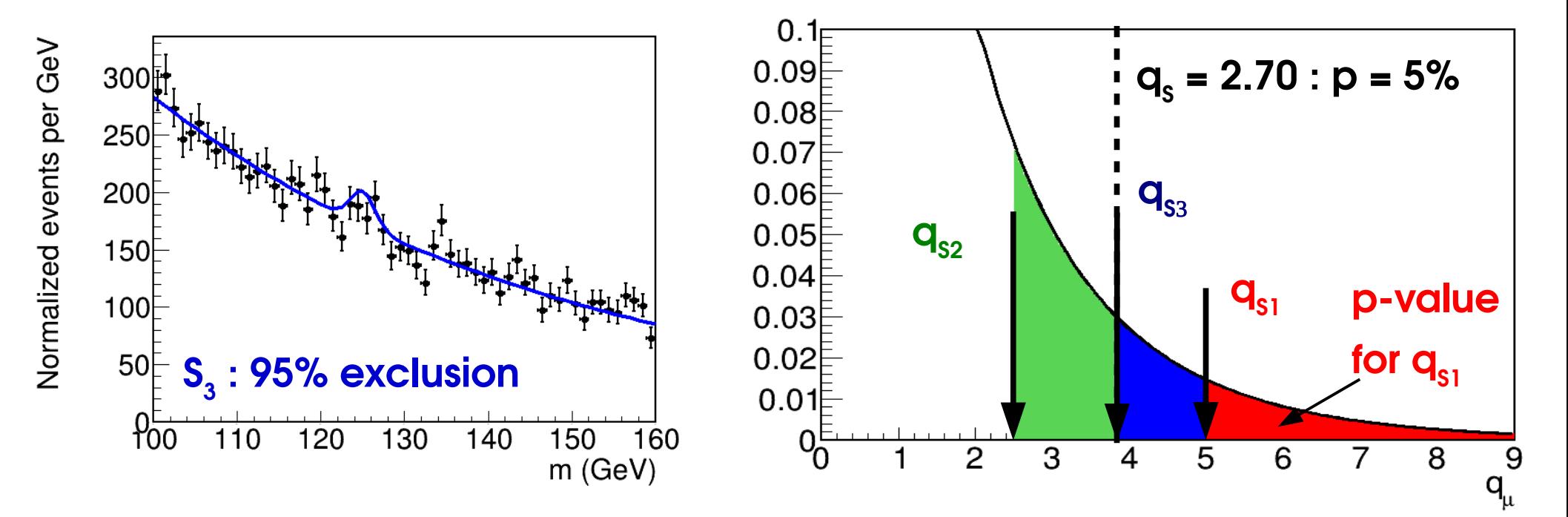

#### **Asymptotics**

### **Upper Limits: Gaussian Example**

Usual Gaussian counting example with known B:

$$
\lambda(S) = \left(\frac{n - (S + B)}{\sigma_S}\right)^2
$$

#### **Reminder:**

Best fit signal :  $\hat{S} = n - B$ Significance: Z = Ŝ/√B

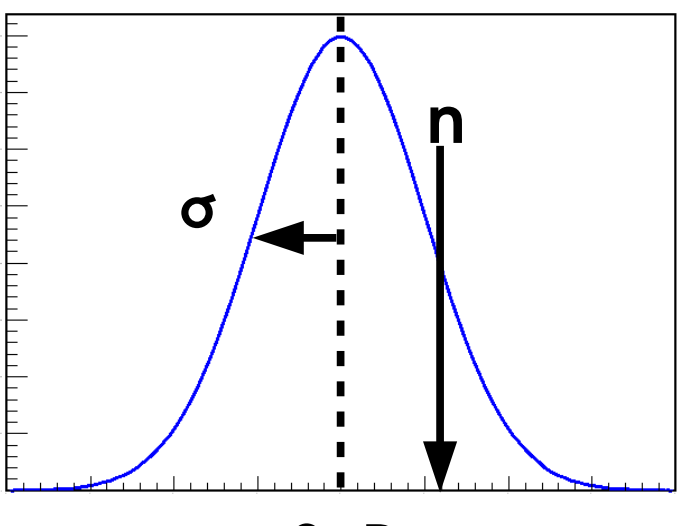

**S+B**

 $\mathbf{r}$ 

 $\overline{1}$ 

Compute the 95% CL upper limit on S:

$$
q_{S_0} = -2 \log \frac{L(S = S_0)}{L(\hat{S})} = \lambda(S_0) - \lambda(\hat{S}) = \left(\frac{n - (S_0 + B)}{\sigma_S}\right)^2 = \left(\frac{S_0 - \hat{S}}{\sigma_S}\right)^2 \text{ for } S_0 > \hat{S}
$$

 $\overline{1}$ 

so  $q_{S_0} = 2.70$  for  $S_0 = \hat{S} + \sqrt{2.70}$  σ<sub>*S*</sub>

And finally  $S_{up} = \hat{S} + 1.64 \sigma_S$  at  $95\%$  CL

### **Upper Limit Pathologies**

**Upper limit**: **S**<sub>*up*</sub> ~ **S** + 1.64 σ<sub>s</sub>

- **Problem**: for negative Ŝ, get **very** good observed limit.
- $\rightarrow$  For S sufficiently negative, even S<sub>up</sub> < 0!

How can this be ?

- → **Background modeling issue ?…** Or:
- → This is a **95%** limit
- ⇒ **5% of the time, the limit wrongly excludes the true value,** *e.g.* S\*=0.

But if we assume S must be >0, we know a priori this is just a fluctuation.

#### **Options**

- → **live with it**: sometimes report limit < 0
- → **Special procedure to avoid these cases**

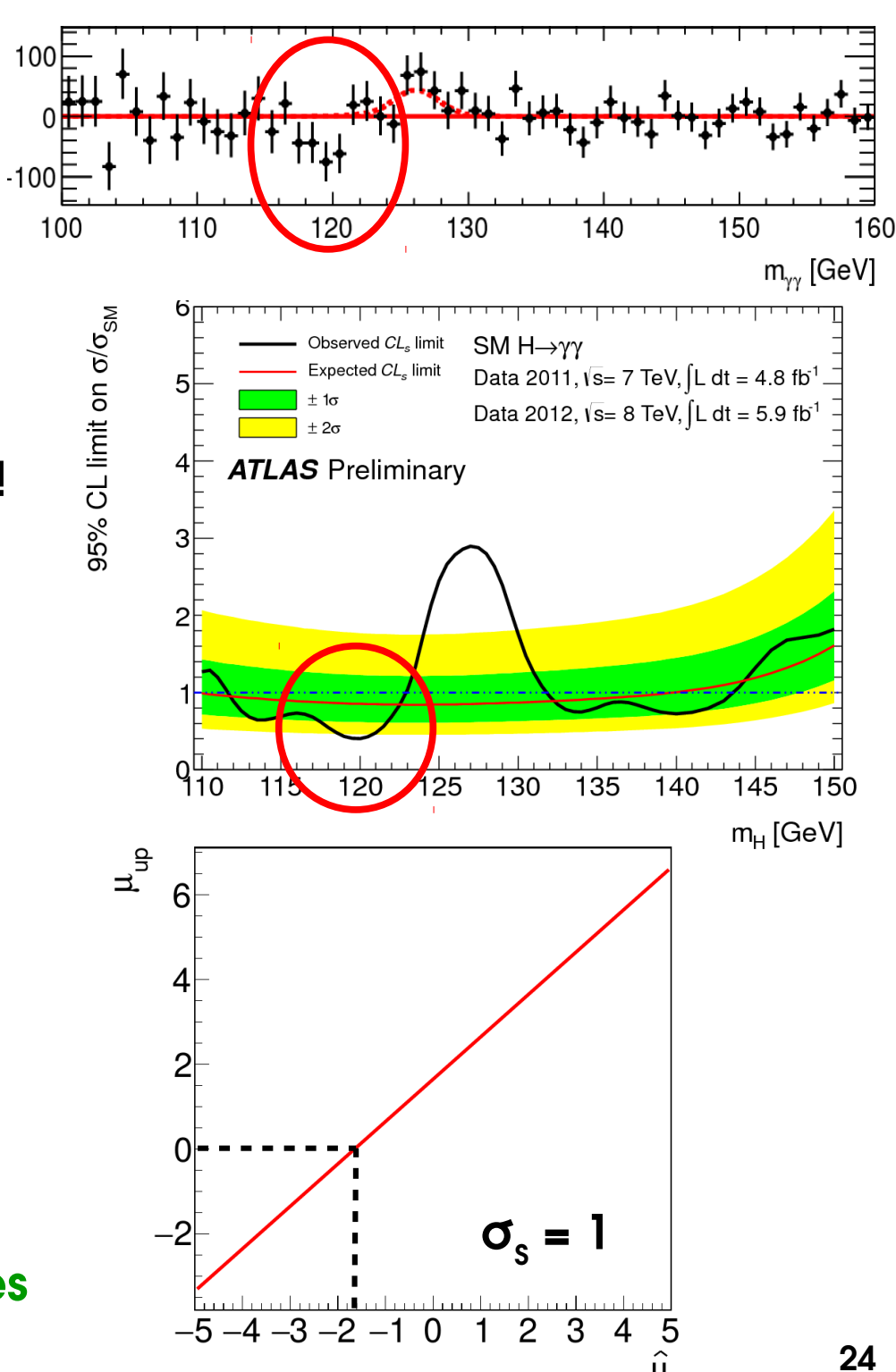

### **Upper Limit Pathologies**

When setting limits, goal is to exclude large μ, **to indicate that μ~0.** What happens at μ=0 ?

**Normal case:**  $\hat{\mu}$ **~0, μ=0 not excluded :**  $\mu_{\text{uo}} = \hat{\mu}$ **=**  $\hat{\mu}$  **+ 1.64**  $\beta$  **0, large p-value for**  $\mu$ **=0** 

**H1**

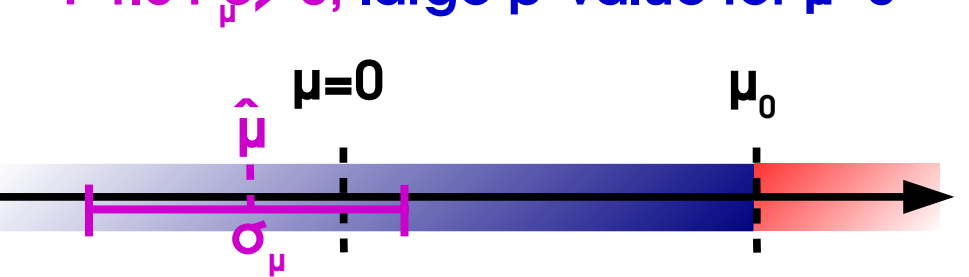

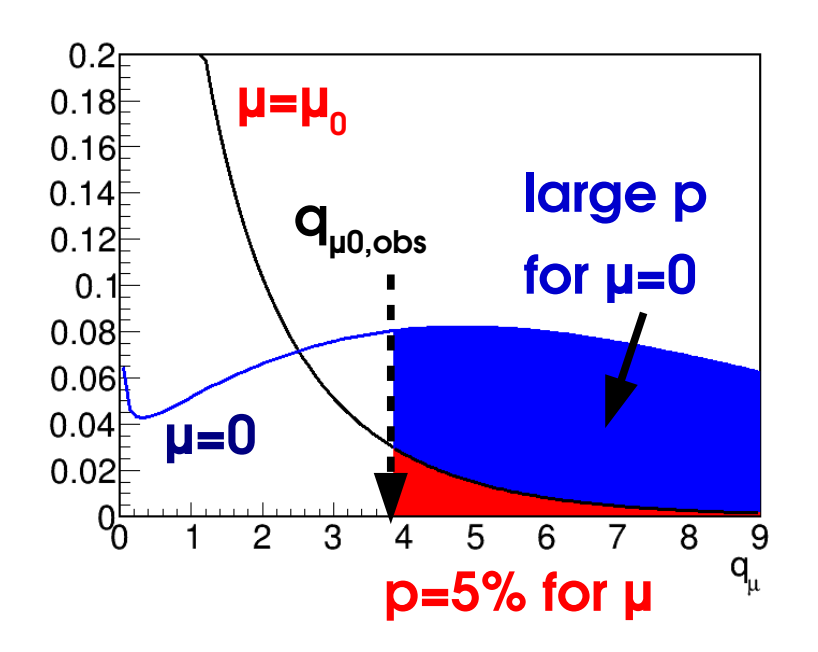

**Pathological case**, very negative  $\hat{\mu}$ , **μ=0 also excluded** : **μup = μ̂ + 1.64 σ<sup>μ</sup> < 0, p-value for μ=0 also small**

 $H^{\vphantom{\dagger}}_{\vphantom{\dagger}}$ 

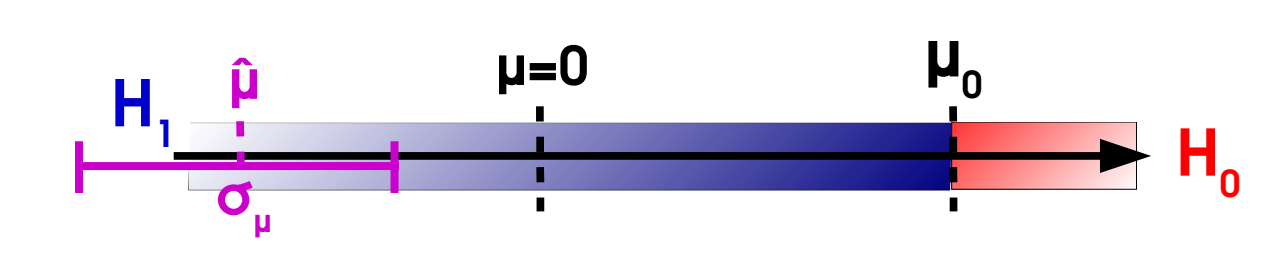

- $\rightarrow$  However we know a priori that  $\mu \geq 0$
- ⇒ Inject this information into the procedure

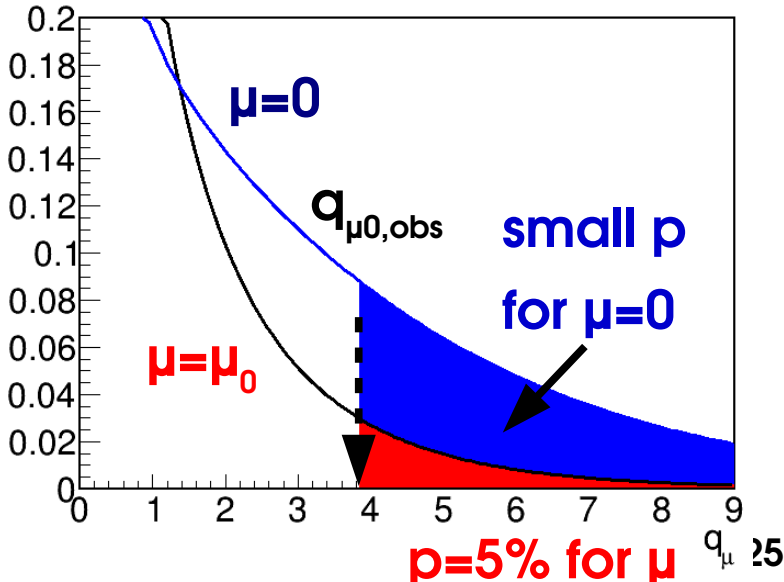

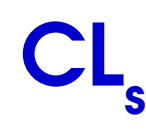

[A. Read, J.Phys. G28 \(2002\) 2693-2704](http://inspirehep.net/record/599622?ln=en)

 $\boldsymbol{p}_{\mu_{\mathfrak{o}}}$ 

*p***0**

Usual solution in HEP : **CL s** .

- $\rightarrow$  Compute modified p-value  $p_{CL_s}$
- **p<sub>u0</sub>** is the usual p-value (5%)
- **p<sup>0</sup>** is the p-value computed under H(μ=0).
- $\Rightarrow$  **Rescale** exclusion at  $\mu_{0}$  by exclusion at  $\mu$ =0.
- → Somewhat ad-hoc, but good properties…

 $\mathbf{Good}\ \mathbf{case} : \mathsf{p}_0 \thicksim \mathrm{O}(1)$ p**CLs ~ pμ0 ~ 5%, no change**.

**Pathological case** : p<sub>0</sub>  $\ll 1$ 

**pCLs~ pμ0/p<sup>0</sup> 5% ≫**

 $\rightarrow$  no exclusion  $\Rightarrow$  worse limit, usually  $>0$  as desired

**Drawback**: *overcoverage*  $\rightarrow$  limit is actually >95% CL for small  $p_{0}$ .

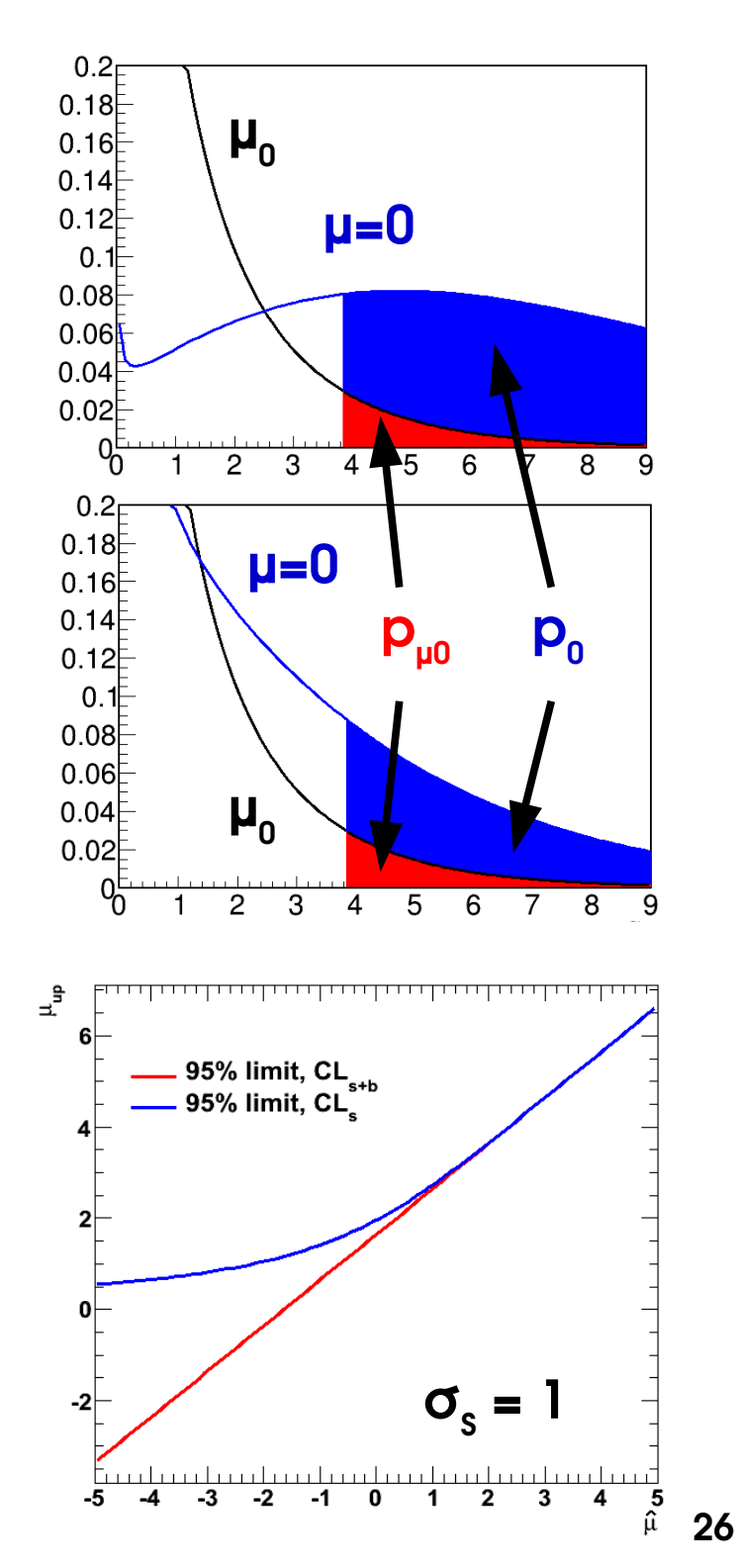

## **CL s : Gaussian Example**

Usual Gaussian counting example with known B:

$$
\lambda(S) = \left(\frac{n - (S + B)}{\sigma_S}\right)^2
$$

**Reminder** 

Best fit signal : **S = n - B**  $CL_{s+b}$  limit:  $S_{\text{up}} = \hat{S} + 1.64 \sigma_{\text{s}}$  at 95 % CL

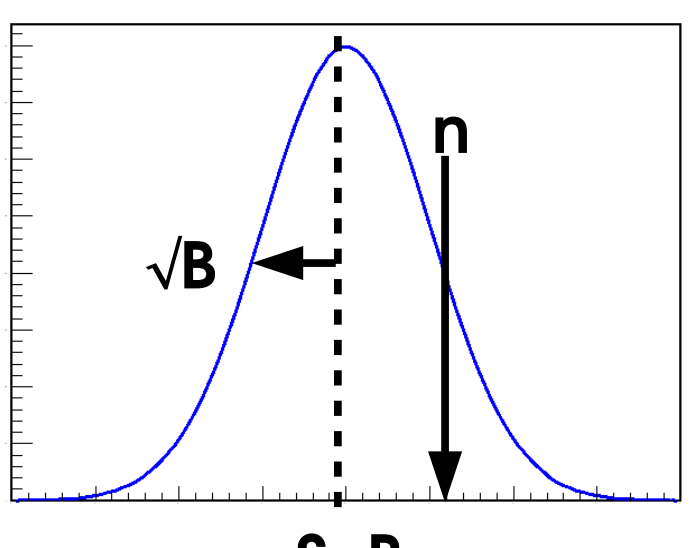

**S+B**

**CI<sub>s</sub> upper limit**: still have

\nso need to solve

\n
$$
q_{s_0} = \left(\frac{S_0 - \hat{S}}{\sigma_S}\right)^2 \quad \text{(for } S_0 > \hat{S}\text{)}
$$
\n
$$
p_{CL_s} = \frac{p_{S_0}}{p_0} = \frac{1 - \Phi(\sqrt{q_{S_0}})}{1 - \Phi(\sqrt{q_{S_0}} - S_0/\sigma_S)} = 5\%
$$
\nfor  $\hat{S} = 0$ ,

\nfor  $\hat{S} = 0$ ,

\n
$$
S_{up} = \hat{S} + \left[\Phi^{-1}\left(1 - 0.05 \Phi\left(\hat{S}/\sigma_S\right)\right)\right] \sigma_S \text{ at } 95\% \text{ CL}
$$
\n
$$
\Phi(0) = 0.5 \Rightarrow \text{at } 95\% \text{ CL}, \text{ CL}_s: S_{up} = 1.96 \sigma_S \quad \text{CL}_{s+b}: S_{up} = 1.64 \sigma_S
$$

### **CL<sup>S</sup> : Poisson Rule of Thumb**

Same exercise, for the Poisson case

**Exact computation** : sum probabilities of cases "at least as extreme as data" (n)

$$
p_{S_0}(n) = \sum_{0}^{n} e^{-(S_0 + B)} \frac{(S_0 + B)^k}{k!}
$$
 and one should solve  $p_{CL_s} = \frac{p_{S_{up}}(n)}{p_0(n)} = 5\%$  for  $S_{up}$   
For n = 0:  $p_{CL_s} = \frac{p_{S_{up}}(0)}{p_0(0)} = e^{-S_{up}} = 5\%$   $\Rightarrow S_{up} = \log(20) = 2.996 \approx 3$ 

**⇒ Rule of thumb: when nobs=0, the CL s 95% CL limit is 3 events (for any B)**

Asymptotics: as before, 
$$
q_{s_0} = \lambda(S_0) - \lambda(\hat{S}) = 2(S_0 + B - n) - 2n \log \frac{S_0 + B}{n}
$$

For  $n = 0$ ,  $q_{S_0}(n=0) = 2(S_0 + B)$  $p_{CL_s} =$  $\boldsymbol{p}_{S_0}$ *p***0** = **1**−**Φ**( $\sqrt{q_{S_0}}(n=0)$ ) **1**− $\Phi$  ( $\sqrt{q_{S_0}}$ (n= $\theta$ )− $\sqrt{q_{S_0}}$ (n= $B$ )) = **5%**

 $\Rightarrow$  S<sub>up</sub> ~ 2, exact value depends on B ⇒ Asymptotics not valid in this case – need to use exact results, or toys

### **Expected Limits: Toys**

*Expected* **results**: median outcome under a given hypothesis

 $\rightarrow$  usually B-only by convention, but other choices possible.

Two main ways to compute:

- **→ Pseudo-experiments (***toys***):**
- Generate pseudo-data in B-only hypothesis
- Compute limit
- Repeat and histogram the results
- Central value = median, bands based on quantiles

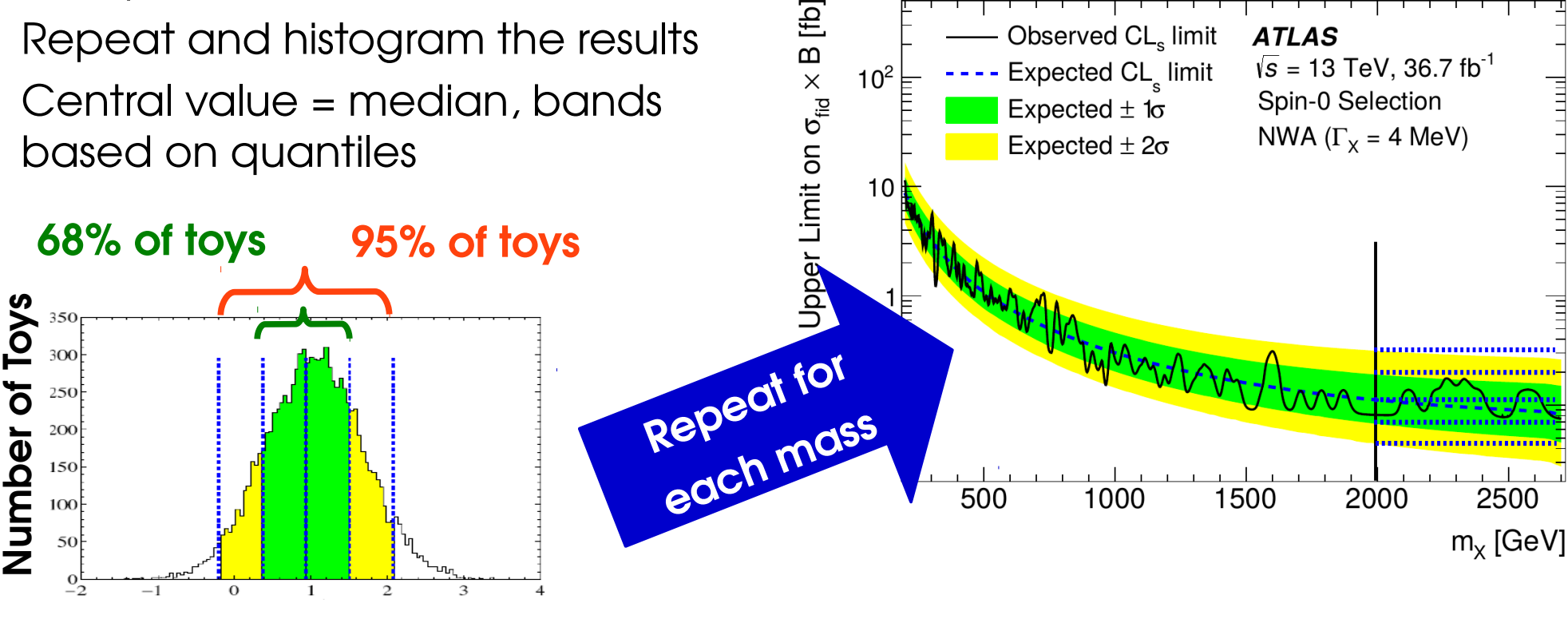

**Computed limit** [Eur.Phys.J.C71:1554,2011](https://arxiv.org/abs/1007.1727)

[Phys. Lett. B 775 \(2017\) 105](http://www.sciencedirect.com/science/article/pii/S0370269317308511?via=ihub)

### **Expected Limits: Asimov**

*Expected* **results**: median outcome under a given hypothesis

 $\rightarrow$  usually B-only by convention, but other choices possible.

Two main ways to compute:

#### *→ Asimov Datasets*

- Generate a "perfect dataset" *e.g.* for binned data, set bin contents carefully, no fluctuations.
- Gives the median result immediately: **median(toy results) ↔ result(median dataset)**
- Get bands from asymptotic formulas: Band width

$$
\sigma_{S_0,A}^2 = \frac{S_0^2}{q_{S_0}(\text{Asimov})}
$$

#### **⊕ Much faster (1 "toy") ⊖ Relies on Gaussian approximation**

Strictly speaking, Asimov dataset if  $\hat{\mathbf{X}} = \mathbf{X}_0$  for all parameters  $\mathbf{X}_1$ 

where  $\mathrm{X} _{_{\mathrm{0}}}$  is the generation value

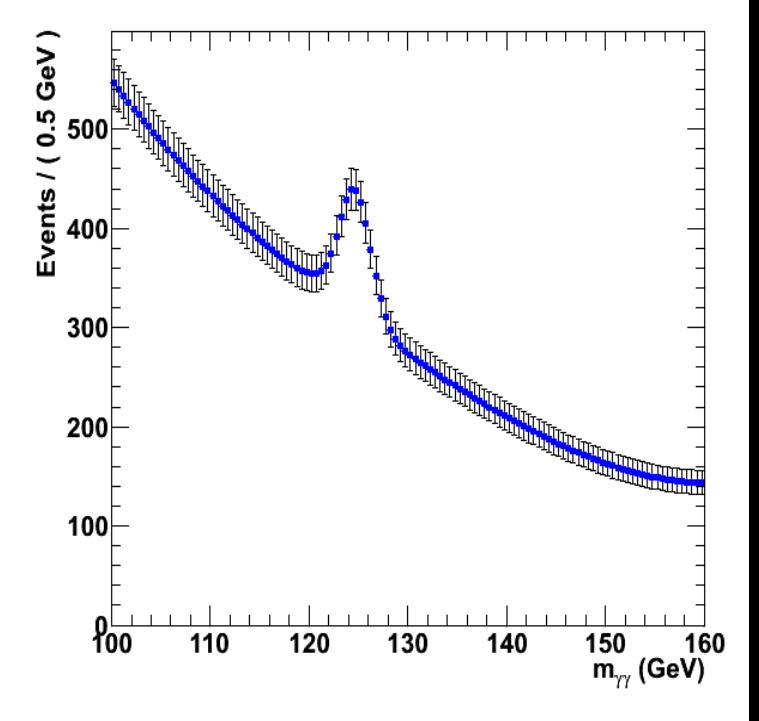

## **CL s : Gaussian Bands**

Usual Gaussian counting example with known B: 95% CL<sub>s</sub> upper limit on S:

$$
S_{\text{up}} = \hat{S} + \left[ \Phi^{-1} \left( 1 - 0.05 \ \Phi \left( \hat{S} / \sigma_{\text{s}} \right) \right) \right] \sigma_{\text{s}}
$$

Compute expected bands for S=0:

**→ Asimov dataset ⇔ Ŝ = 0** : → **± nσ bands**:

$$
S_{\text{up,exp}}^0 = 1.96 \text{ } \sigma_{S}
$$
  

$$
S_{\text{up,exp}}^{\pm n} = \left( \pm n + \left[ 1 - \Phi^{-1} (0.05 \Phi(\mp n)) \right] \right) \sigma_{S}
$$

 $\sigma_s = \sqrt{B}$ 

with

350

300

250

100

50<sup>1</sup>

 $\frac{200}{5}$   $\frac{200}{150}$ 150

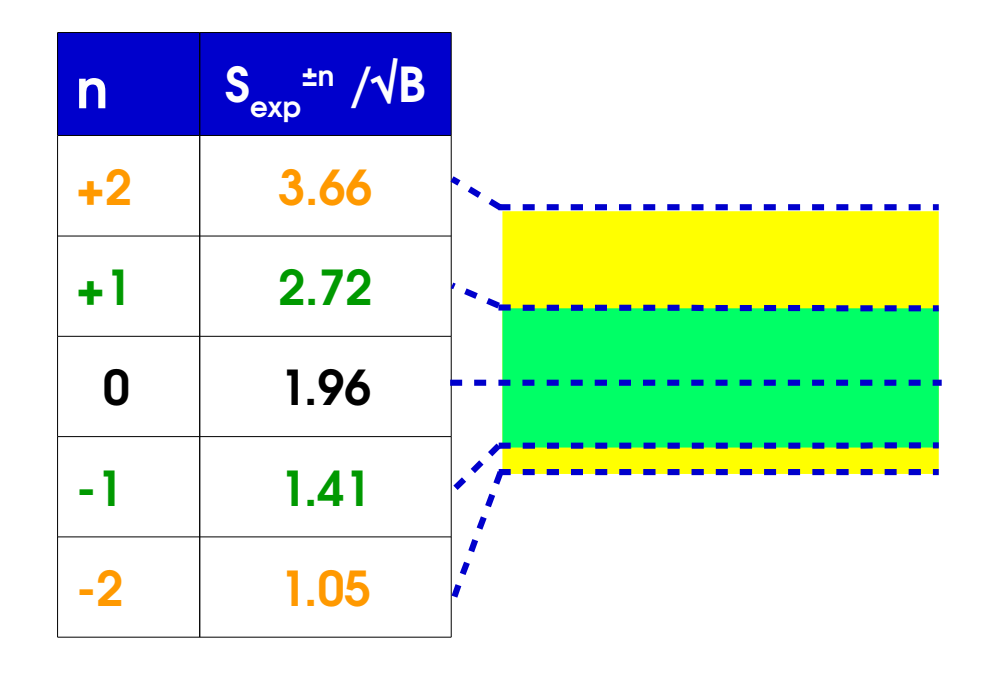

**CLs** :

- Positive bands somewhat reduced,
- Negative ones more so

**31** Band width from  $\sigma_{s,A}^2 =$ depends on S, for non-Gaussian cases,different values for each band... *S* **2** *qS* (**Asimov**)

Ŝ

3

[Eur.Phys.J.C71:1554,2011](https://arxiv.org/abs/1007.1727)

### **Upper Limit Examples**

#### [ATLAS 2015-2016 4l aTGC Search](http://inspirehep.net/record/1625109)

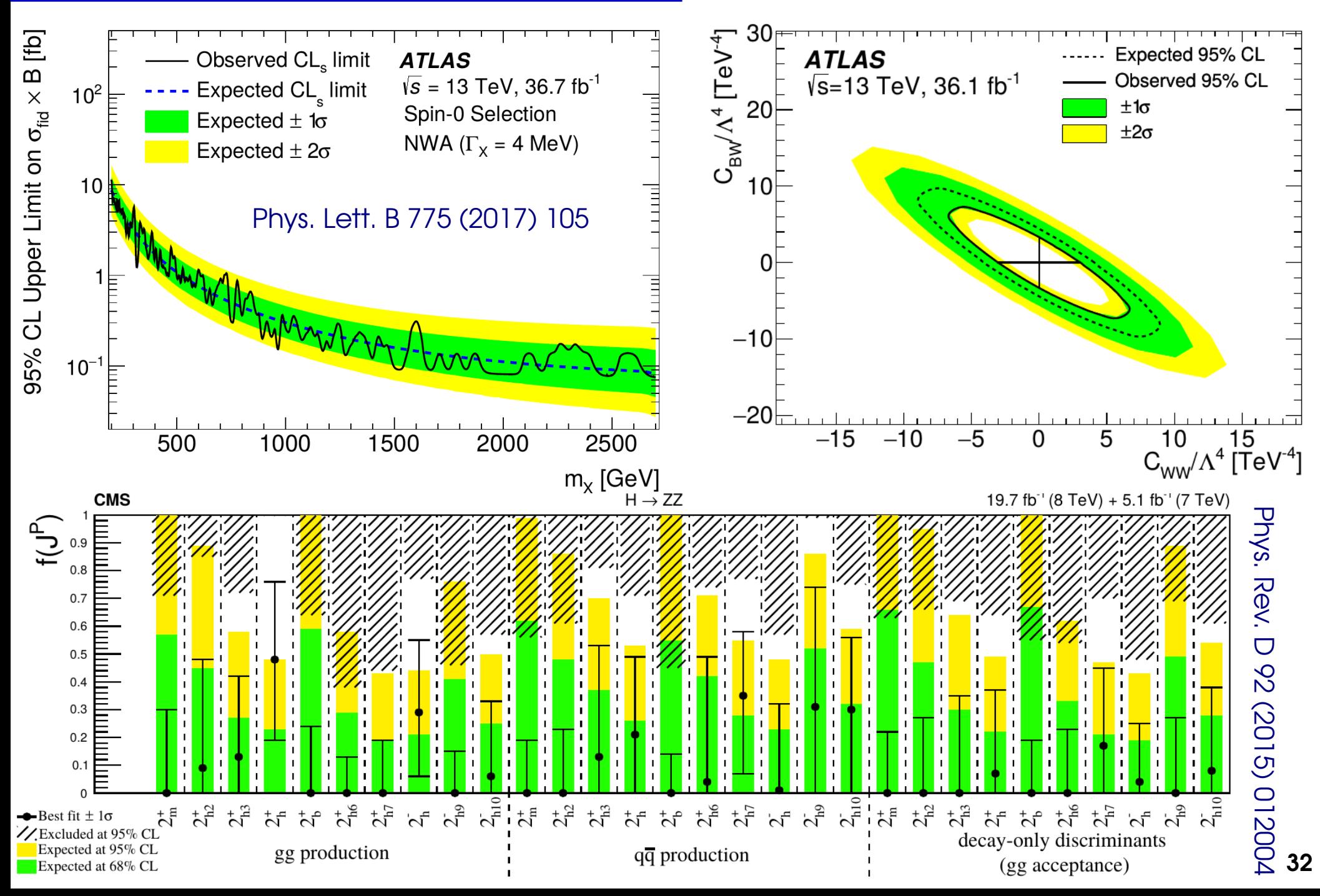

### **Usual Statistical Results**

• **Discovery**: we see an excess – is it a (new) signal, or a background fluctuation?

• **Upper limits**: we don't see an excess – if there is a signal present, how small must it be ?

• **Parameter measurement:** what is the allowed range ("confidence interval") for a model parameter ?

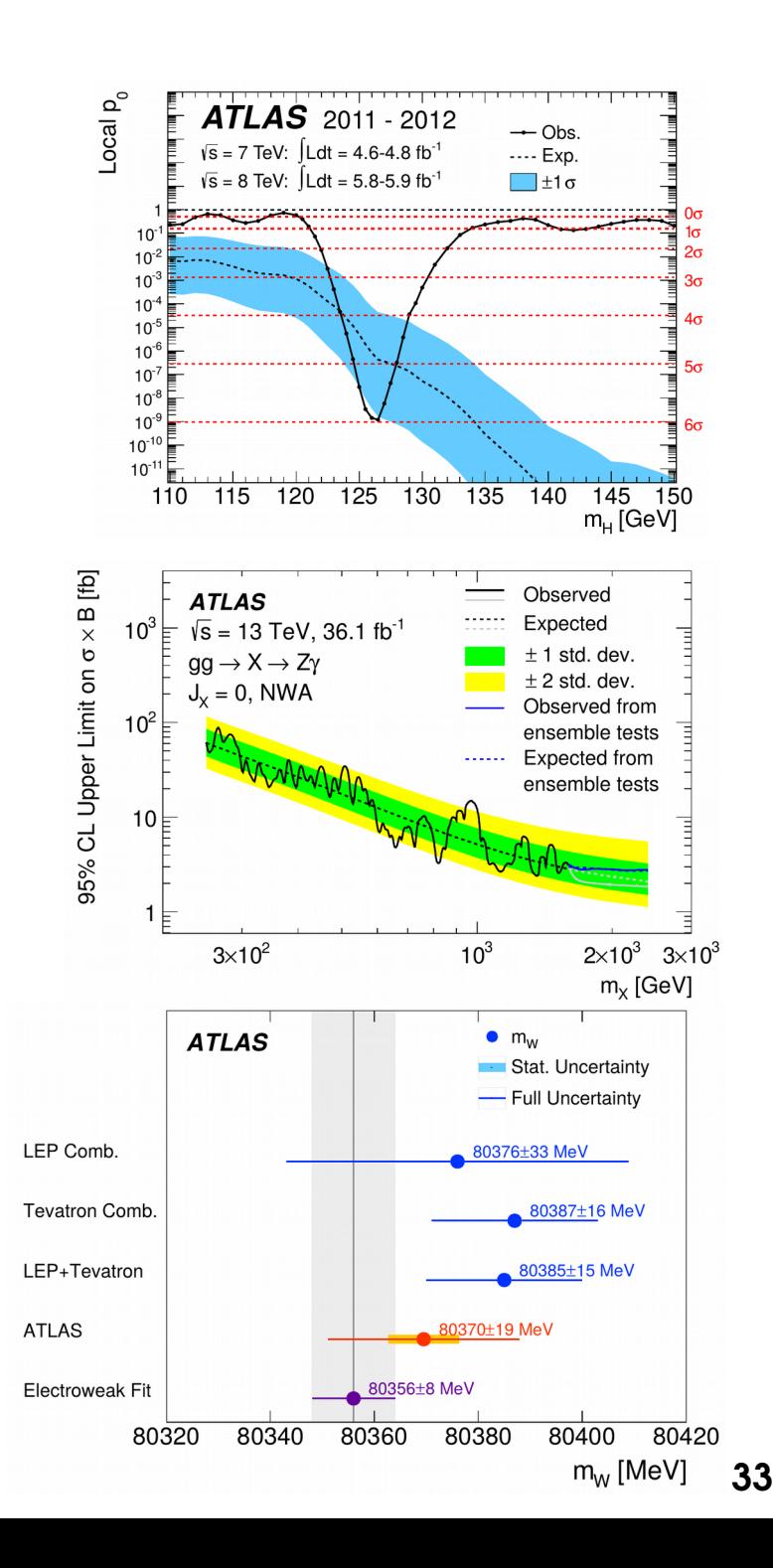

### **Outline**

#### **Computing statistics results:**

Limits

### **Confidence intervals**

**Profiling**

**Look-Elsewhere Effect**

**Bayesian methods**

# **Confidence Intervals**

### **Gaussian Inversion**

If  $\hat{\mu} \sim G(\mu^*, \sigma)$ , known quantiles :

 $P(\mu^* - \sigma < \hat{\mu} < \mu^* + \sigma) = 68\%$ 

**This is a probability for**  $\hat{\mu}$ , not  $\hat{\mu}$ ! → μ\* is a **fixed number**, **not a random variable**

But we can invert the relation:

$$
P(\mu^* - \sigma < \hat{\mu} < \mu^* + \sigma) = 68\%
$$
\n
$$
\Rightarrow P(|\hat{\mu} - \mu^*| < \sigma) = 68\%
$$
\n
$$
\Rightarrow P(\hat{\mu} - \sigma < \mu^* < \hat{\mu} + \sigma) = 68\%
$$

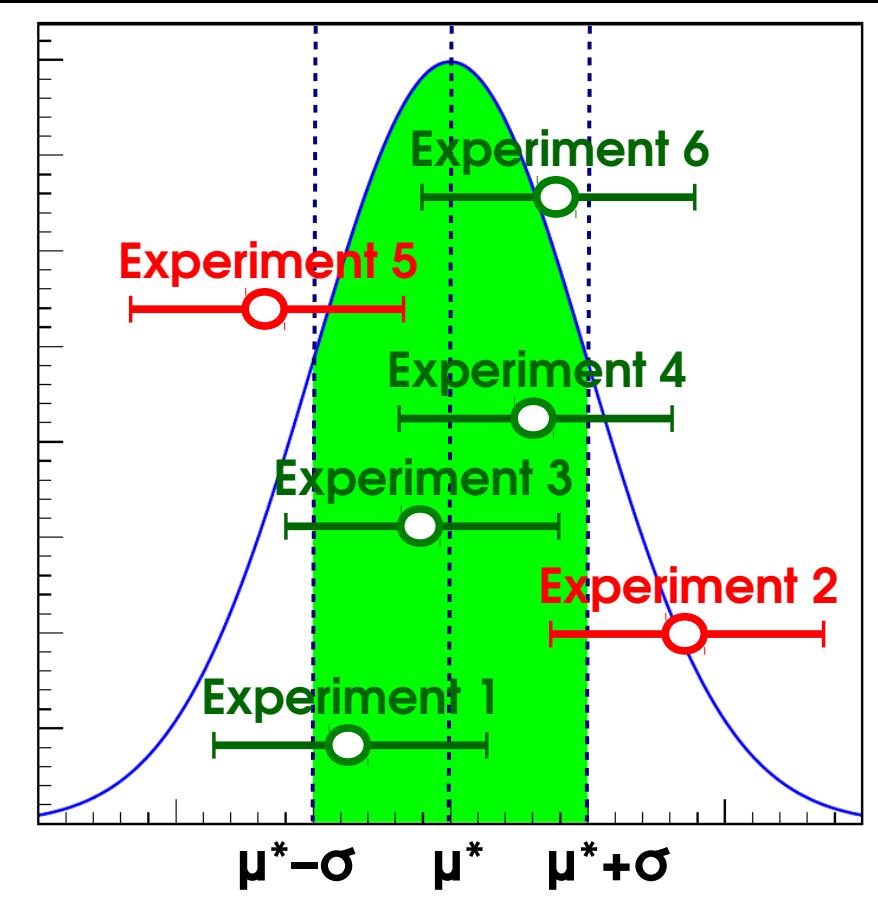

→ This gives the desired statement on μ\* : *if we repeat the experiment many times, [μ̂ - σ, μ̂ + σ] will contain the true value 68% of the time* This is a statement *on the interval [μ̂ - σ, μ̂ + σ]* obtained for each experiment

Works in the same way for other interval sizes: **[μ̂ - Zσ, μ̂ + Zσ]** with

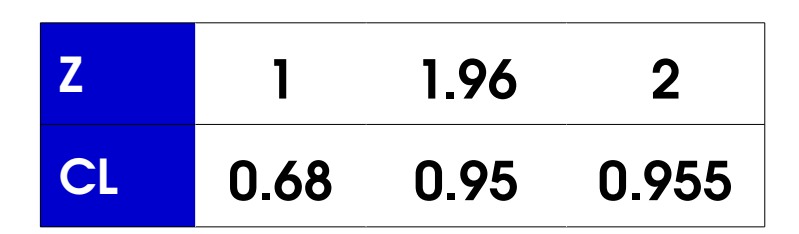
#### **Neyman Construction**

**General case**: Build 1σ intervals of observed values for each true value ⇒ *Confidence belt*

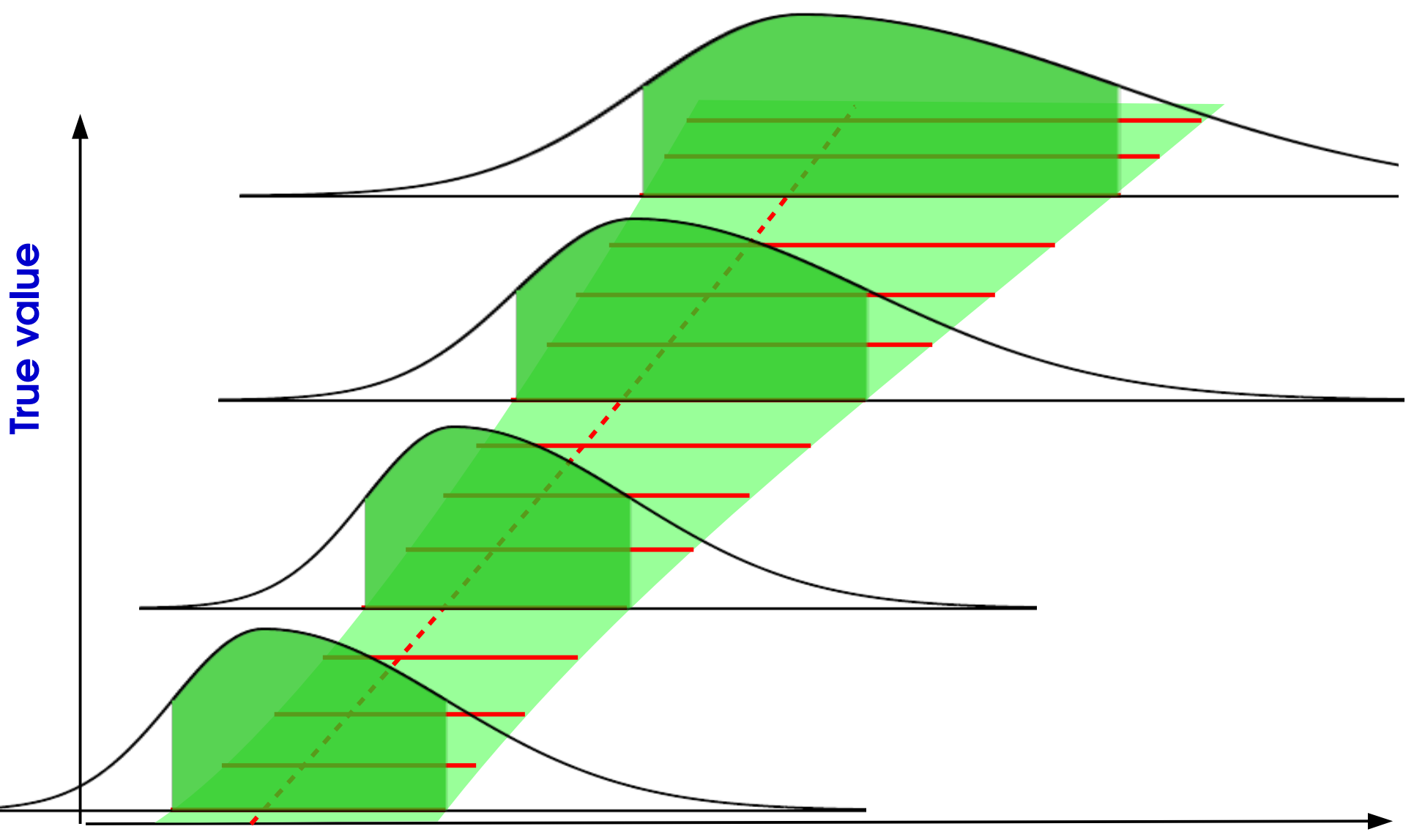

#### **Inversion using the Confidence Belt**

**General case:** Intersect belt with given  $\hat{\mu}$  , get  $P(\hat{\mu} - \sigma_{\mu}^{\dagger} < \mu^* < \hat{\mu} + \sigma_{\mu}^{\dagger}) = 68\%$ 

 $\rightarrow$  Same as before for Gaussian, works also when P( $\mu^{\text{obs}}$  |  $\mu$ ) varies with  $\mu$ .

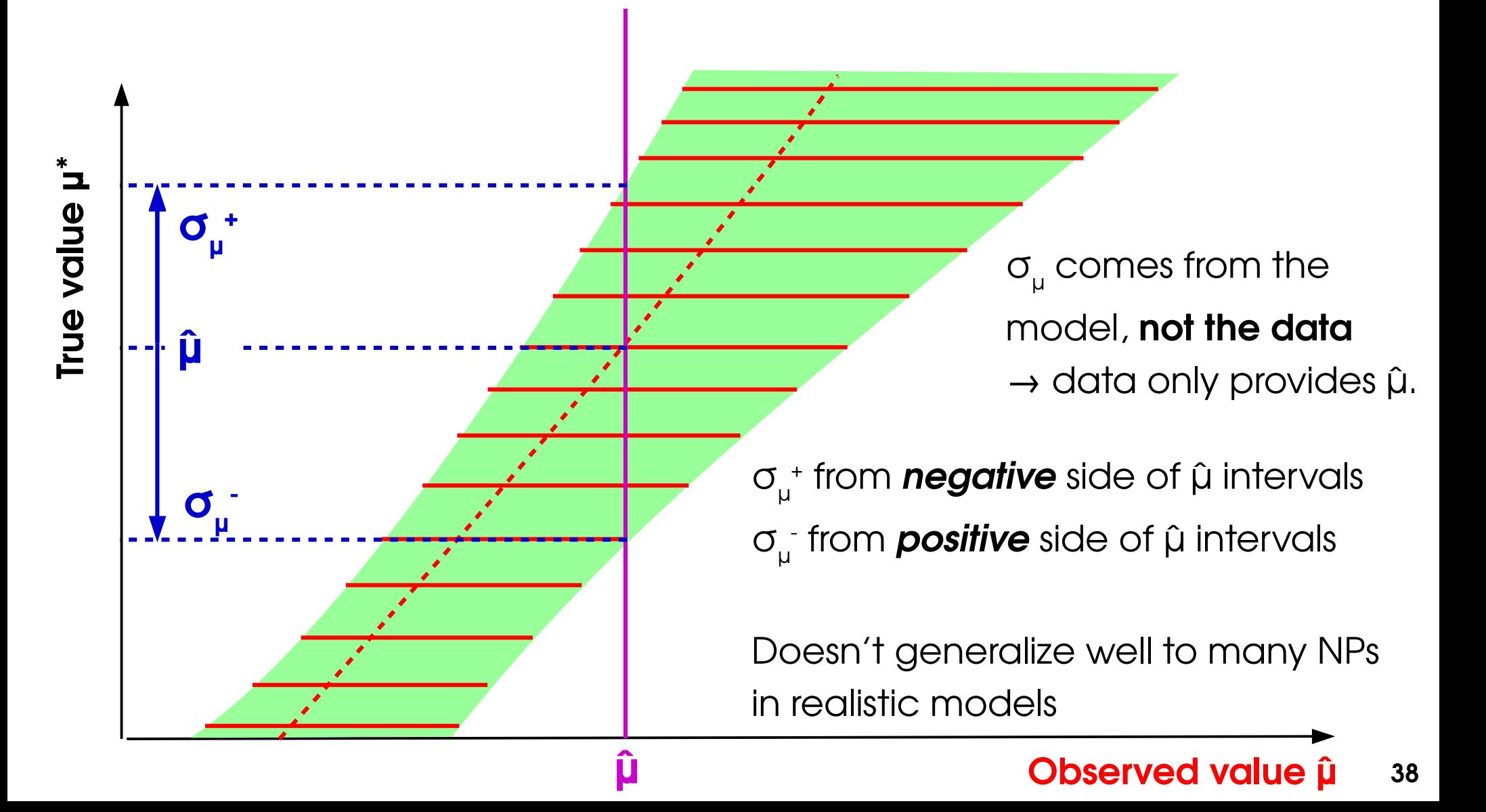

### **Likelihood Intervals**

#### **Confidence intervals from L:**

- Test  $\mathsf{H}(\boldsymbol{\mu}_{0})$  against alternative using
- Two-sided test since true value can be higher or lower than observed

#### **Asymptotics:**

- $\mathbf{t}_{\mu} \sim \chi^2(\mathbf{N}_{\text{pol}})$  under  $\mathbf{H}(\mathbf{\mu}_{0})$
- $\mathcal{A}^{\dagger}_{\mu} \sim G(0,1)$  (Gaussian with d=N<sub>POI</sub>)

#### **In practice:**

- Plot t<sub>μ</sub> vs. μ
- The minimum occurs at **μ = μ̂**
- Crossings with **t μ = Z<sup>2</sup>** give the **±Zσ uncertainties** (for N<sub>POI</sub>=1)

 $\rightarrow$  **Gaussian case**: parabolic profile,  $t_{\mu} = \frac{1}{2}$ same result as Neyman construction, also robust against non-Gaussian effects.  $\mathfrak{\mu}-\hat{\mathfrak{\mu}}$ σ ) **2**  $\Rightarrow$   $\mu_{\pm} = \hat{\mu} \pm \sigma$  at  $t_{\mu} = 1$ 

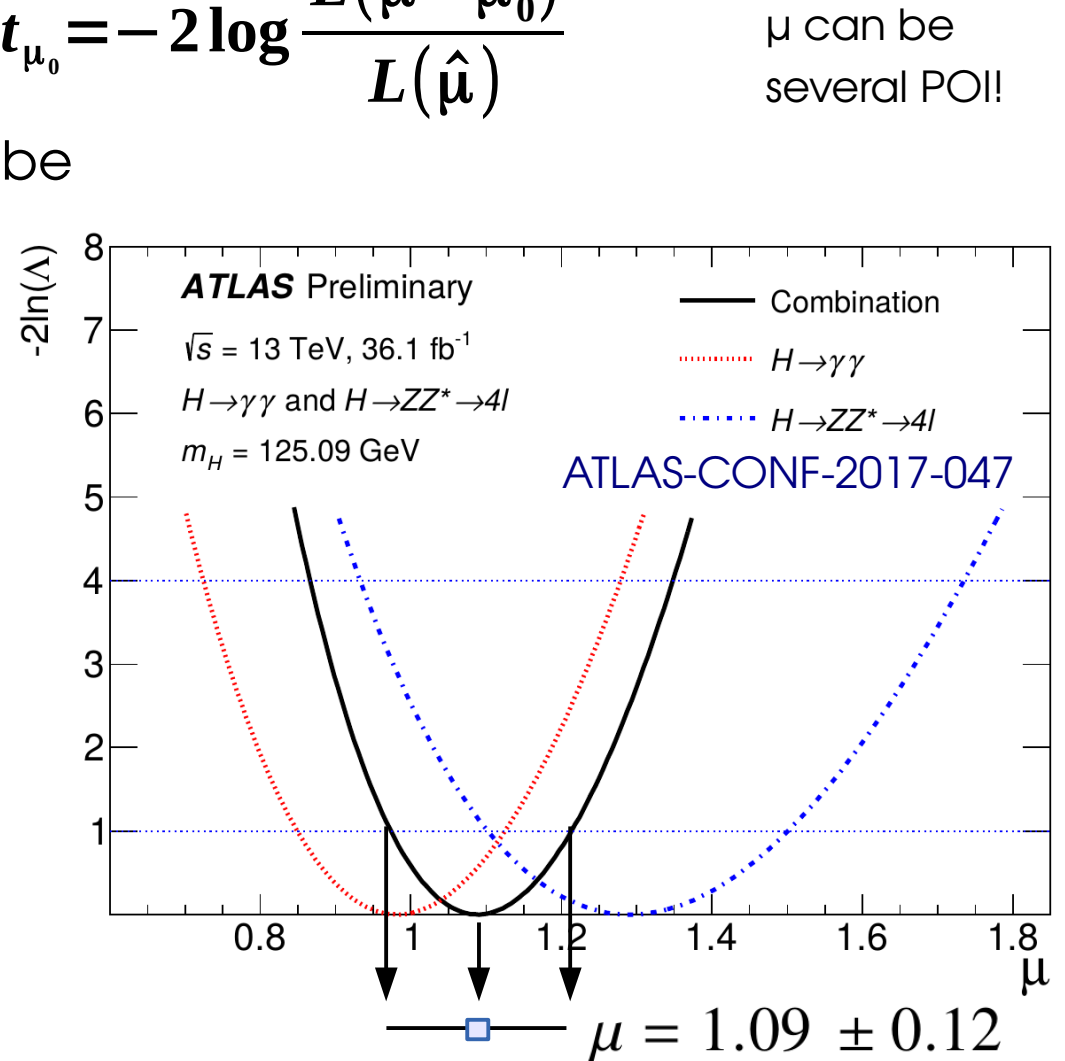

**39**

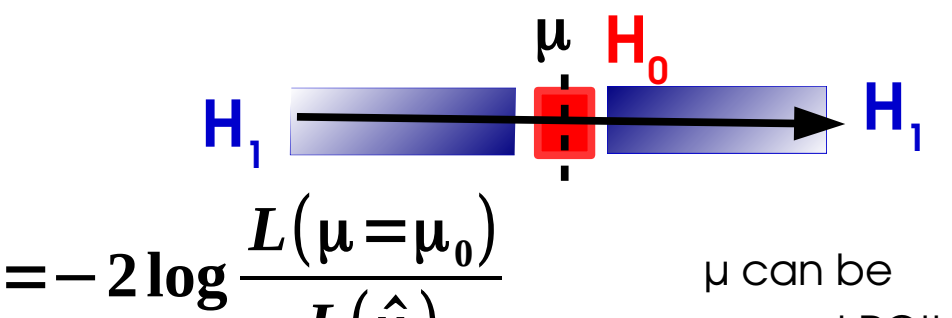

## **2D Example: Higgs σ<sub>VBF</sub> vs. σ<sub>ggF</sub>**

#### [ATLAS-CONF-2017-047](https://atlas.web.cern.ch/Atlas/GROUPS/PHYSICS/CONFNOTES/ATLAS-CONF-2017-047/)

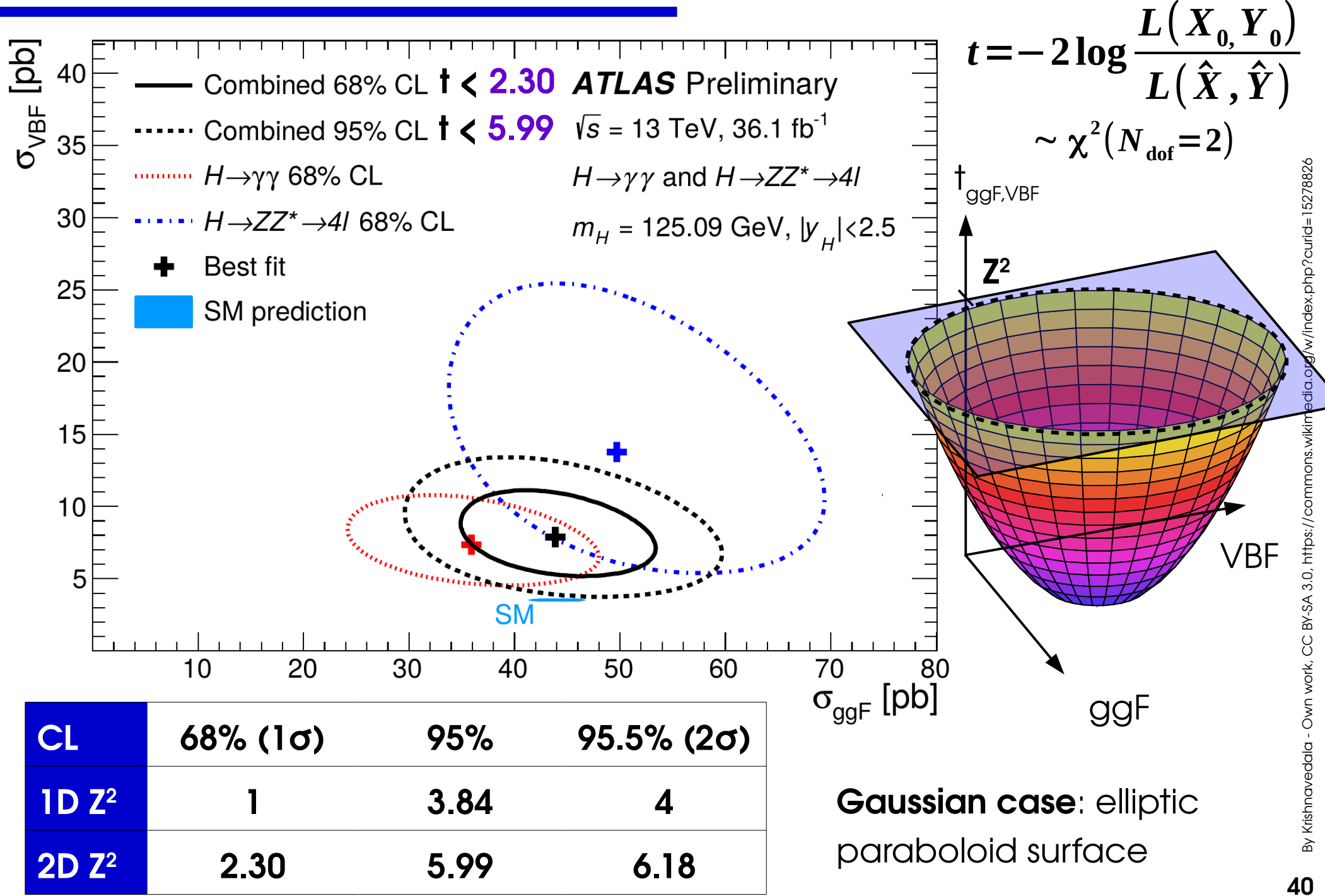

#### **Reparameterization**

Start with basic measurement in terms of e.g.  $\sigma \times B$ 

 $\rightarrow$  How to measure derived quantities (couplings, parameters in some theory model, etc.) ? **→ just reparameterize the likelihood:**

e.g. Higgs couplings:  $\sigma_{_{\sf ggf}}^{\phantom{\dagger}}, \sigma_{_{\sf VBF}}^{\phantom{\dagger}}$  sensitive to Higgs coupling modifiers  $\mathsf{k}_{_{\sf V}}, \mathsf{k}_{_{\sf F}}^{\phantom{\dagger}}.$ 

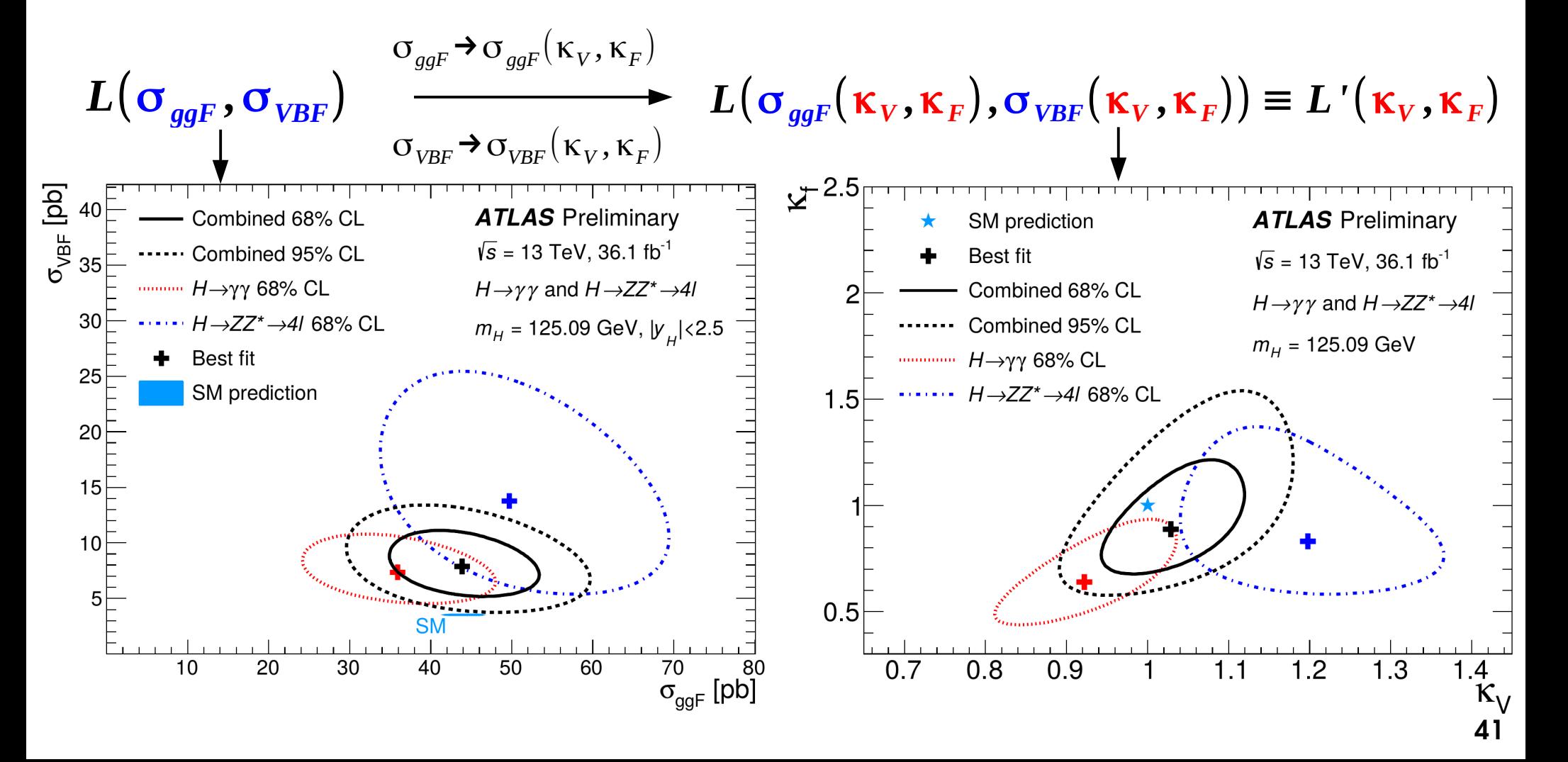

### **Reparameterization: Limits**

[CMS Run 2 Monophoton Search](http://cms-results.web.cern.ch/cms-results/public-results/publications/EXO-16-039/): measured  $\textsf{N}_\textsf{s}$  in a counting experiment reparameterized according to various DM models

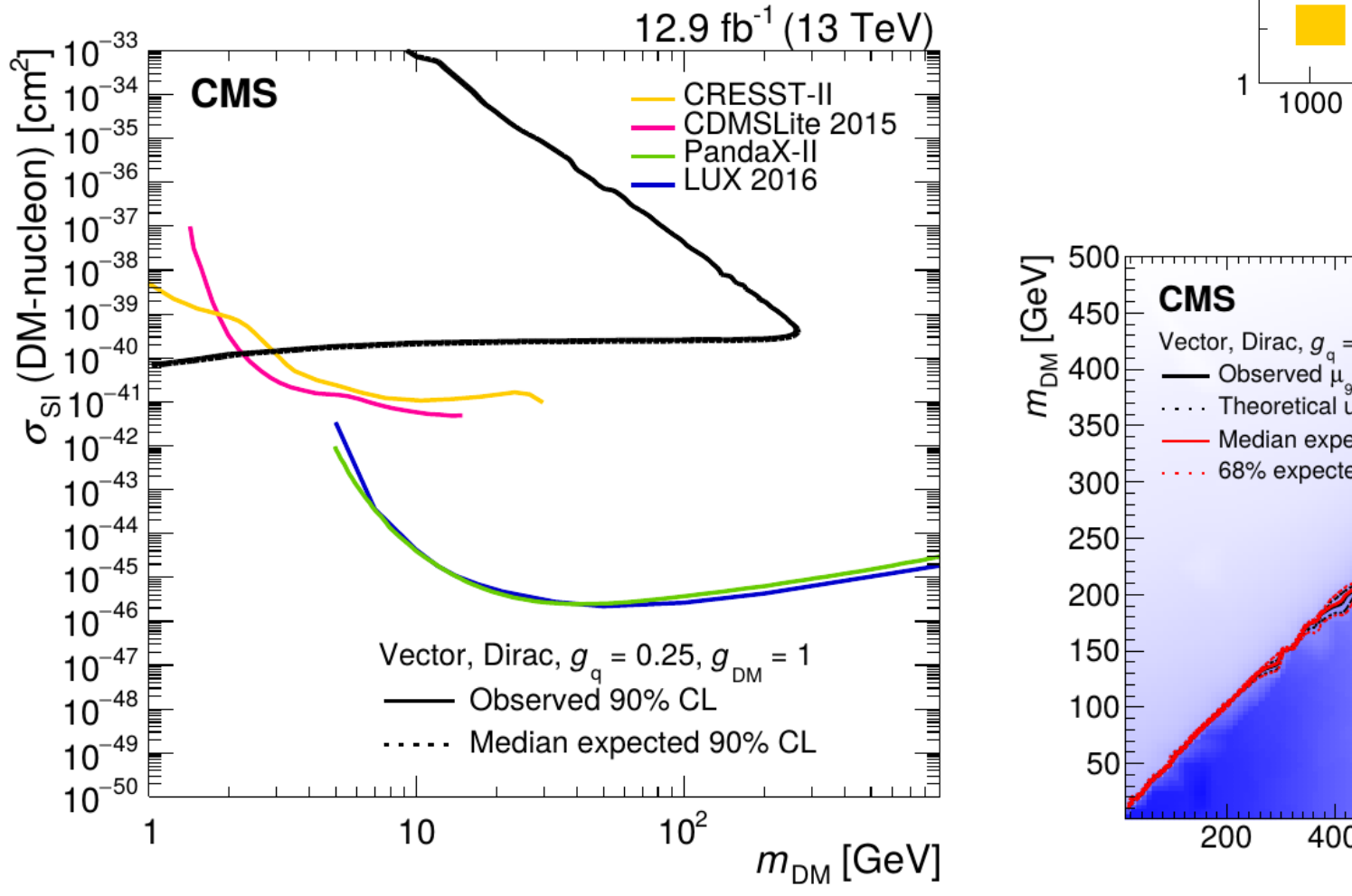

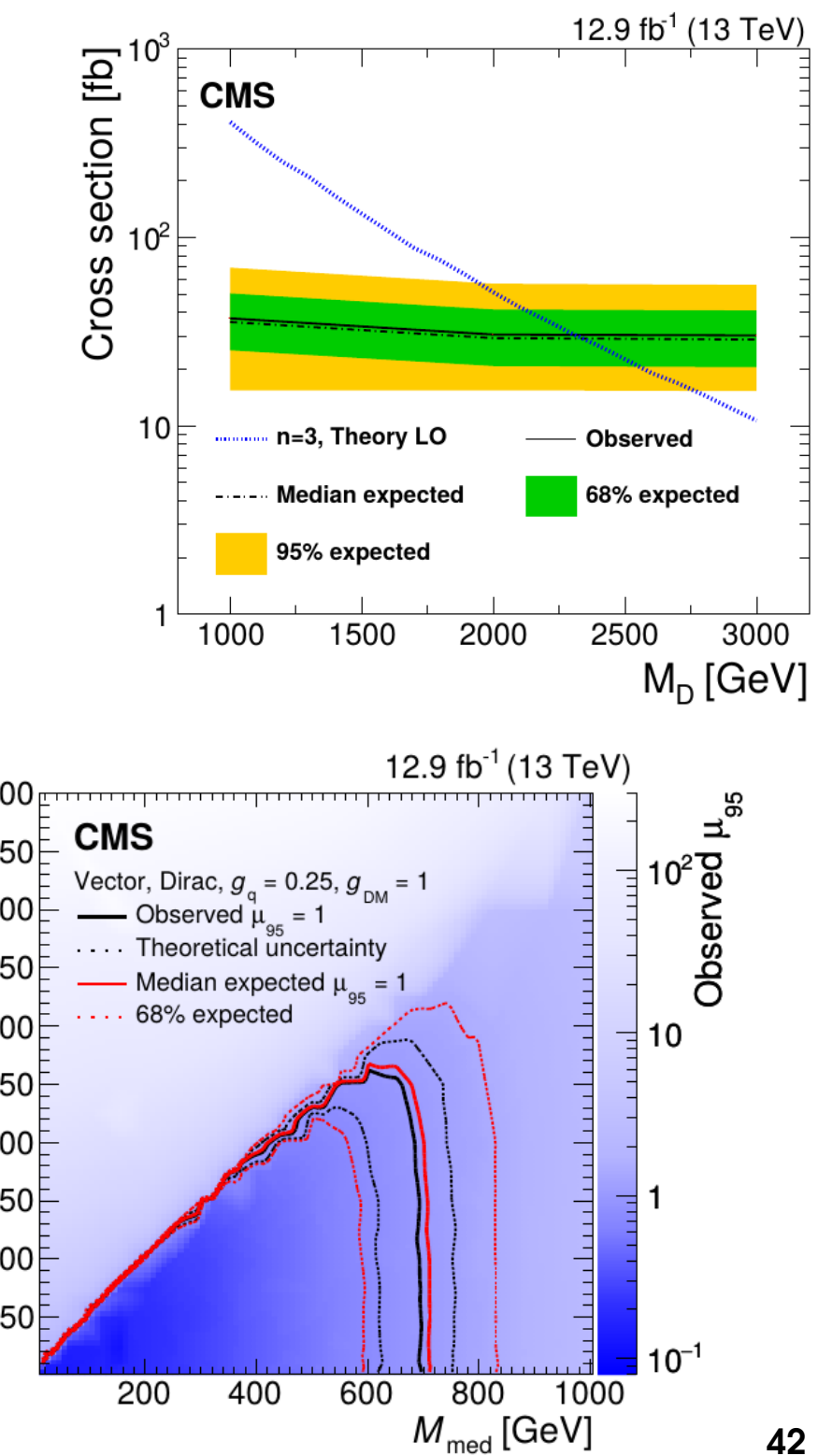

#### **Takeaways**

**Limits** : use LR-based test statistic:

→ Use CL<sub>2</sub> procedure to avoid negative limits

**Poisson regime**, n=0 : **Sup = 3 events Gaussian regime**, n=0 : **S<sub>up</sub> = 1.96 σ<sub>Gauss</sub>** 

Uncertainty bands: obtain from toys or from Asimov

**Confidence intervals**: Use 
$$
t_{\mu_0} = -2 \log \frac{L(\mu = \mu_0)}{L(\hat{\mu})}
$$

 $\rightarrow$  1D: crossings with  $t_{10} = Z^2$  for ±Z $\sigma$  intervals

**Gaussian regime**:  $\mu = \hat{\mu} \pm \sigma_{Gauss}$  (1*σ* interval)

$$
\widetilde{q_{\mu_0}} = \begin{vmatrix}\n0 & \hat{\mu} \ge \mu_0 \\
-2\log \frac{L(\mu = \mu_0)}{L(\hat{\mu})} & 0 \le \hat{\mu} \le \mu_0 \\
-2\log \frac{L(\mu = \mu_0)}{L(\mu = 0)} & \hat{\mu} < 0\n\end{vmatrix}
$$

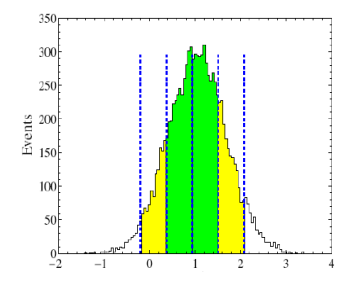

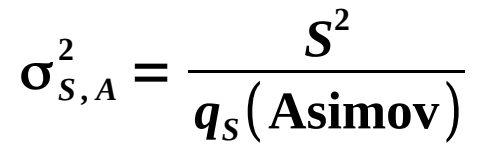

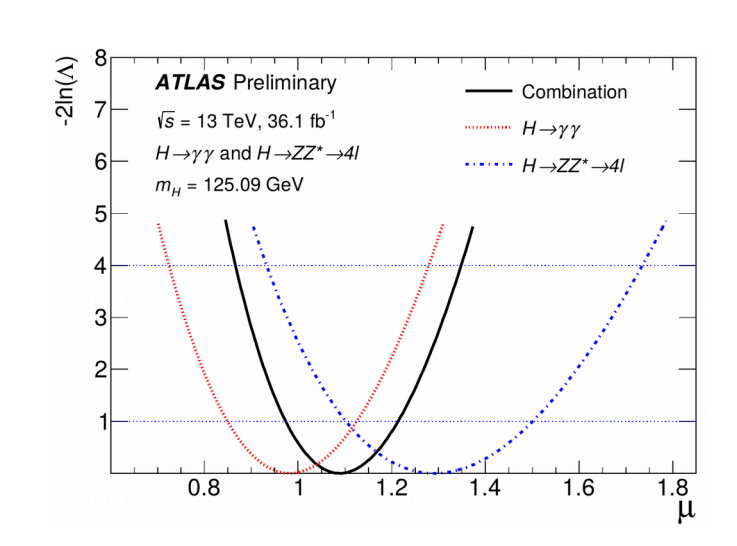

## **Historical Aside**

### **Classic Discoveries (1)**

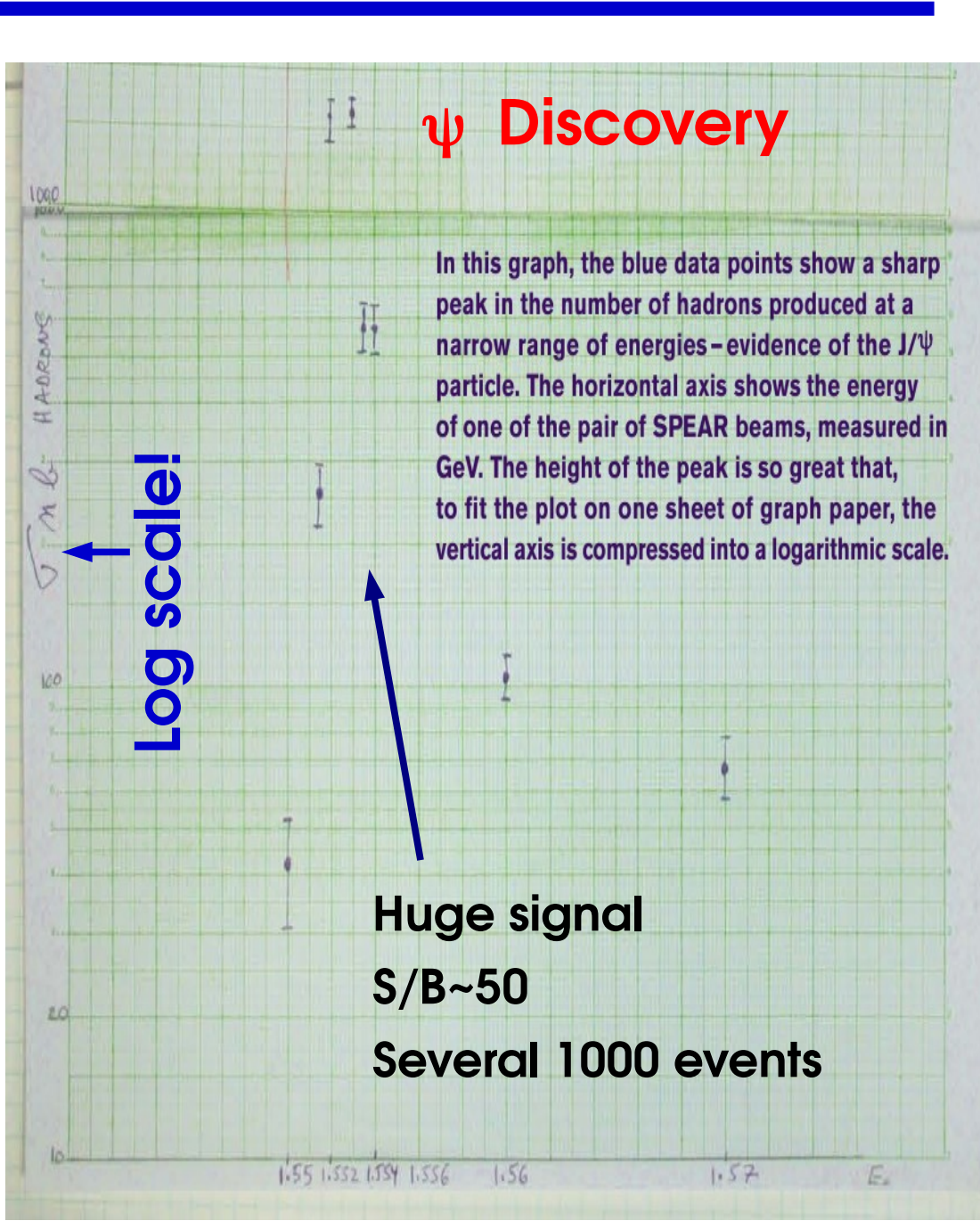

#### **Z 0 Discovery**

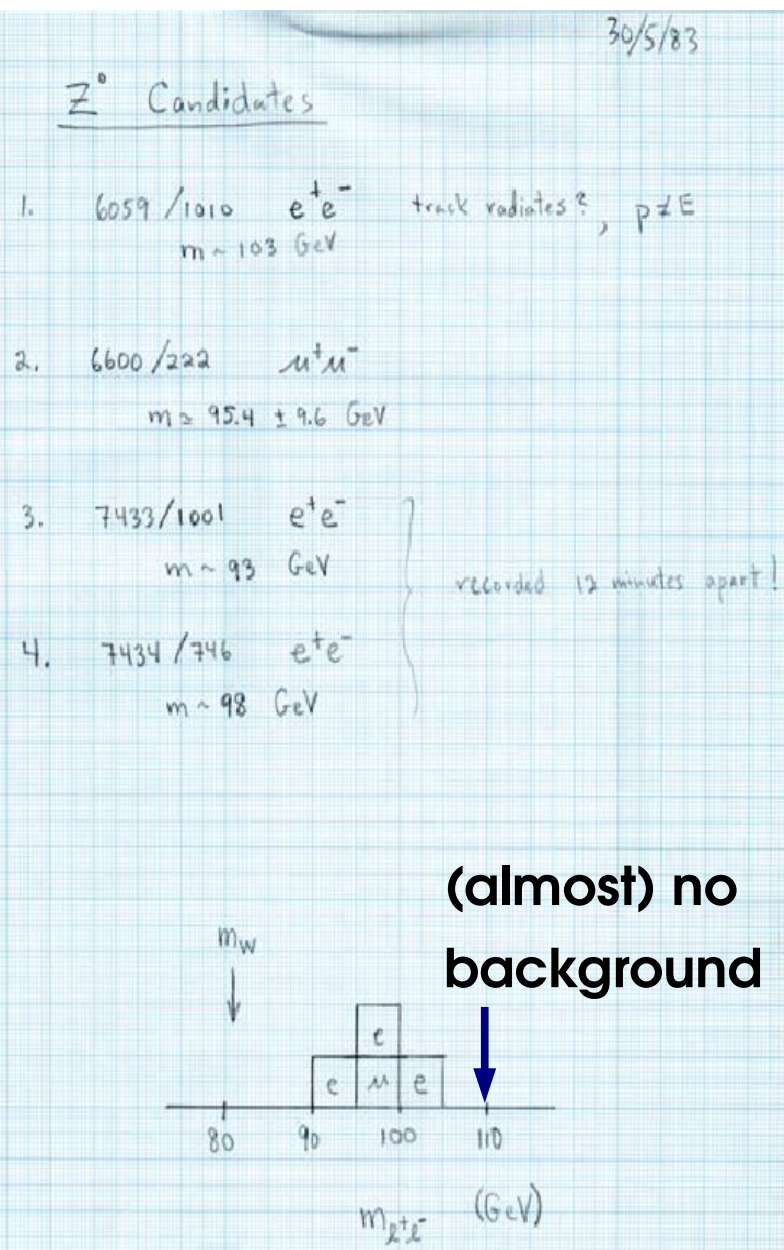

### **Classic Discoveries (2)**  $\psi'$  : discovered online

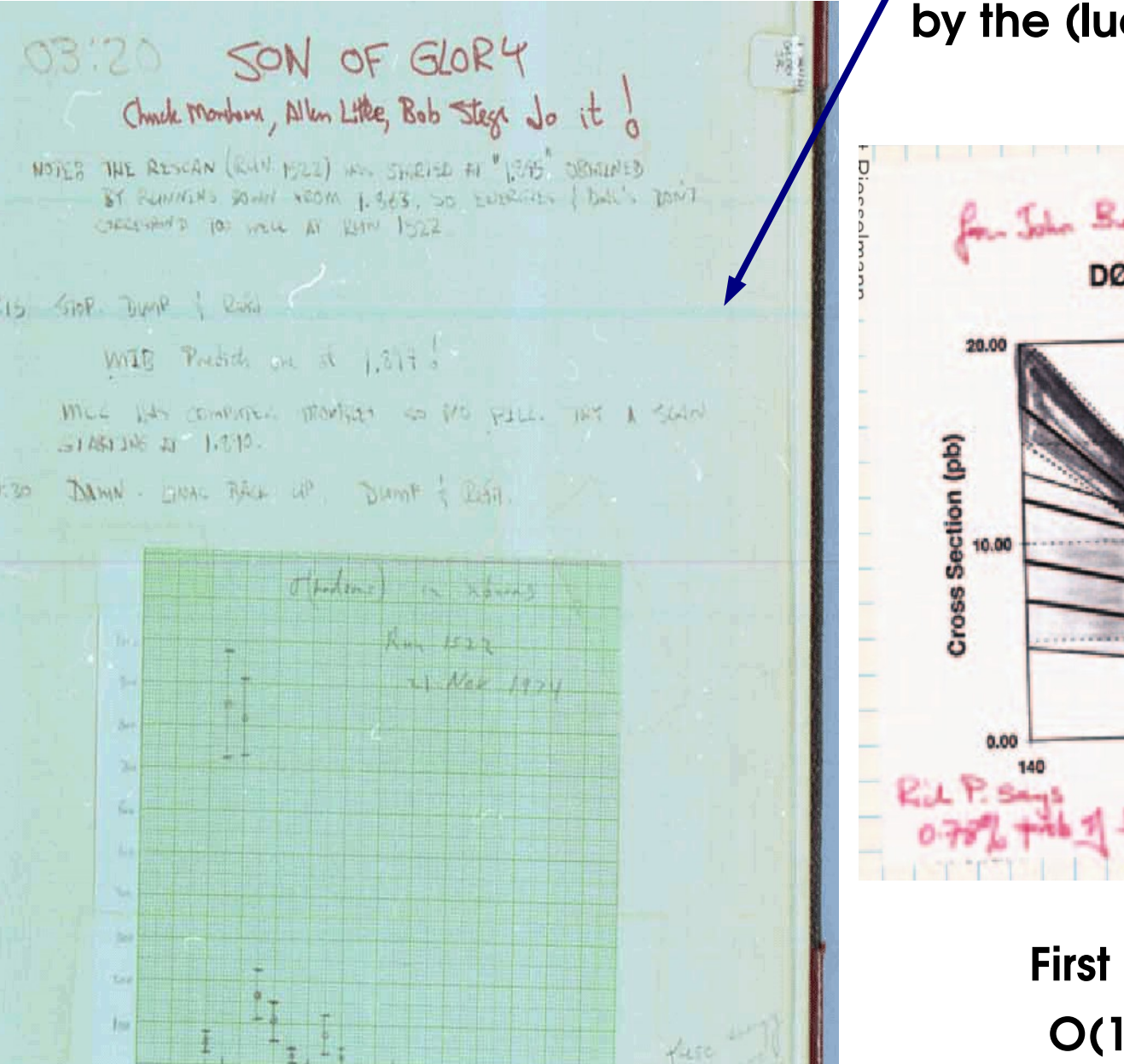

# **by the (lucky) shifters**

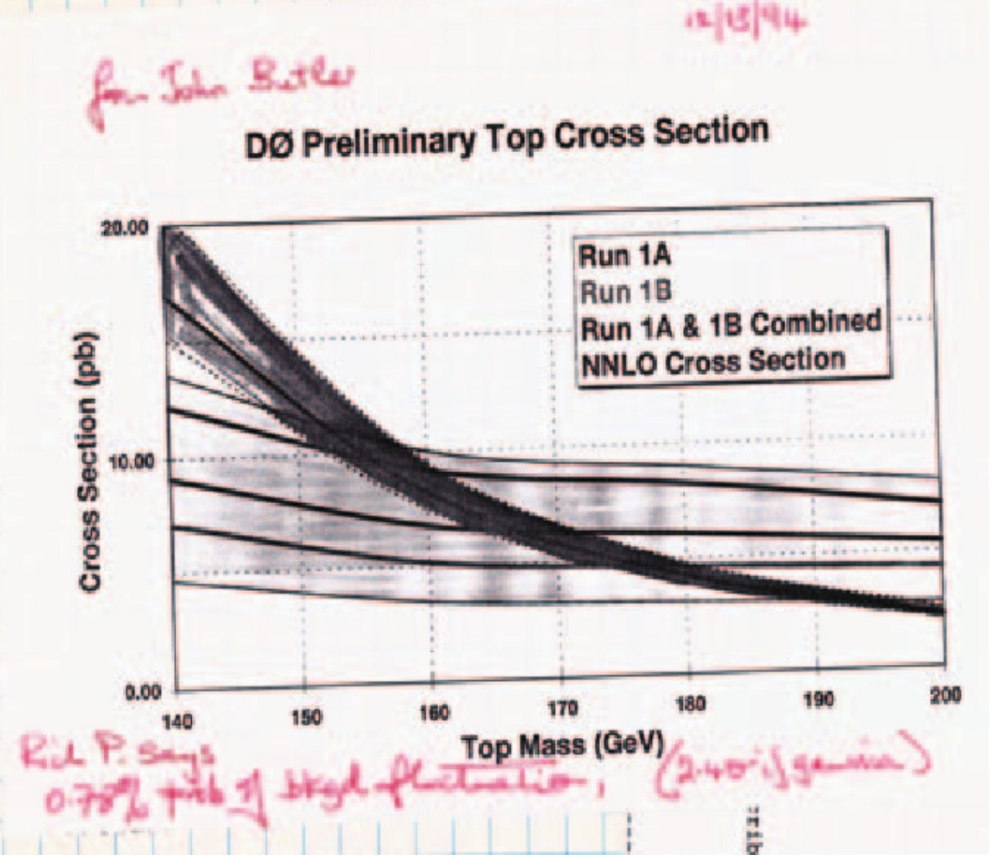

**First hints of top at D0: O(10) signal events, a few bkg events, 2.4**σ

#### **And now ?**

**Short answer**: The high-signal, low-background experiments have been done already (although a surprise would be welcome...) *e.g.* at LHC:

- **High background levels**, need precise modeling
- **Large systematics,** need to be described accurately
- **Small signals**: need optimal use of available information :
	- **Shape analyses** instead of counting
	- **Categories** to isolated signal-enriched regions

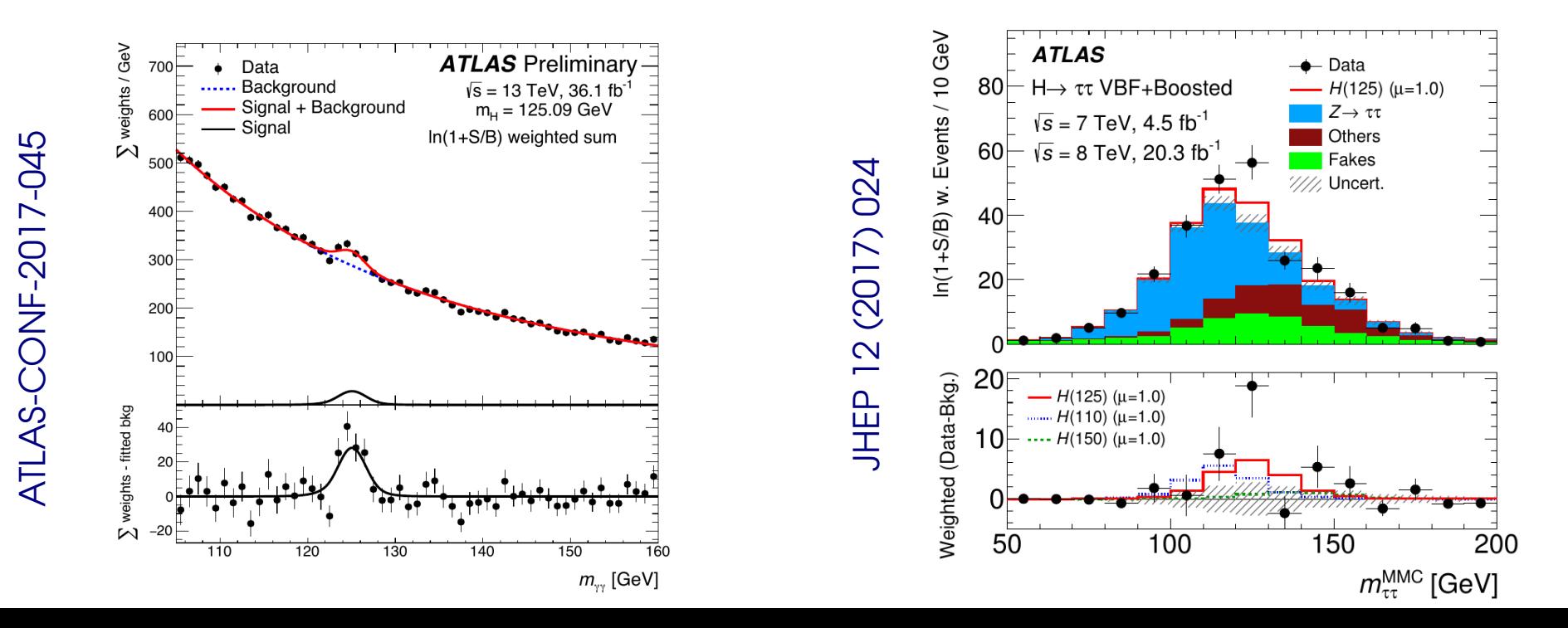

### **Discoveries that weren't**

#### **[UA1 Monojets](http://www.sciencedirect.com/science/article/pii/0370269384900467) (1984)**

At the present time we can only speculate about the origin of this new effect. The missing transverse

(ii) Any invisible  $Z^0$ , such as  $Z^0 \rightarrow \nu \bar{\nu}$  decay, which is expected to have a large (18%) branching ratio. Note that the corresponding decays into charged lepton pairs  $Z^0 \rightarrow e^+e^-$ ,  $Z^0 \rightarrow \mu^+\mu^-$  have lower branching ratios  $(\sim]3\%$ ) and may not have yet been produced

A number of theoretical speculations [9] may be relevant to these results. We mention briefly the poseibilities of excited quarks or lentons and of composite or coloured or supersymmetric W's and Higgs. A recent calculation [10]<sup>+8</sup> has been made in the context of

the present collider experiment, on the rate of events with large missing transverse energy from gluino pair production with each gluino decaying into a quark,

antiquark, and photino. The non-interacting photinos may produce large apparent missing energy. For instance, the calculation gives an expectation of about 100 single-jet events with  $\Delta E_{\rm M} > 20$  GeV for a gluino mass of 20 GeV/c<sup>2</sup>. Taking our excess of 5 events above

background as an upper limit for such a process, we deduce that the gluino mass must be greater than about

energy can be due either to: (i) One or more prompt neutrinos

within the present statistics. (iii) New, non-interacting neutral particles The jets appear somewhat narrower and with lower multiplicities than the corresponding OCD jets, although it might be premature to draw conclusions on

such limited statistics.

 $40 \text{ GeV}/c^2$ 

Volume 139B, number 1.2

PHYSICS LETTERS

3 May 1984

**EXPERIMENTAL OBSERVATION OF EVENTS WITH LARGE MISSING TRANSVERSE ENERGY** ACCOMPANIED BY A JET OR A PHOTON (S) IN  $p\bar{p}$  COLLISIONS AT  $\sqrt{s}$  = 540 GeV

UA1 Collaboration, CERN, Geneva, Switzerland

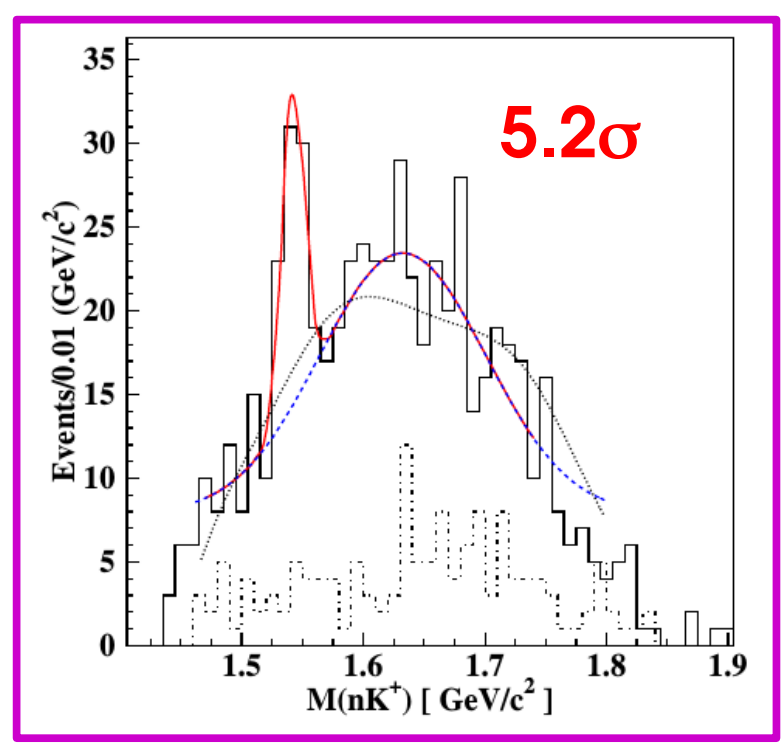

#### **[Pentaquarks](https://inspirehep.net/record/622999) (2003) [BICEP2 B-mode Polarization](https://inspirehep.net/record/1286113) (2014)**

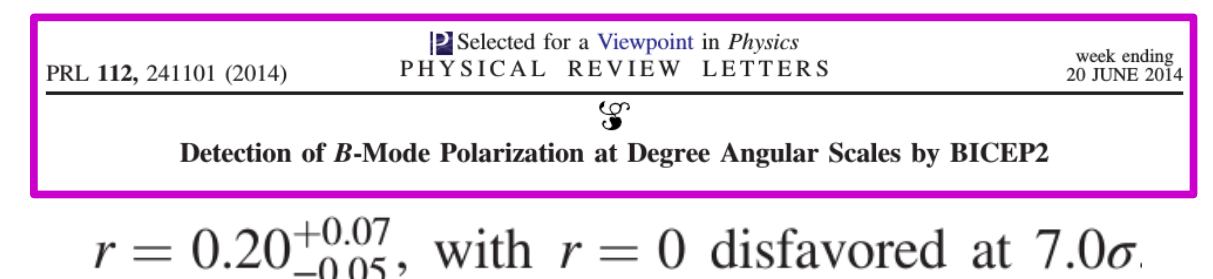

#### **Avoid spurious discoveries!**

 $\rightarrow$  Treatment of modeling uncertainties, systematics in general

Phys. Rev. Lett. 91, 252001 (2003)

**Computing statistics results:**

**Limits** 

Confidence intervals

#### **Profiling**

**Look-Elsewhere Effect**

**Bayesian methods**

# **Profiling**

### **Nuisances and Systematics**

Likelihood typically includes

- Parameters of interest (POIs) : **S**, σ×B, m<sub>w</sub>, ...
- **Nuisance parameters** (NPs) : other parameters needed to define the model

→ Ideally, **constrained by data** like the POI

e.g. shape of H→μμ continuum bkg

#### **What about systematics ?**

= what we don't know about the random processs

#### Þ **Parameterize using additional NPs**

→ By definition, **not constrained by the data**

⇒ Cannot be free, or would spoil the measurement (lumi free  $\Rightarrow$  no  $\sigma \times B$  measurement!)

Þ **Introduce a constraint in the likelihood:**

#### [Phys. Rev. Lett. 119 \(2017\) 051802](http://inspirehep.net/record/1599399)

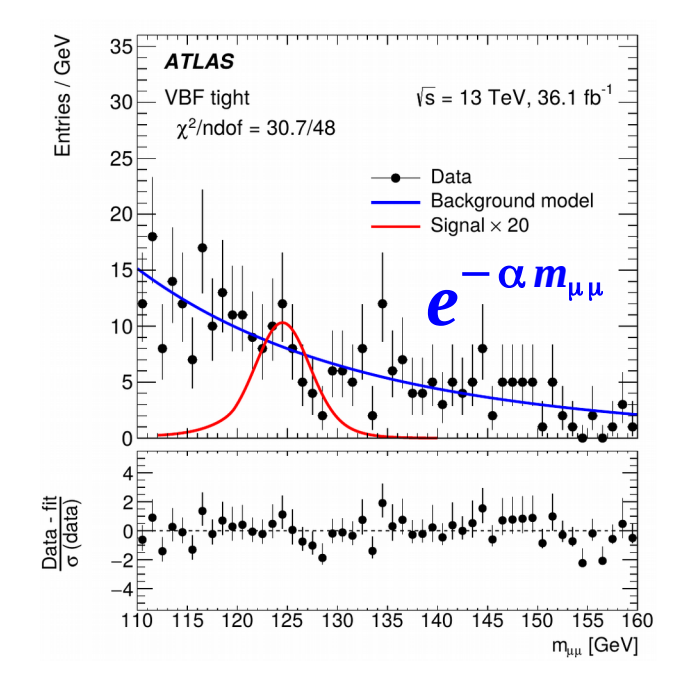

"Systematic uncertainty is, in any statistical inference procedure, the uncertainty due to the incomplete knowledge of the probability distribution of the observables.

G. Punzi, *[What is systematics ?](https://www-cdf.fnal.gov/physics/statistics/notes/punzi-systdef.ps)*

| $L(\mu, \theta; data) = L_{\text{measurement}}(\mu, \theta; data) C(\theta)$ |            |                                                                 |    |                 |
|------------------------------------------------------------------------------|------------|-----------------------------------------------------------------|----|-----------------|
| POI                                                                          | A          | Measurement                                                     | NP | Constraint term |
| NP                                                                           | Likelihood | $\Rightarrow$ penalty for $\theta \neq \theta^{\text{nominal}}$ | 51 |                 |

#### **Frequentist Constraints**

**Prototype**: NP measured in a separate *auxiliary* **experiment** e.g. luminosity measurement

 $\rightarrow$  Build the combined likelihood of the main+auxiliary measurements

 $L(\mu, \theta; \text{data}) = L_{\text{main}}(\mu, \theta; \text{main data}) L_{\text{aux}}(\theta; \text{aux. data})$ 

Independent measurements:  $\Rightarrow$  just a product

**Gaussian** form often used by default:  $L_{\text{aux}}(\theta; \text{aux. data}) = G(\theta^{\text{obs}}; \theta, \sigma_{\text{syst}})$ 

In the combined likelihood, **systematic NPs are constrained** → now same as other NPs: **all uncertainties statistical in nature**

 $\rightarrow$  Often no clear setup for auxiliary measurements e.g. theory uncertainties on missing HO terms from scale variations → Implemented in the same way nevertheless ("pseudo-measurement")

#### **Likelihood, the full version (binned case)**

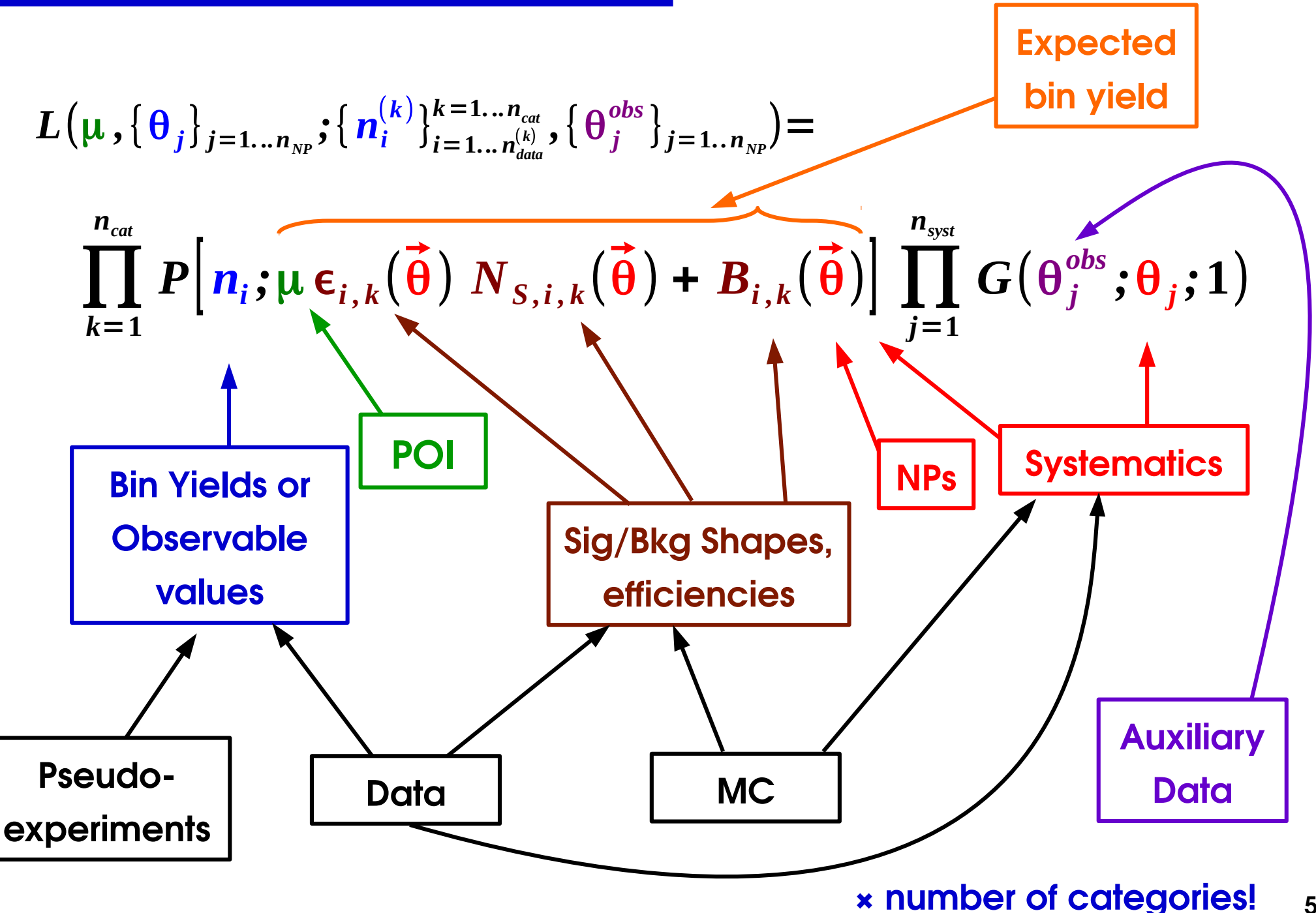

**53**

#### **Wilks' Theorem**

The likelihood usually has NPs:

- **Systematics**
- Parameters fitted in data
- → **What values to use when defining the hypotheses ?** → H(μ=0, θ=?)

 $\hat{\lambda}$ 

Answer: let the data choose  $\Rightarrow$  use the best-fit values (*Profiling*)

Þ **Profile Likelihood Ratio** (PLR)

$$
t_{\mu_0} = -2\log \frac{L\left(\mu = \mu_0, \hat{\hat{\theta}}_{\mu_0}\right)}{L\left(\hat{\mu}, \hat{\theta}\right)}
$$

 $\mathbf{\hat{\theta}}_{\mu_{\text{o}}}$ best-fit value for  $\mu\!=\!\upmu_0$  (conditional MLE)

 $\hat{\theta}$  overall best-fit value (unconditional MLE)

*Wilks' Theorem: PLR also follows a*  $\chi^2$ *!*  $f(t_{\mu_0} | \mu = \mu_0) = f_{\chi^2}$ 

**also with NPs present**

- $\rightarrow$  Profiling "builds in" the effect of the NPs
- Þ Can treat the PLR as a **function of the POI only**

 $(n_{\text{dof}}=1)$   $(t_{\mu_0})$ 

### **Effect of Profiling**

Systematics still affect the result even after profiling their NPs!

e.g. **Simple counting experiment: N(S,0) = S + 0**, measure N<sub>obs</sub>, constraint on  $\theta$ .

- **1. No NP**: **N(S) = S**  $\rightarrow$  **S** fit: adjust S to  $N(S) = S = n_{obs}$  $t_{S_0} = -2 \log$  $L(S_0; n_{obs})$  $L(\hat{\bm{S}}$  ;  $\bm{n_{\text{obs}}})$
- $\rightarrow$  **S=S<sub>0</sub>** fit: S=S<sub>0</sub> fixed  $\Rightarrow$  N(S<sub>0</sub>) = S<sub>0</sub>, cannot adjust
- $\Rightarrow$  **tension** between N(S<sub>0</sub>)=S<sub>0</sub> and S<sub>0bs</sub>  $\Rightarrow$  large  $t_{\rm SO}$   $\Rightarrow$  strong exclusion of H(S<sub>0</sub>)

2. With NP: N(µ, θ) = S + Θ  
\n
$$
t_{s_0} = -2 \log \frac{L(S = S_0, \hat{\theta}_{s_0}; n_{obs})}{L(\hat{S}, \hat{\theta}; n_{obs})}
$$
  
\n $\rightarrow \hat{S}$  findjust N( $\hat{S}, \hat{\theta}$ ) = N( $\hat{S}, \hat{\theta}$ =0) = n<sub>obs</sub> using S only (avoid penalty on θ)  
\n $\rightarrow$  S=S<sub>0</sub> fit: S=S<sub>0</sub> fixed, but  $\hat{\theta}_{s_0}$  can still pull N(S<sub>0</sub>, $\hat{\theta}_{\mu_0}$ ) towards N<sub>obs</sub>  
\n⇒ smaller t<sub>so</sub> ⇒ reduced exclusion of H(S<sub>0</sub>)

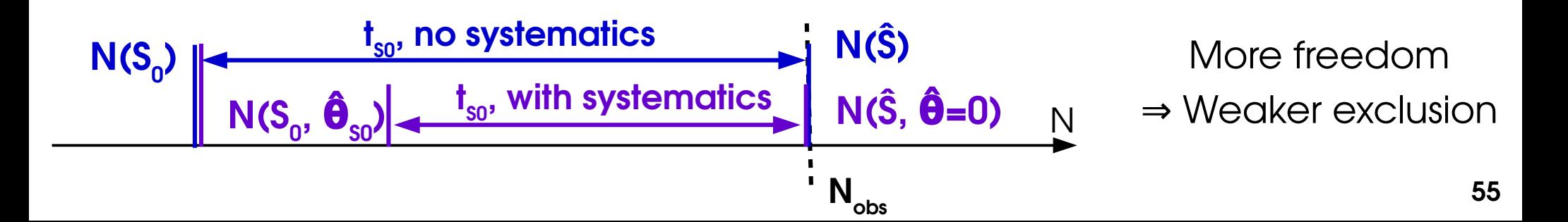

### **Uncertainty decomposition**

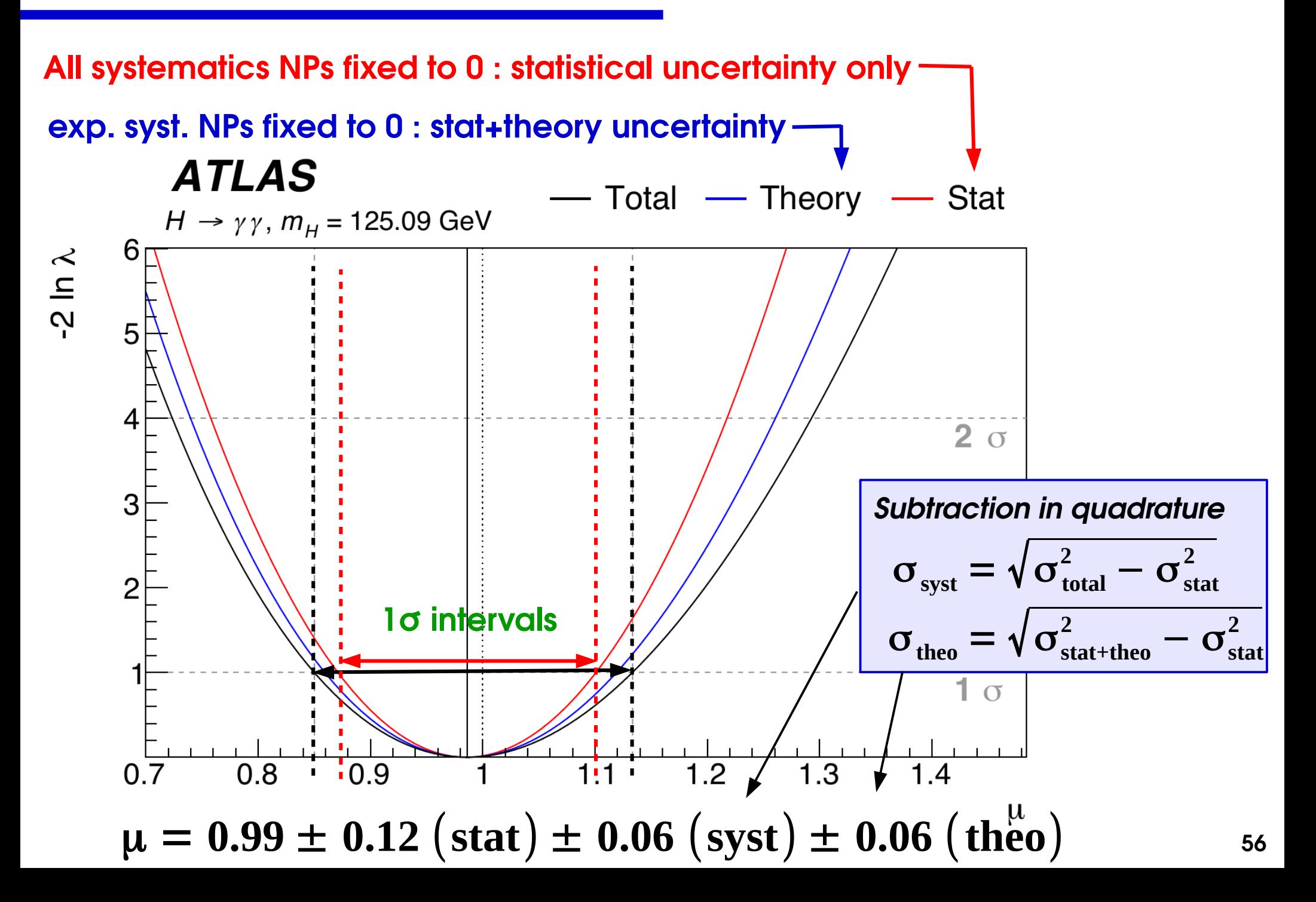

●

Gaussian measurement with 1 POI μ and 1 NP θ:

$$
L(\mu, \theta; \hat{\mu}, \hat{\theta}) = \exp\left[-\frac{1}{2} \begin{pmatrix} \mu - \hat{\mu} \\ \theta - \hat{\theta} \end{pmatrix}^T C^{-1} \begin{pmatrix} \mu - \hat{\mu} \\ \theta - \hat{\theta} \end{pmatrix}\right]
$$

$$
C = \begin{bmatrix} \sigma_{\mu}^2 & \gamma \sigma_{\mu} \sigma_{\theta} \\ \gamma \sigma_{\mu} \sigma_{\theta} & \sigma_{\theta}^2 \end{bmatrix}
$$

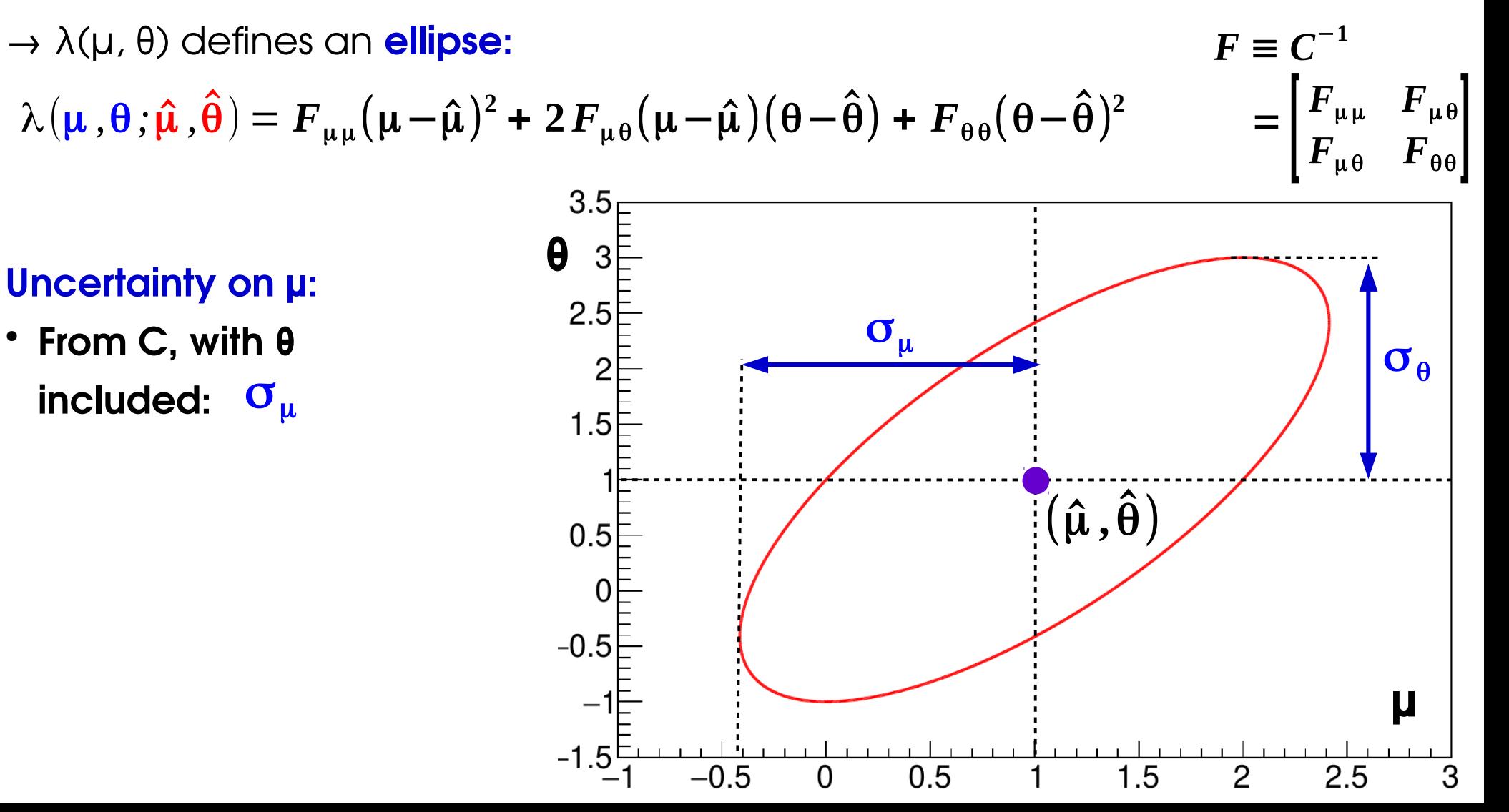

$$
\lambda(\mu,\theta;\hat{\mu},\hat{\theta}) = F_{\mu\mu}(\mu-\hat{\mu})^2 + 2 F_{\mu\theta}(\mu-\hat{\mu})(\theta-\hat{\theta}) + F_{\theta\theta}(\theta-\hat{\theta})^2 \qquad F = \begin{bmatrix} F_{\mu\mu} & F_{\mu\theta} \\ F_{\mu\theta} & F_{\theta\theta} \end{bmatrix}
$$
  
Period  $\theta$  (minimize  $\lambda$  at fixed  $\mu$ ):  
Period  $\hat{\theta}(\mu) = \hat{\theta} - F_{\theta\theta}^{-1}F_{\theta\mu}(\mu-\hat{\mu})$ 

**Profile likelihood ratio:**

$$
\lambda(\boldsymbol{\mu}, \hat{\boldsymbol{\theta}}(\boldsymbol{\mu}); \hat{\boldsymbol{\mu}}, \hat{\boldsymbol{\theta}}) = \Big(\boldsymbol{F}_{\mu\mu} - \boldsymbol{F}_{\mu\theta}\boldsymbol{F}_{\theta\theta}^{-1}\boldsymbol{F}_{\theta\mu}\Big)(\mu - \hat{\mu})^2 = \mathbf{C}_{\mu\mu}^{-1}(\boldsymbol{\mu} - \hat{\boldsymbol{\mu}})^2 = \left(\frac{\mu - \hat{\mu}}{\sigma_{\mu}}\right)^2
$$
  
\nProof of Wilks'

**Uncertainty on μ:**

- From C:  $\sigma_{\mu}$
- **From PLR:**  $\sigma_{\mu}$

Profiled θ **crosses ellipse at vertical tangents** by definition (L is lower at other points on the tangent)

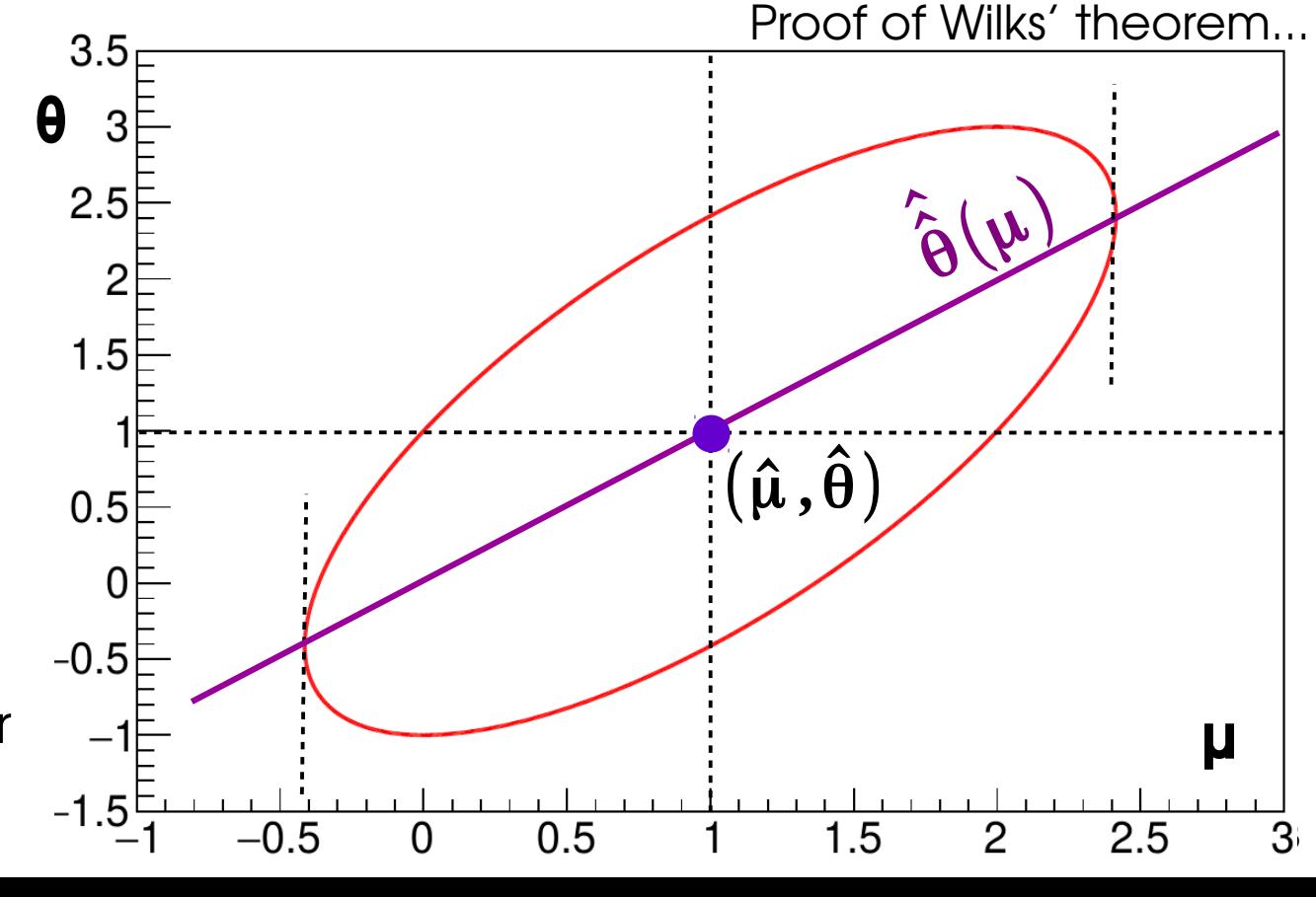

 $C =$ 

 $\sigma_{\mu}^2 = -\gamma \, \sigma_{\mu} \sigma_{\theta}$ 

$$
\lambda(\mu,\theta;\hat{\mu},\hat{\theta}) = F_{\mu\mu}(\mu-\hat{\mu})^2 + 2F_{\mu\theta}(\mu-\hat{\mu})(\theta-\hat{\theta}) + F_{\theta\theta}(\theta-\hat{\theta})^2
$$
\n
$$
F \equiv C^{-1} = \frac{1}{1-\gamma^2} \begin{bmatrix} \frac{1}{\sigma_{\mu}^2} & \frac{\gamma}{\sigma_{\mu}\sigma_{\theta}} \\ \frac{\gamma}{\sigma_{\mu}\sigma_{\theta}} & \frac{1}{\sigma_{\theta}^2} \end{bmatrix}
$$
\n
$$
\lambda(\mu,\theta = \hat{\theta};\hat{\mu},\hat{\theta}) = F_{\mu\mu}(\mu-\hat{\mu})^2 = \left(\frac{\mu-\hat{\mu}}{\sigma_{\mu}\sqrt{1-\gamma^2}}\right)^2
$$
\n3.5\nUncertainty on  $\mu$ :  
\n
$$
F
$$
From C:  $\sigma_{\mu}$ \n
$$
F
$$
From PLR:  $\sigma_{\mu}$ \n
$$
F
$$
From PLR:  $\sigma_{\mu}$ \n
$$
F
$$
From  $\lambda(\mu)$ :  $\sigma_{\mu}\sqrt{1-\gamma^2}$ \n
$$
F
$$
From  $\lambda(\mu)$ :  $\sigma_{\mu}\sqrt{1-\gamma^2}$ \n
$$
F
$$
From  $\lambda(\mu)$ :  $\sigma_{\mu}\sqrt{1-\gamma^2}$ \n
$$
F
$$
From  $\lambda(\mu)$ :  $\sigma_{\mu}\sqrt{1-\gamma^2}$ \n
$$
F
$$

$$
\lambda(\mu,\theta;\hat{\mu},\hat{\theta}) = F_{\mu\mu}(\mu-\hat{\mu})^2 + 2F_{\mu\theta}(\mu-\hat{\mu})(\theta-\hat{\theta}) + F_{\theta\theta}(\theta-\hat{\theta})^2
$$
\n
$$
F \equiv C^{-1} = \frac{1}{1-\gamma^2} \begin{bmatrix} \frac{1}{\sigma_{\mu}^2} & \frac{\gamma}{\sigma_{\mu}\sigma_{\theta}} \\ \frac{\gamma}{\sigma_{\mu}\sigma_{\theta}} & \frac{1}{\sigma_{\theta}^2} \end{bmatrix}
$$
\n
$$
\lambda(\mu,\theta = \hat{\theta};\hat{\mu},\hat{\theta}) = F_{\mu\mu}(\mu-\hat{\mu})^2 = \left(\frac{\mu-\hat{\mu}}{\sigma_{\mu}\sqrt{1-\gamma^2}}\right)^2
$$
\n3.5\nUncertainty on  $\mu$ :  
\n
$$
\begin{array}{r}\n\text{From C:} \quad \sigma_{\mu} \\
\text{From PLR:} \quad \sigma_{\mu}\n\end{array}\n\right\} \quad \text{Total uncertainty}
$$
\n
$$
\begin{array}{r}\n\text{Total uncertainty} \\
\text{Syst uncertainty} \\
\hline\n\sigma_{\mu} = \sqrt{\left(\sqrt{1-\gamma^2}\sigma_{\mu}\right)^2 + \left(\gamma \sigma_{\mu}\right)^2} \\
\end{array}
$$

Back to **N(S,θ) = S + θ** :

- → Measure **N**<sub>obs</sub> ~ **G(N<sup>\*</sup>, σ<sub>N</sub>)**
- $\rightarrow$  constraint **G(θ, σ<sub>θ</sub>)** on θ
- $\rightarrow$  everything still Gaussian:

Then: 
$$
\sqrt{1-\gamma^2} \sigma_{\mu} = \sigma_N
$$
 Stat. uncertainty  
\n $\gamma \sigma_{\mu} = \sigma_{\theta}$  Syst. uncertainty  
\n $\sigma_{\mu} = \sqrt{\sigma_{\text{stat}}^2 + \sigma_{\text{syst}}^2}$ 

⇒ Stat uncertainty (on N) and syst (on θ) add in quadrature as expected

#### **Executive summary:**

- **→ Systematic = NP with an external constraint** (auxiliary measurement)
- $\rightarrow$  Profiling systematics includes their effect into the total uncertainty, as desired
- $\rightarrow$  No special treatment for systematics: treated like any other NP, automatically accounted for through profiling.
- $\rightarrow$  Guaranteed to work only as long as everything is Gaussian, but typically robust against non-Gaussian behavior.

### **Profiling Example: ttH→bb**

Analysis uses low-S/B categories to constrain backgrounds.

- → **Reduction in large uncertainties on tt bkg**
- → **Propagates to the high-S/B categories** through the statistical modeling
- Þ **Care needed in the propagation** (e.g. different

kinematic regimes)

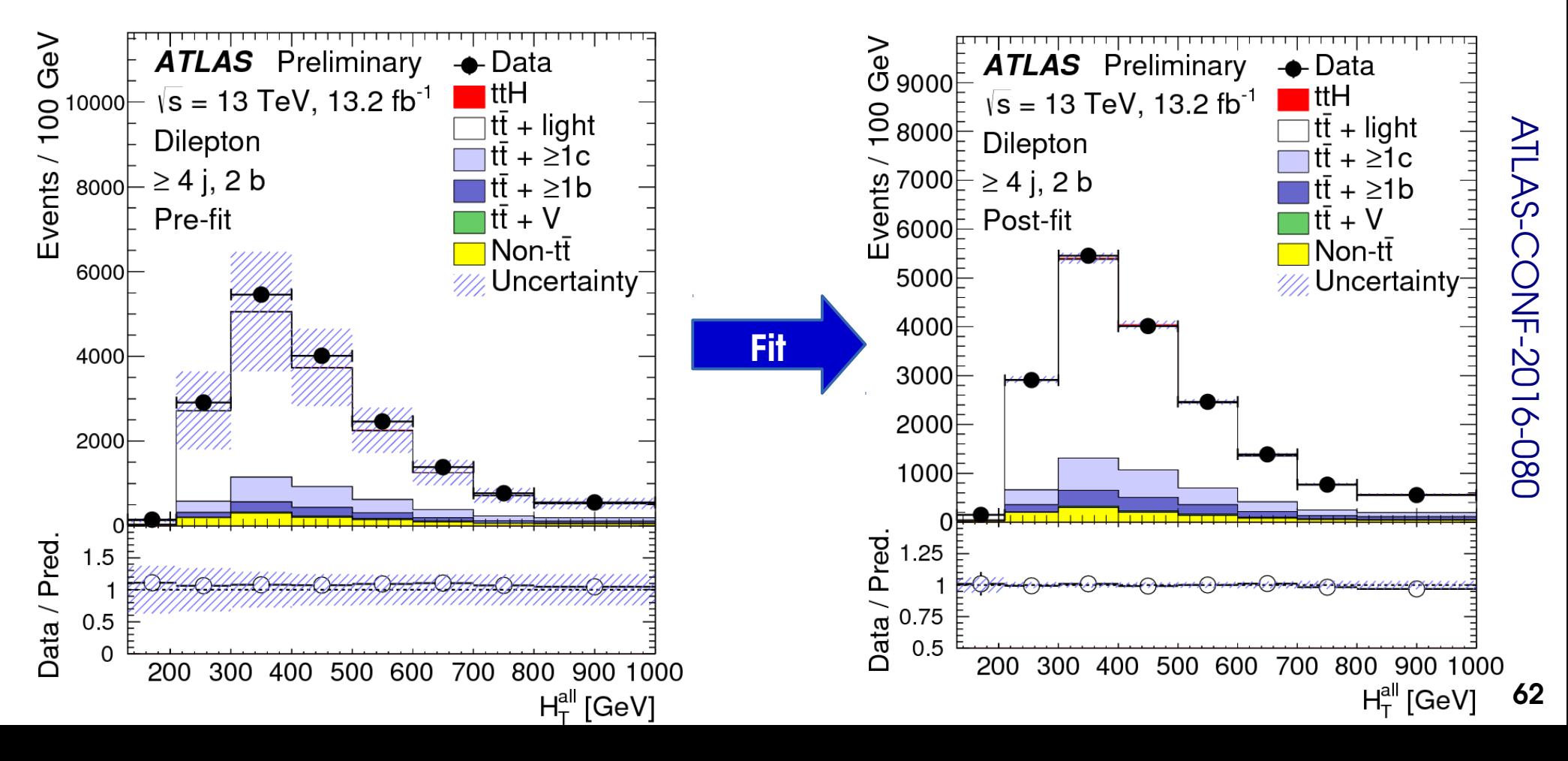

 $4j$ , 2 b  $2-4i.3b$  $24i \geq 4b$ اه  $S/B = 0.0%$  $S/B = 0.3%$  $S/B = 2.2%$  $\overline{\mathbf{e}}$  $\mathbf m$  $\boldsymbol{\underline{\omega}}$  $\overline{s}$  $\overline{S}$  $\overline{6}$  $2-5j$ , 2 b  $2-5j$ , 3 b  $2.5$  i,  $\geq 4$  b  $S/B = 0.1%$  $S/B = 0.6%$  $S/B = 3.6%$ டு  $\overline{\mathbf{e}}$  $\underline{\mathsf{m}}$  $\overline{5}$  $\overline{\circ}$  $\overline{S}$  $\geq 6$  j, 2 b  $2 \geq 6$  j, 3 b o <sup>|</sup>≥6 i. ≥4 b  $S/B = 0.1\%$  $S/B = 1.3%$  $S/B = 5.2%$ டு டு ற  $\overline{\circ}$  $\tilde{a}$ 

### **Uncertainty decomposition**

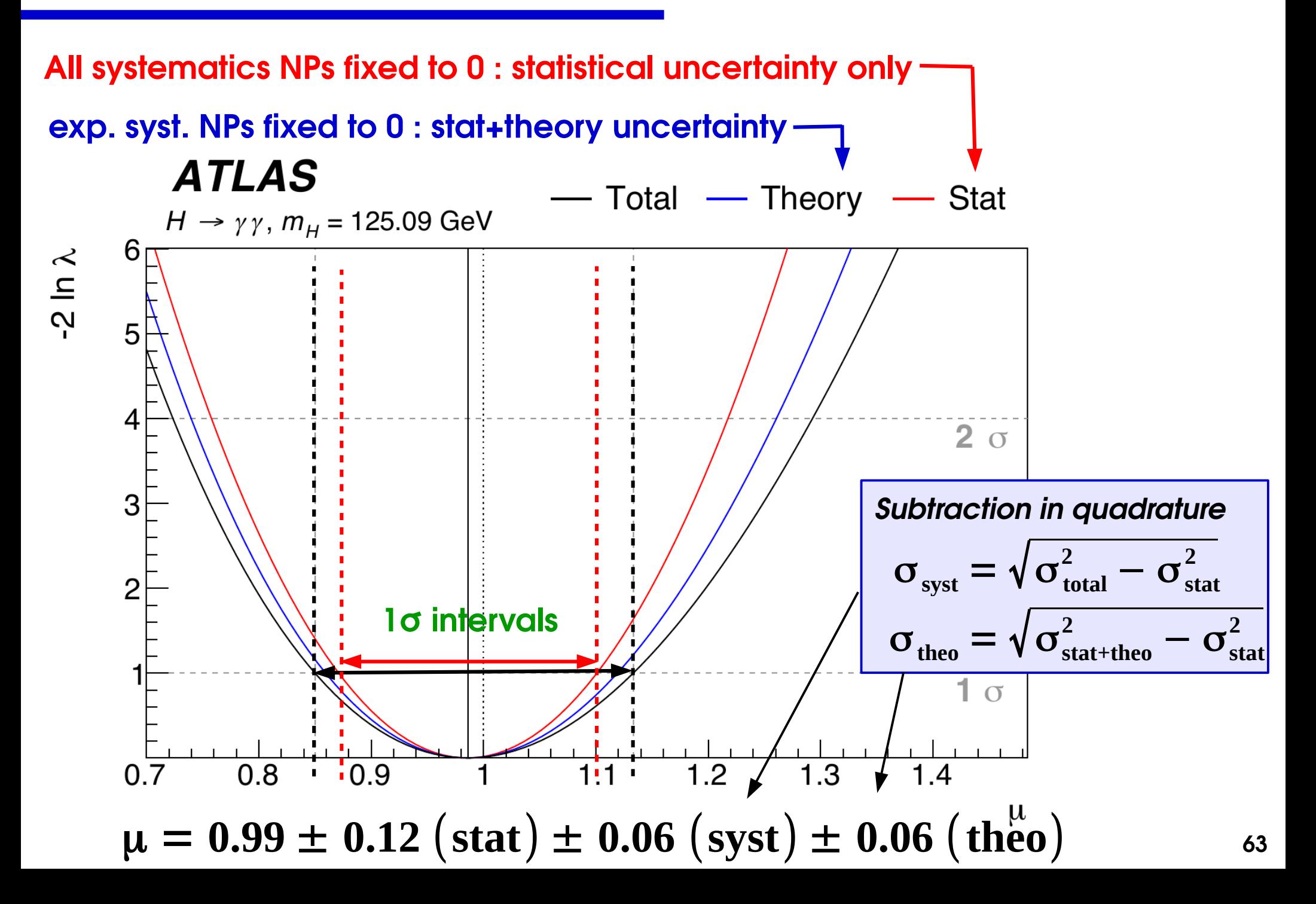

### **Pull/Impact plots**

#### [ATLAS-CONF-2016-058](https://atlas.web.cern.ch/Atlas/GROUPS/PHYSICS/CONFNOTES/ATLAS-CONF-2016-058/)

Systematics are described by NPs included in the fit. Nominally:

- **NP central value = 0** : corresponds to the pre-fit expectation (usually MC)
- **NP uncertainty = 1** : since NPs normalized to the value of the syst. :  $N = N_{\scriptstyle 0}$   $(1 + \sigma_{\scriptstyle \text{syst}} \theta)$  ,  $\theta \sim G(0, 1)$

Fit results provide information on impact of the systematic on the result:

- **If central value**  $\neq$  **0**: some data feature absorbed by nonzero value  $\Rightarrow$  Need investigation if large pull
- **If uncertainty < 1** : systematic is constrained by the data  $\Rightarrow$  Needs checking if this legitimate or a modeling issue
- **Impact on result** of ±1σ shift of NP

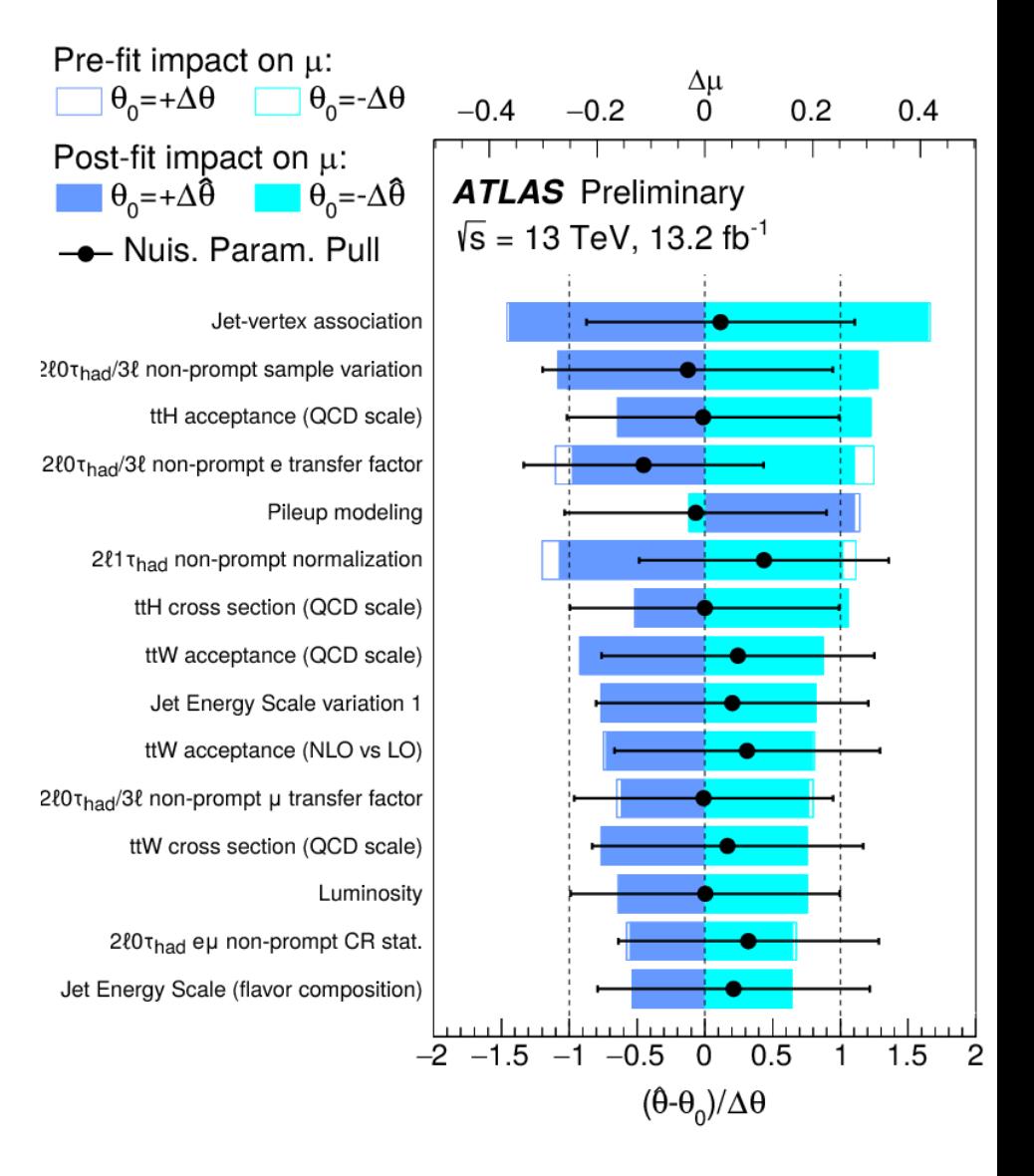

### **Pull/Impact plots**

Systematics are described by NPs included in the fit. Nominally:

- **NP central value = 0** : corresponds to the pre-fit expectation (usually MC)
- **NP uncertainty = 1** : since NPs normalized to the value of the syst. :  $N = N_{\scriptstyle 0}$   $(1 + \sigma_{\scriptstyle \text{syst}} \theta)$  ,  $\theta \sim G(0, 1)$

Fit results provide information on impact of the systematic on the result:

- **If central value**  $\neq$  **0**: some data feature absorbed by nonzero value  $\Rightarrow$  Need investigation if large pull
- **If uncertainty < 1** : systematic is constrained by the data  $\Rightarrow$  Needs checking if this legitimate or a modeling issue
- **Impact on result** of ±1σ shift of NP

13 TeV single-t XS ([arXiv:1612.07231](https://arxiv.org/abs/1612.07231))

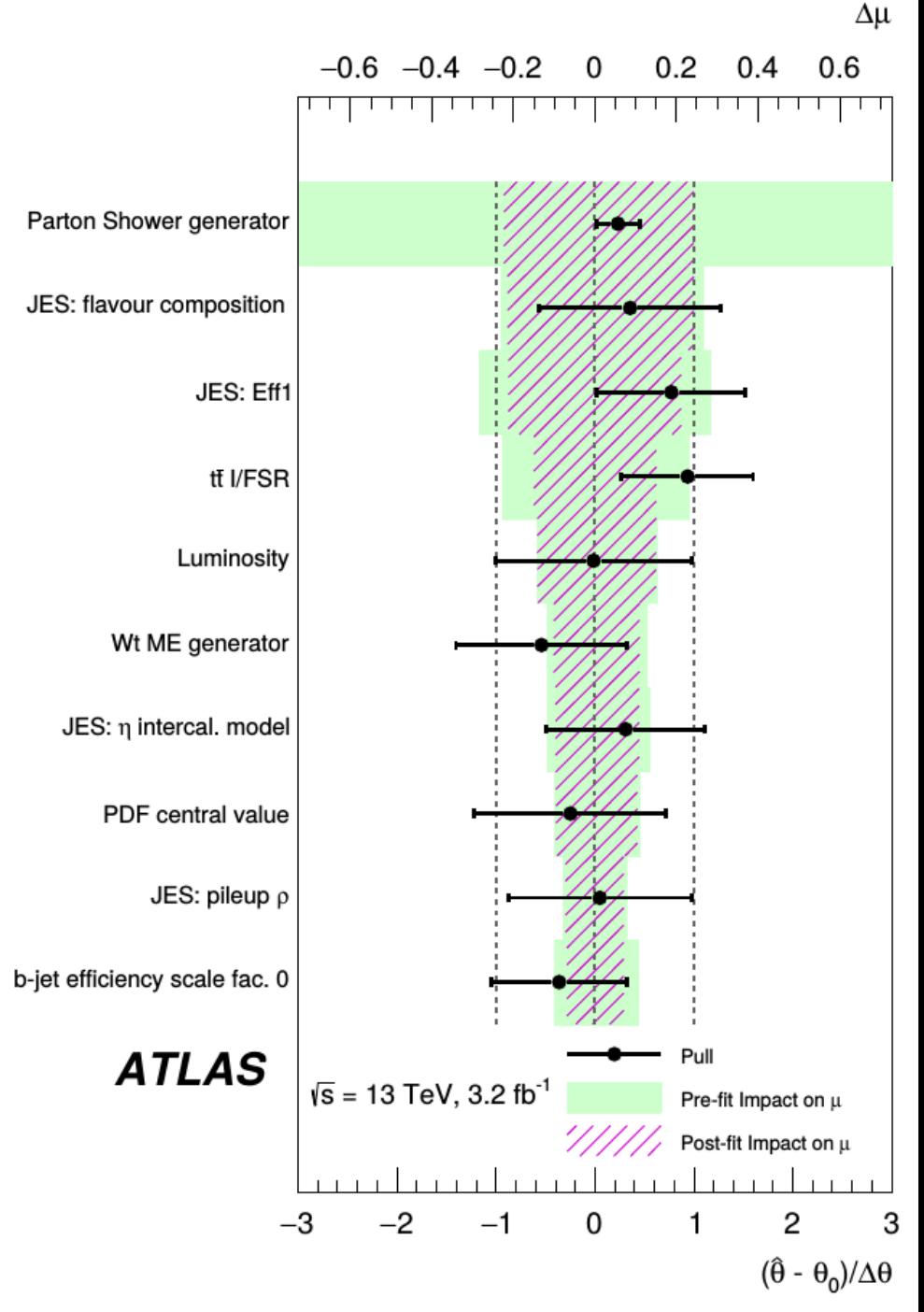

#### **Takeaways**

**Systematics**: uncertainties on the **form of the statistical model** (as opposed to the uncertainties encoded in the model itself)

- $\rightarrow$  Implemented using additional nuisance parameters in the model
- → Constrained by adding *auxiliary measurements* (sometimes fictitious ones) to the model – usually represented by a single Gaussian for each NP.

 $L\big(\mu\, , \theta\, ; \text{data} \big) = L_{\text{main}}\big(\mu\, , \theta\, ; \text{main data} \big)\ \textbf{\textit{G}}\big(\theta^{\text{obs}}, \theta\, , 1 \big)$ 

⇒ **Systematics treated in the same way as statistical uncertainties**, although we still keep track of *systematics NPs* for bookkeeping purposes

**Profiling**: when testing a hypothesis, use the best-fit values of the nuisance parameters: *profile likelihood ratio*.

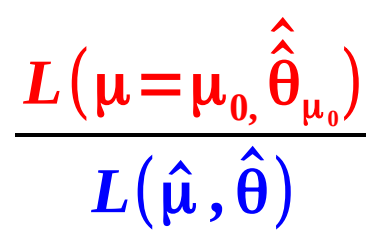

*Wilks' Theorem*: the PLR has the same asymptotic properties as the LR without systematics: can profile out NPs and just deal with POIs.

 $\rightarrow$  NPs still show up in the PLR as increased uncertainties – Gaussian case:

$$
\sigma_{\text{total}} = \sqrt{\sigma_{\text{stat}}^2 + \sigma_{\text{syst}}^2}
$$

#### **66 Profiling can have unintended effects – need to carefully check behavior**

#### **Summary of Statistical Results Computation**

Methods provide:

→ **Optimal use of information from the data under general hypotheses**

→ **Arbitrarily complex/realistic models (up to computing constraints...)**

#### → **No Gaussian assumptions in the measurements**

Still often assume Gaussian behavior of PLR – but weaker assumption and can be lifted with toys

Systematics treated as auxiliary measurements – modeling can be tailored as needed

#### → **Single PLR-based framework for all usual classes of measurements**

Discovery testing

Upper limits on signal yields

Parameter estimation

### **Comparison with LEP/TeVatron definitions**

Likelihood ratios are not a new idea:

- **LEP**: Simple LR with NPs from MC
	- Compare μ=0 and μ=1
- **Tevatron**: PLR with profiled NPs

Both compare to **μ=1** instead of best-fit **μ̂**

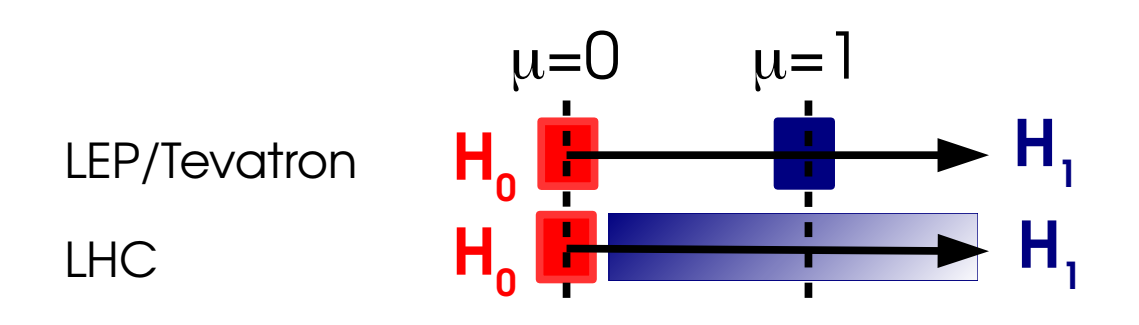

 $\rightarrow$  Asymptotically:

- **LEP/Tevaton**: q linear in  $\mu \Rightarrow \sim$  **Gaussian**
- **LHC**: q quadratic in  $\mu \Rightarrow \sim x^2$

 $\rightarrow$  Still use TeVatron-style for discrete cases

$$
q_{LEP} = -2 \log \frac{L(\mu=0, \widetilde{\theta})}{L(\mu=1, \widetilde{\theta})}
$$

$$
q_{\text{Tevatron}} = -2 \log \frac{L(\mu=0, \hat{\theta}_0)}{L(\mu=1, \hat{\theta}_1)}
$$

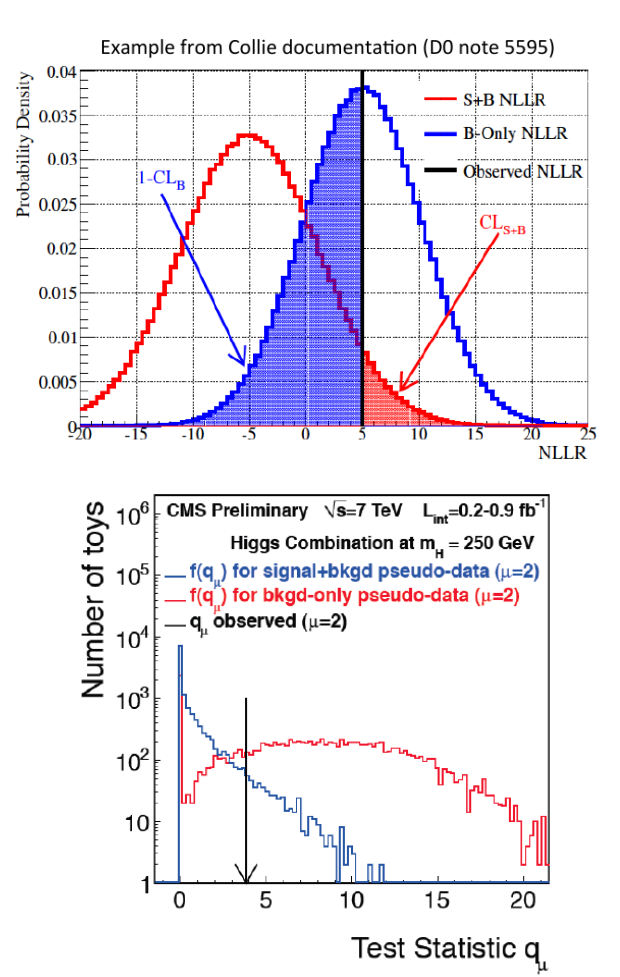

### **Spin/Parity Measurements**

[Phys. Rev. D 92 \(2015\) 012004](http://dx.doi.org/10.1103/PhysRevD.92.012004)

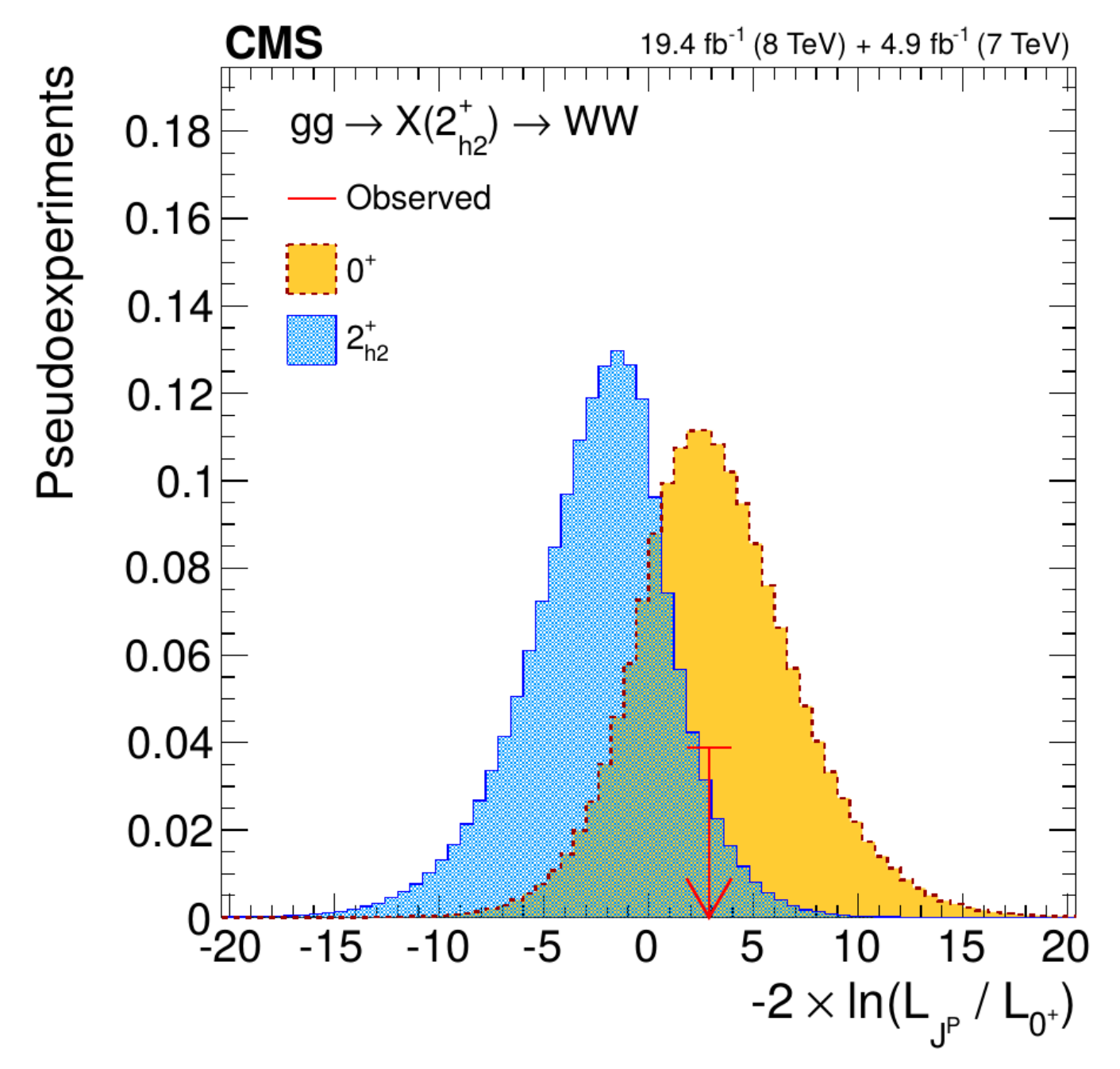

### **Beyond Asymptotics: Toys**

Asymptotics usually work well, but break down in some cases – e.g. **small event counts.**

**Solution**: generate *pseudo data* (**toys**) using the PDF, under the tested hypothesis

 $\rightarrow$  Also randomize the observable

PDF

120

130

140

150

 $m(GeV)$ 

160

**Jormalized events per GeV** 

0.025

 $0.02$ 

 $0.015$ 

 $0.01$ 

 $0.005$ 

 $\frac{1}{100}$ 

110

(**θ obs**) of each auxiliary experiment:  $\bm{G}\big(\bm{\theta}^{obs}; \bm{\theta}$  ,  $\bm{\sigma}_{syst}\big)$ 

 $\rightarrow$  Samples the true distribution of the PLR

⇒ Integrate above observed PLR to get the p-value  $\rightarrow$  Precision limited by number of generated toys, **Small p-values** (5σ : p~10<sup>-7</sup>!) ⇒ **large toy samples** 

**p(data|x)**

3000

2500

2000

1500

 $1000$ 

500

T00

**Normalized events per GeV** 

#### [CMS-PAS-HIG-11-022](http://cds.cern.ch/record/1376643)

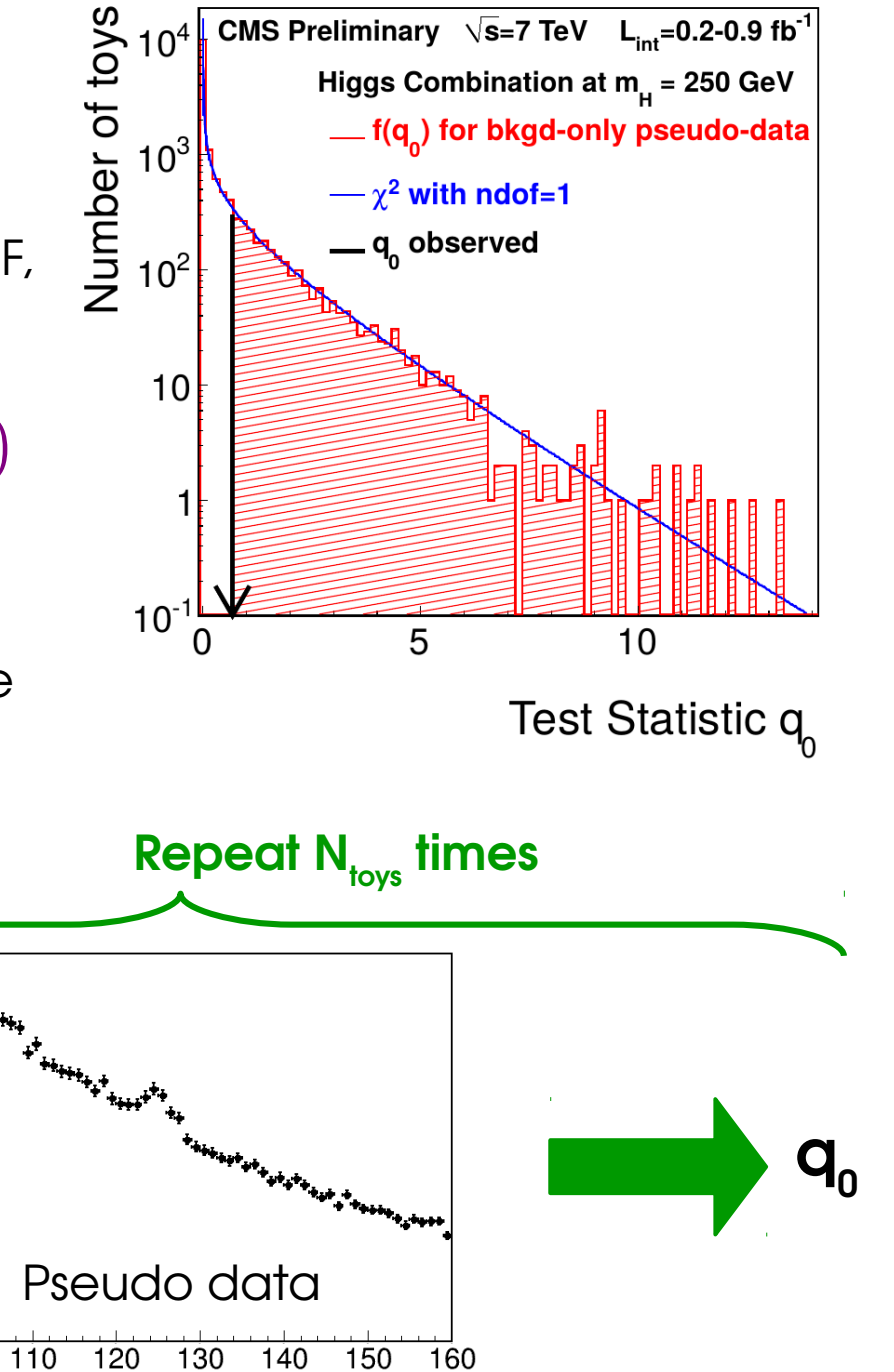

m (GeV)

#### **Toys: Example and [arXiv:1708.00212](https://atlas.web.cern.ch/Atlas/GROUPS/PHYSICS/PAPERS/HIGG-2016-14/)**

ATLAS X→Zγ Search: covers 200 GeV < m $_{\mathrm{\chi}}$  < 2.5 TeV  $\rightarrow$  for m<sub>x</sub> > 1.6 TeV, low event counts  $\Rightarrow$  derive results from toys

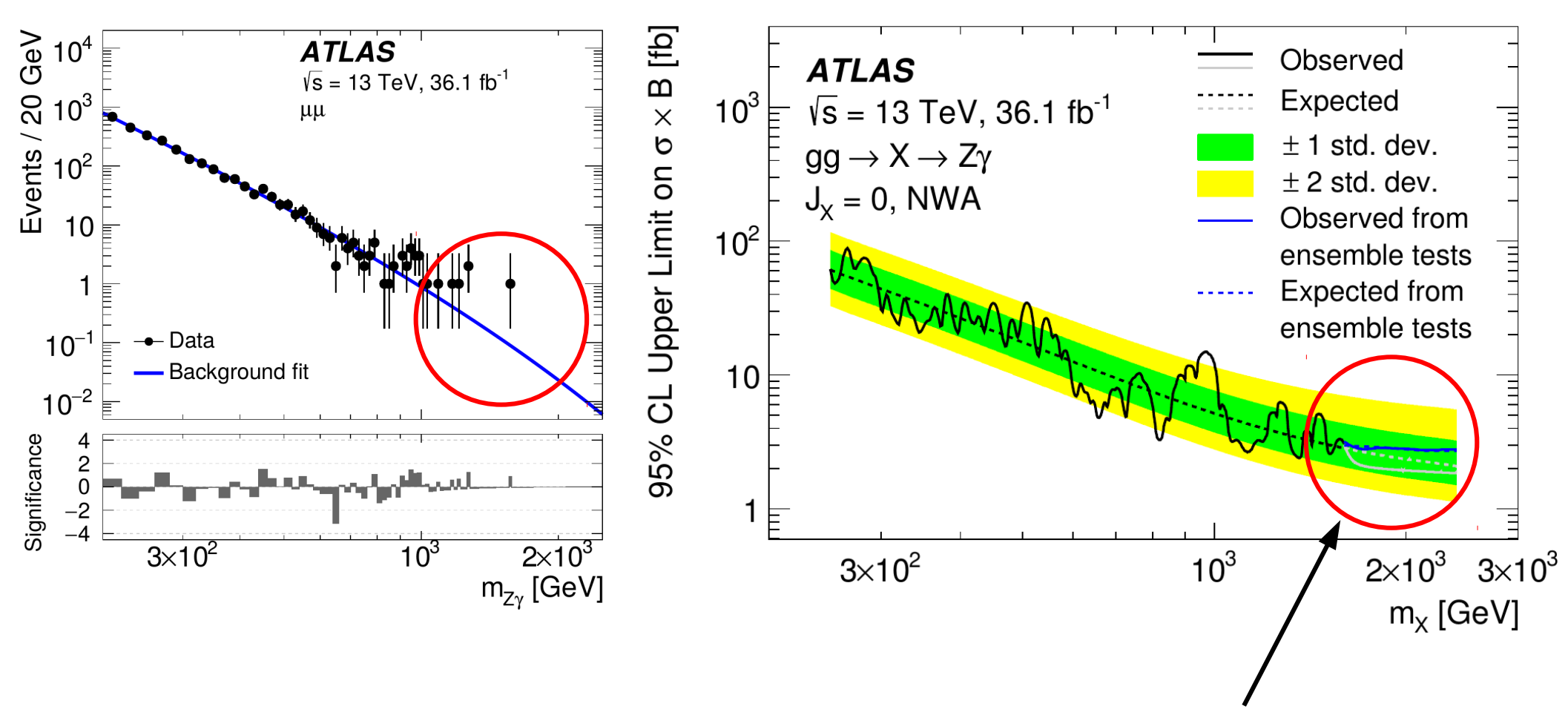

Asymptotic results (**in gray**) give optimistic result compared to toys (**in blue**)

**Computing statistics results:**

Limits

Confidence intervals

**Profiling**

#### **Look-Elsewhere Effect**

**Bayesian methods**
# **Look-Elsewhere Effect**

# **Look-Elsewhere effect**

Sometimes, unknown parameters in signal model

- e.g. p-values as a function of  $m<sub>x</sub>$
- Þ Effectively performing **multiple, simultaneous searches**
- $\rightarrow$  If e.g. small resolution and large scan range, **many independent experiments**

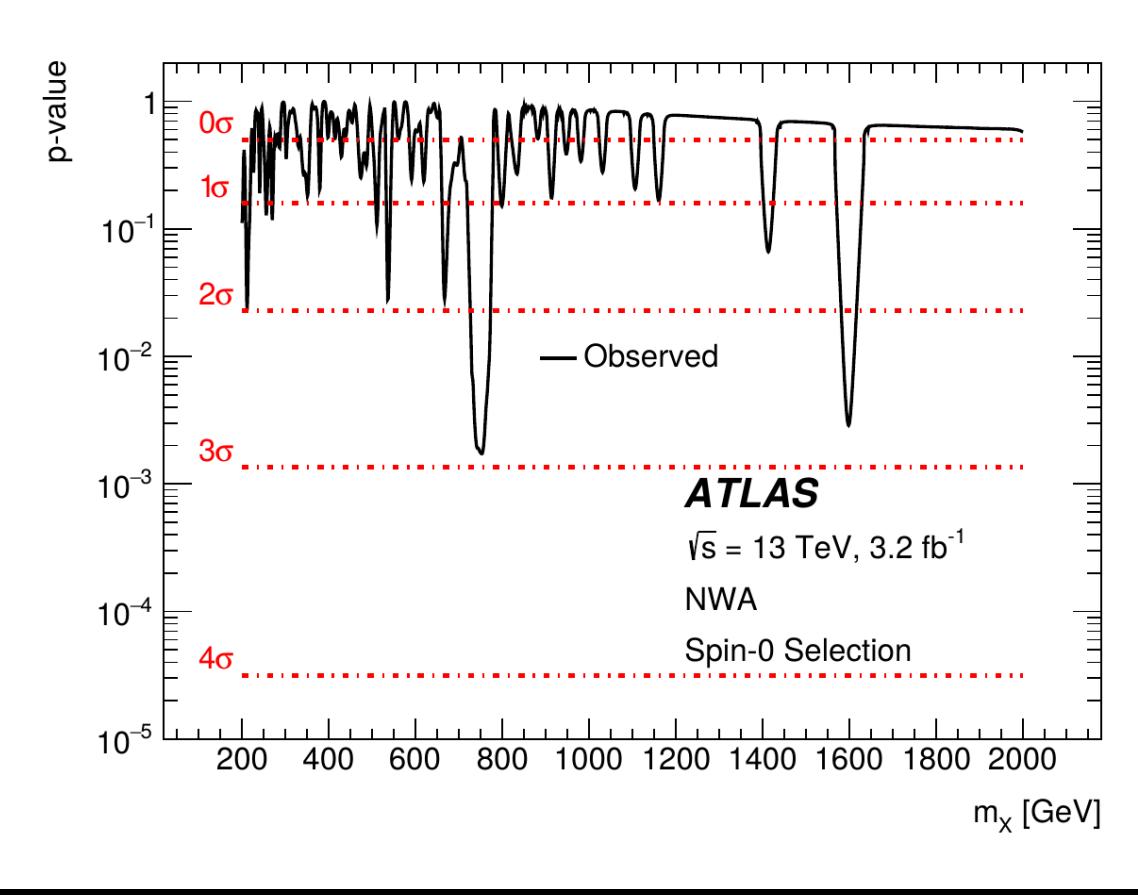

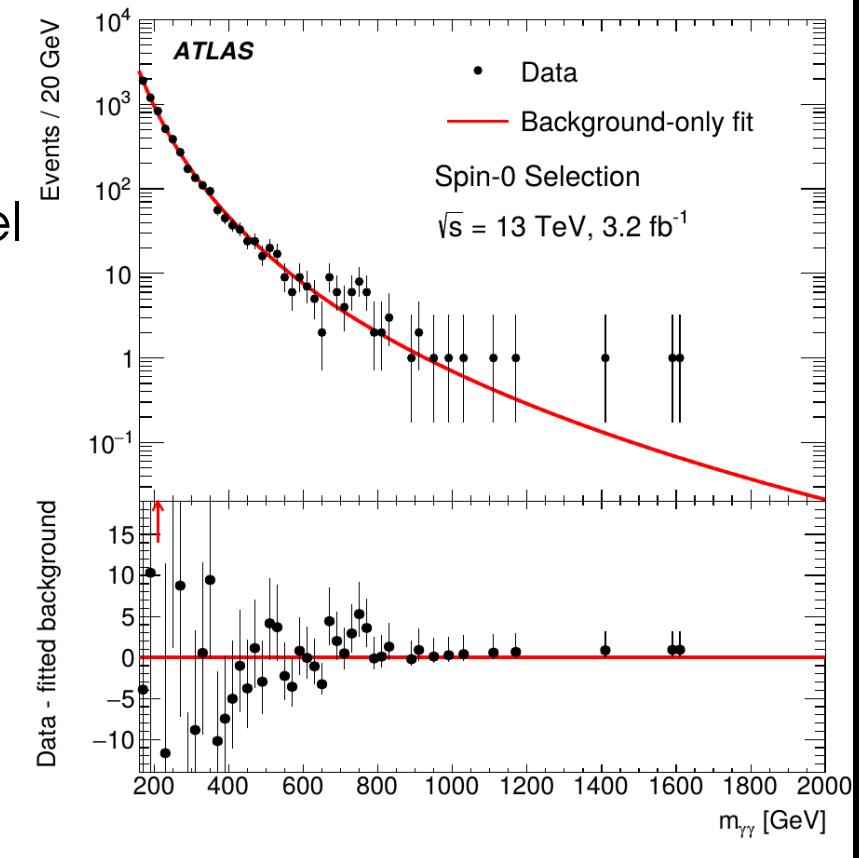

 $\rightarrow$  More likely to find an excess **anywhere in the range**, rather than in a **predefined** location **⇒** *Look-elsewhere effect* (LEE)

Testing the same  ${\sf H}_{_{\rm O}}$ , but against different alternatives ⇒ different p-values

# **Global Significance**

Probability for a fluctuation *anywhere* in the range → **Global** p-value. at a given location → **Local** p-value

| Global  | •             | $p_{global} = 1 - (1 - p_{local})^N$ | •   | $N$ | $p_{local}$ | Local |
|---------|---------------|--------------------------------------|-----|-----|-------------|-------|
| p-value | Trials factor | ?                                    | ... | ... | ...         |       |

→ **pglobal > plocal** Þ **Zglobal < Zlocal** – global fluctuation more likely less significant ⇒ *Trials factor : naively = # of independent intervals: N<sub>trials</sub>* However this is usually **wrong** – more on this later *??*  $=N$ **indep** = **scan range peak width**

For searches over a parameter range,  $p_{\text{global}}$  is the relevant p-value

 $\rightarrow$  Depends on the scanned parameter ranges **e.g.** X→γγ : 200 < m<sub>x</sub>< 2000 GeV, 0 < Γ<sub>x</sub> < 10% m<sub>x</sub>.

 $\rightarrow$  However what comes out of the usual asymptotic formulas is  $p_{local}$ .

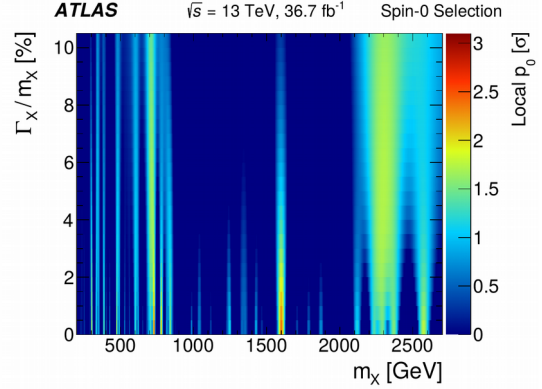

**How to compute pglobal ?** → **Toys** (brute force) or **asymptotic formulas.**

# **Global Significance from Toys**

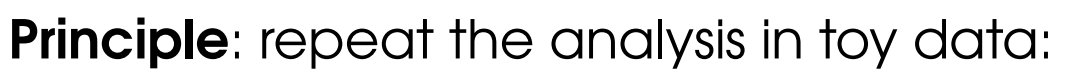

- $\rightarrow$  a generate pseudo-dataset
- $\rightarrow$  perform the search, scanning over parameters as in the data
- $\rightarrow$  report the largest significance found
- $\rightarrow$  repeat many times

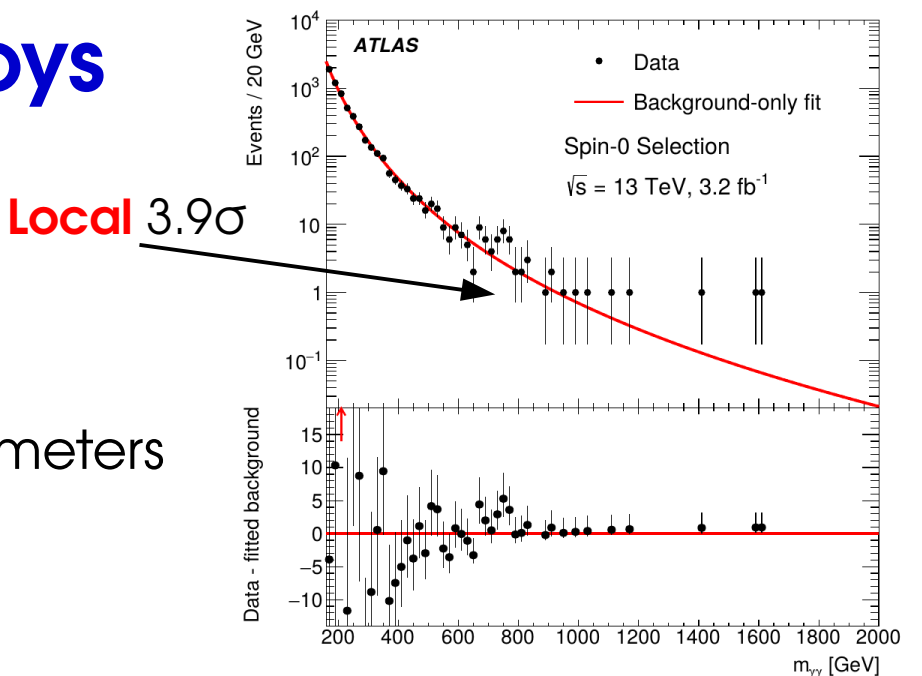

⇒ The frequency at which a given Z<sub>0</sub> is found *is* the global p-value

**e.g. <b>X→γγ Search**: **Z**<sub>local</sub> = **3.9σ** (⇒  $p_{\text{local}} \sim 5 \, 10^{-5}$ ), scanning 200 < m $_{\mathrm{x}}$ < 2000 GeV and  $\,$  0 <  $\Gamma_{\mathrm{x}}$  < 10% m $_{\mathrm{x}}$ 

 $\rightarrow$  In toys, find such an excess 2% of the time ⇒ pglobal ~ 2 10-2 , **Zglobal = 2.1σ** Less exciting...

#### ⊕ **Exact treatment**

**⊖ CPU-intensive** especially for large Z (need ~O(100)/p<sub>alobal</sub> toys)

# **Global Significance from Asymptotics**

**Principle:** approximate the global p-value in the asymptotic limit → reference paper: **Gross & Vitells, EPJ.C70:525-530,2010**

**Asymptotic trials factor** (1 POI):

→ Trials factor is **not just N**<sub>indep</sub>, also depends on **Zlocal** !

#### **Why ?**

- $\rightarrow$  slice scan range into N<sub>indep</sub> regions of size ~ peak width
- $\rightarrow$  search for a peak in each region
- $\Rightarrow$  Indeed gives  $N_{trials}=N_{index}$ .

However this misses peaks sitting on **edges between regions** 

 $\Rightarrow$  true N<sub>trials</sub> is  $> N_{index}$ 

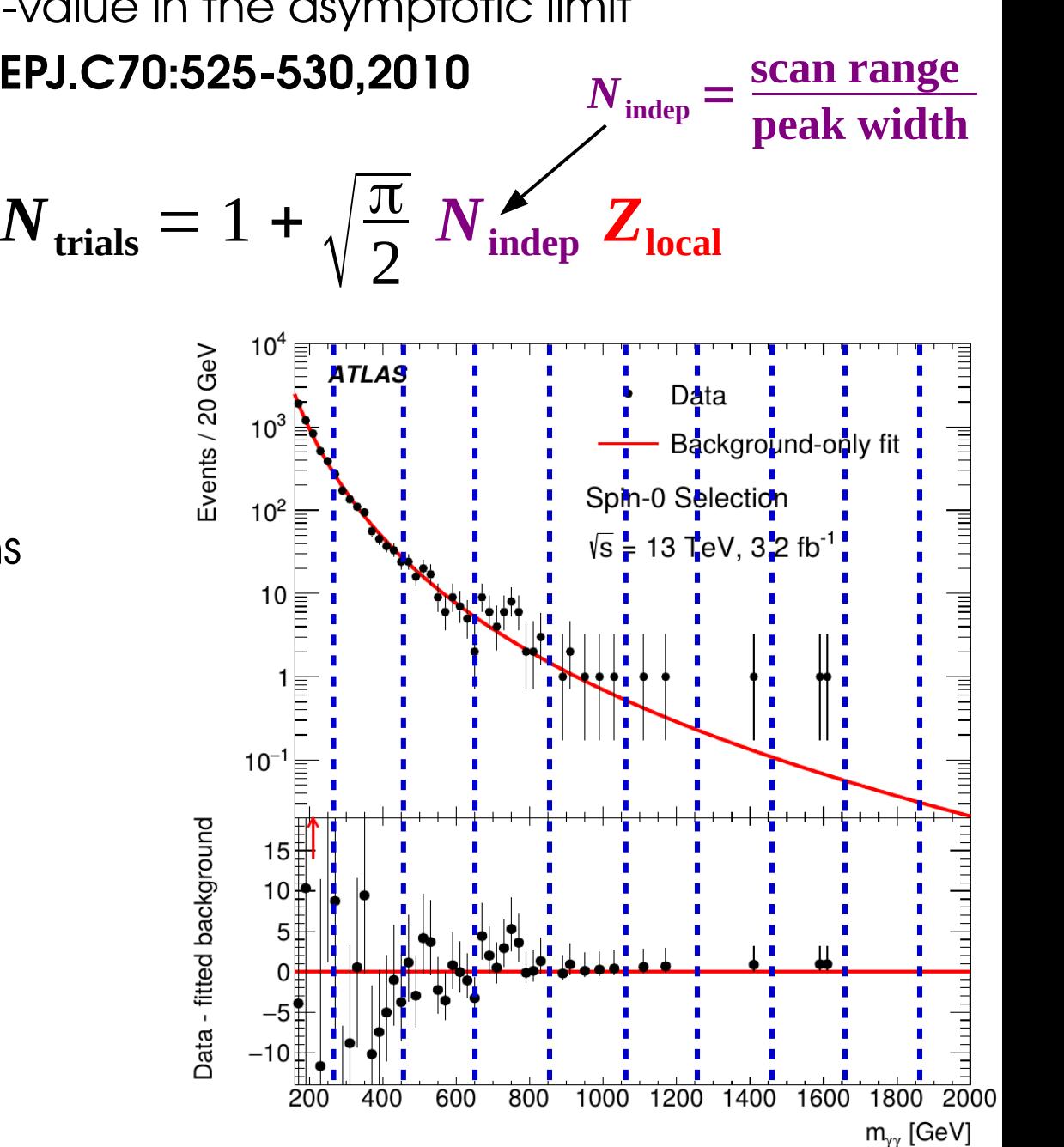

# **Global Significance from Asymptotics**

**Principle:** approximate the global p-value in the asymptotic limit → reference paper: **Gross & Vitells, EPJ.C70:525-530,2010**

**Asymptotic trials factor** (1 POI):

→ Trials factor is **not just N**<sub>indep</sub>, also depends on **Zlocal** !

#### **Why ?**

- $\rightarrow$  slice scan range into N<sub>indep</sub> regions of size ~ peak width
- $\rightarrow$  search for a peak in each region
- $\Rightarrow$  Indeed gives  $N_{trials}=N_{index}$ .

However this misses peaks sitting on **edges between regions** 

 $\Rightarrow$  true N<sub>trials</sub> is  $> N_{index}$ 

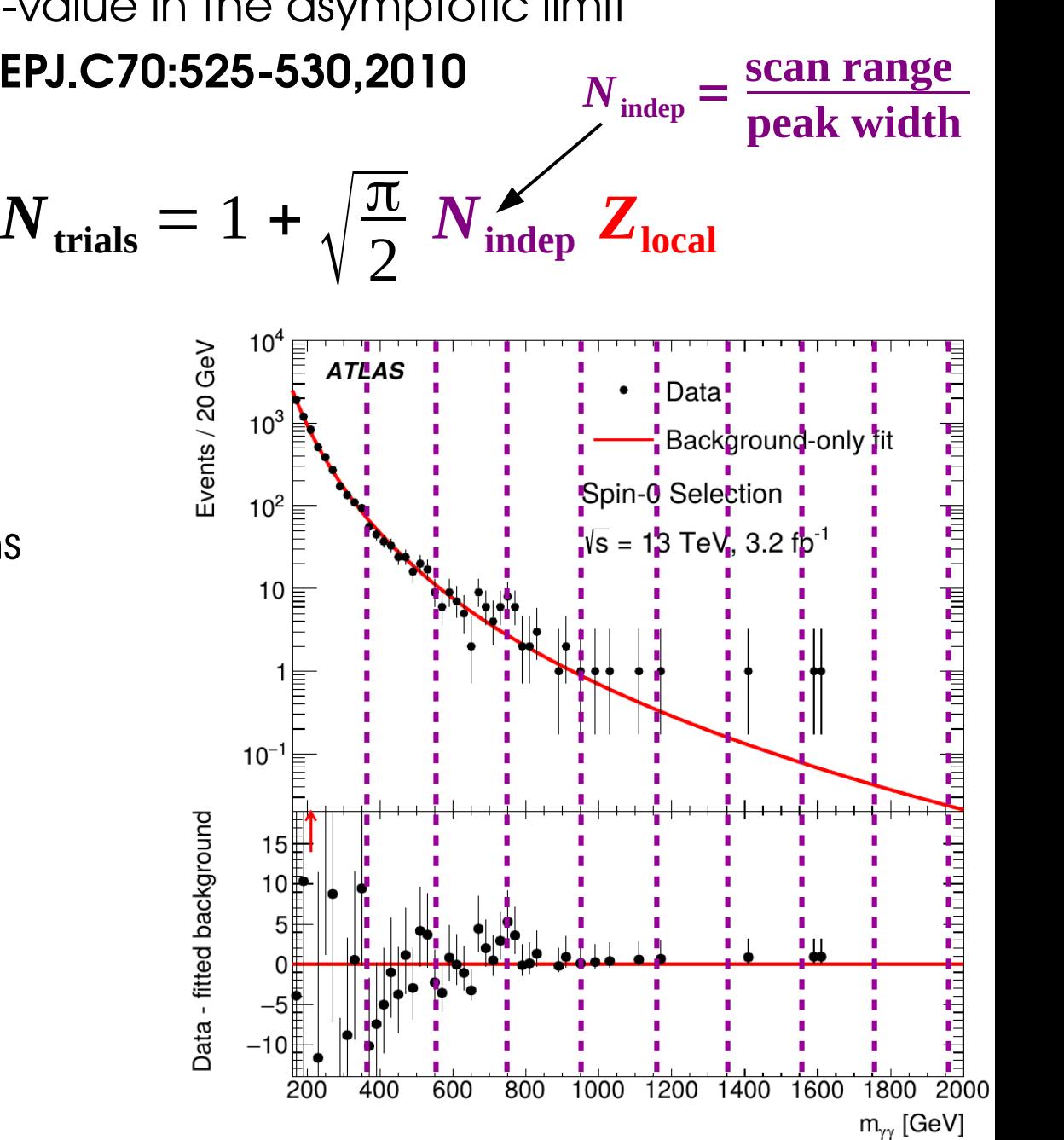

# **Illustrative Example**

- **Test on a simple example:** generate toys with
- $\rightarrow$  flat background (100 events/bin)
- $\rightarrow$  count events in a fixed-size sliding window, look for excesses

#### **Two configurations:**

- **1.** Look only in 10 slices of the full spectrum
- **2.** Look in any window of same size as above, anywhere in the spectrum

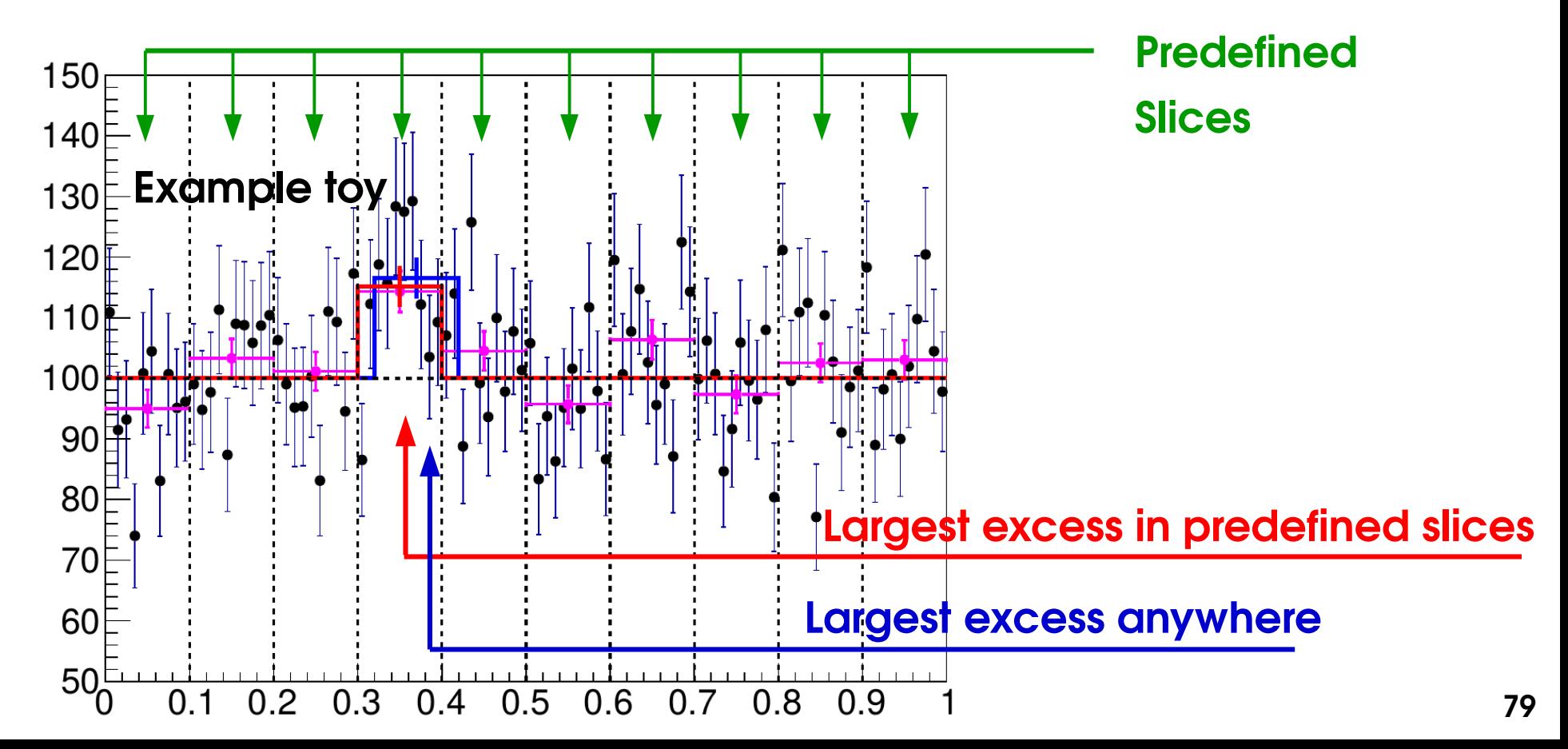

# **Illustrative Example (2)**

Very different results if the excess is **near a boundary :**

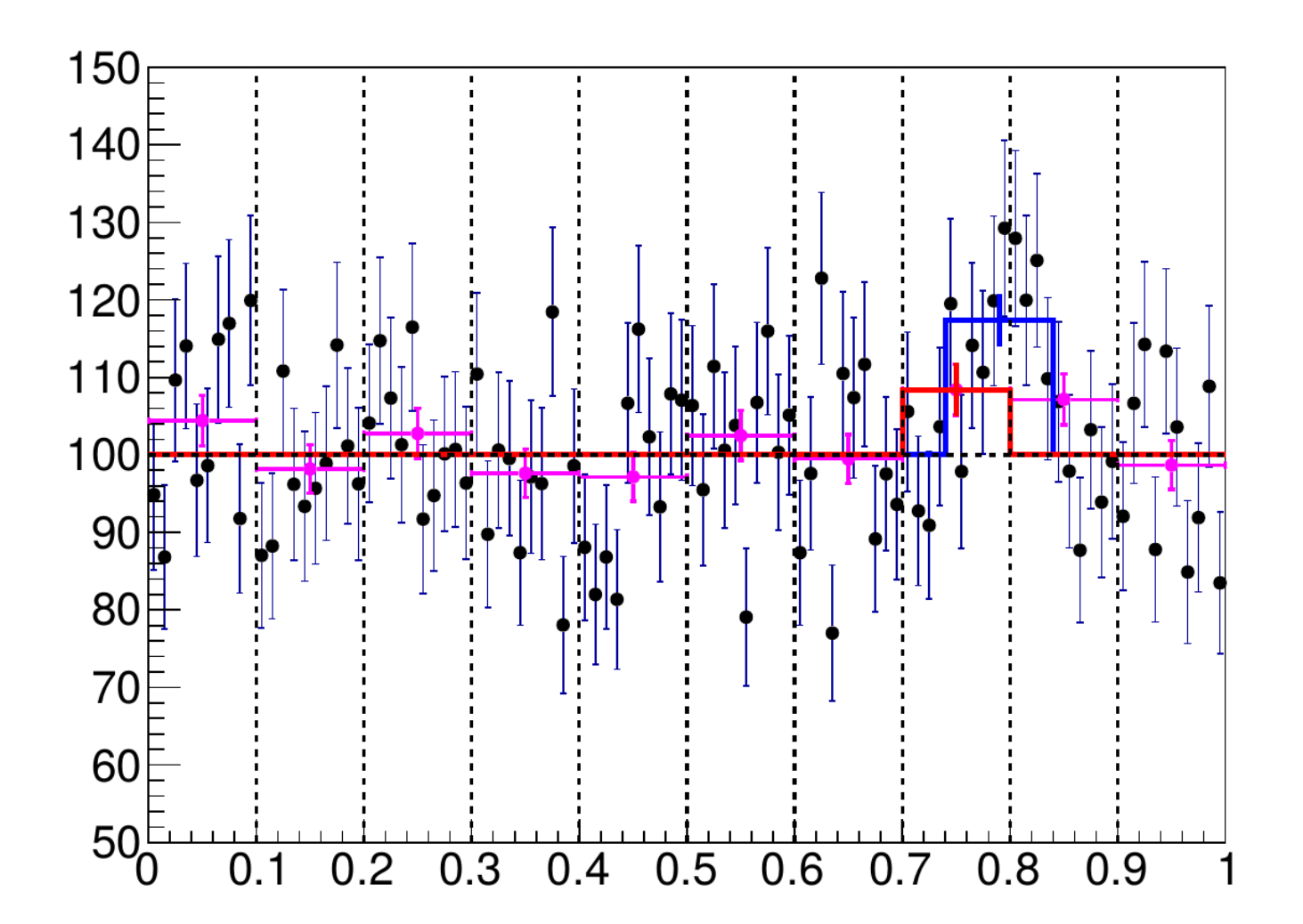

**1.** Look only in 10 slices of the full spectrum

**2.** Look in any window of same size as above, anywhere in the spectrum

# **Illustrative Example (3)**

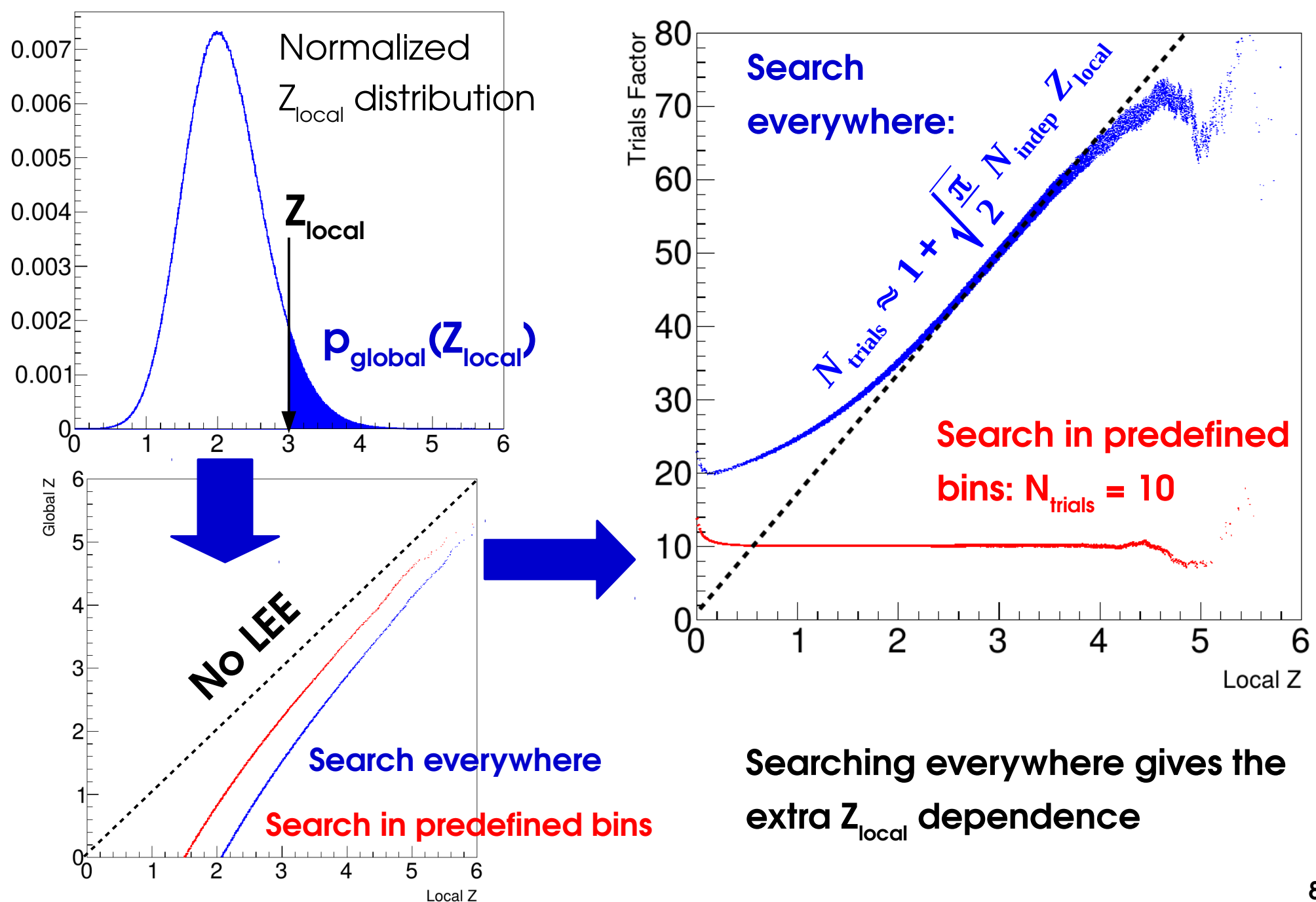

#### **ZGlobal Asymptotics Extrapolation Asymptotic trials factor** (1 POI):  $N_{\text{trials}} = 1 + \sqrt{\frac{30}{2}}$  $\overline{\pi}$ 2 *N***indep** *Z***local**

How to get N<sub>indep</sub> ? Usually work with a slightly different formula:

$$
N_{\text{trials}} = 1 + \frac{1}{p_{\text{local}}} \langle N_{\text{up}}(Z_{\text{test}}) \rangle e^{\frac{Z_{\text{local}}^2 - Z_{\text{test}}^2}{2}}
$$
  
Number of excesses with Z > Z<sub>test</sub>

→ Get N<sub>up</sub> From toys ? but high Z<sub>local</sub> ⇒ many toys needed ⇒ **calibrate for small Z**<sup>test</sup></sub>, apply result to higher Z<sub>local</sub>.

#### **Can choose arbitrarily small Ztest**

⇒ many excesses

 $\Rightarrow$  can measure N<sub>up</sub> in data (1 "toy")

#### **Can also measure <Nup > in multiple toys**

if large stat uncertainty from too few excesses

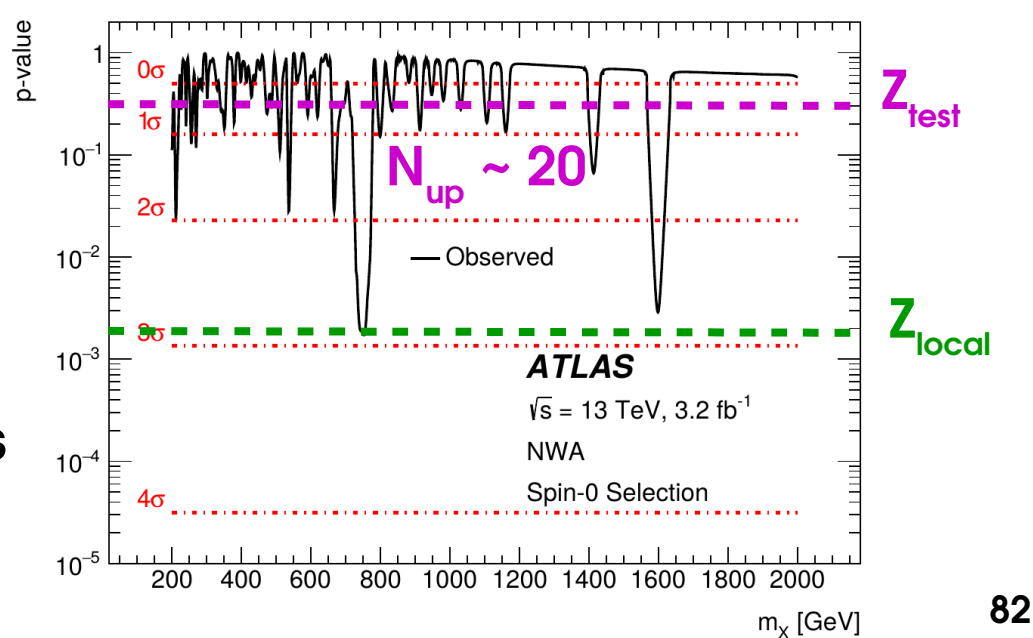

**Generalization to 2D scans**: consider sections at a fixed  $Z_{test}$ , compute its *Euler characteristic* φ, and use  $p_{\text{global}} \approx E[\phi(A_u)] = p_{\text{local}} + e^{-u/2}(N_1 + \sqrt{u}N_2)$ 

 $\rightarrow$  Generalizes 1D bump counting

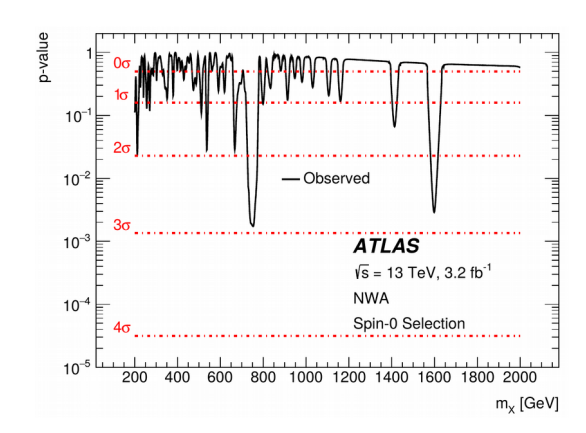

Now need to determine 2 constants  $\mathsf{N}_{\scriptscriptstyle{1}}$  and  $\mathsf{N}_{\scriptscriptstyle{2}}$ , from Euler φ measurements at 2 different  $Z_{test}$  values.

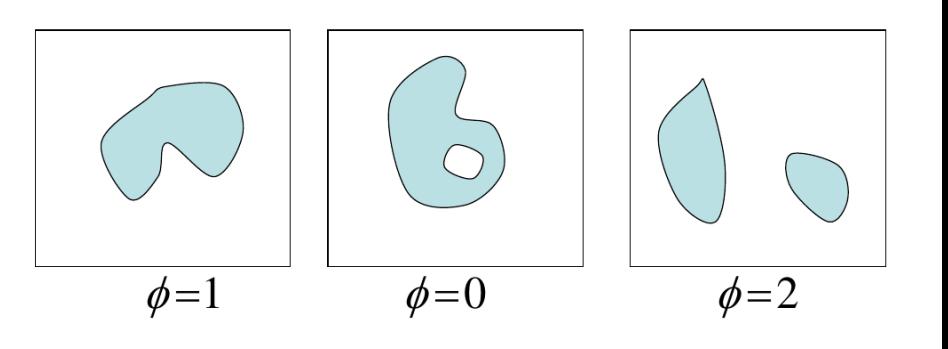

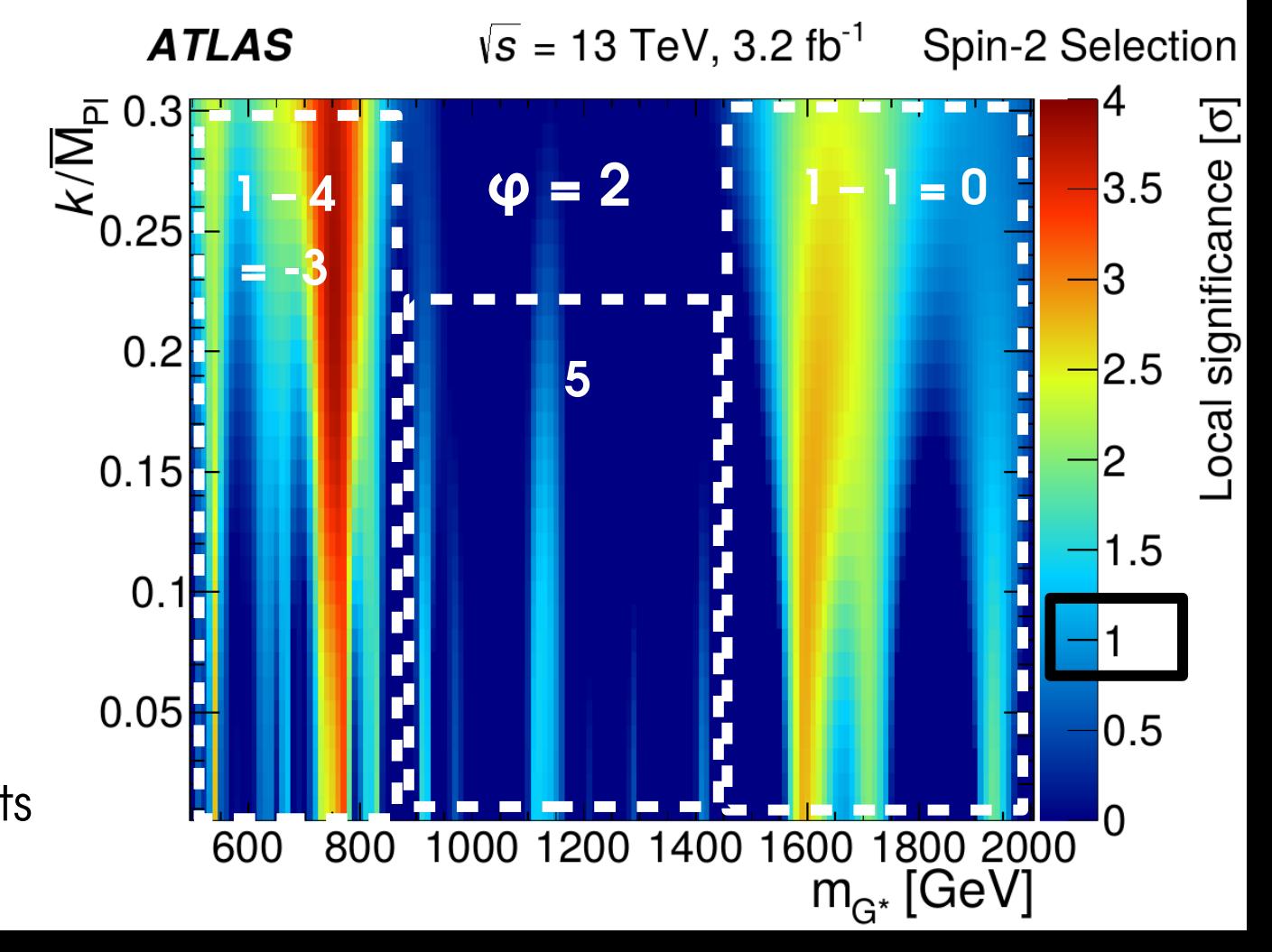

**Computing statistics results:**

Limits

Confidence intervals

**Profiling**

**Look-Elsewhere Effect**

### **Bayesian methods**

# **Bayesian Methods**

# **Frequentist vs. Bayesian**

All methods described so far are **frequentist**

- Probabilities (p-values) refer to outcomes if the experiment were **repeated identically many times**
- Parameters value are **fixed but unknown**
- Probabilities apply to measurements:
- → "m<sub>H</sub> = 125.09 ± 0.24 GeV"

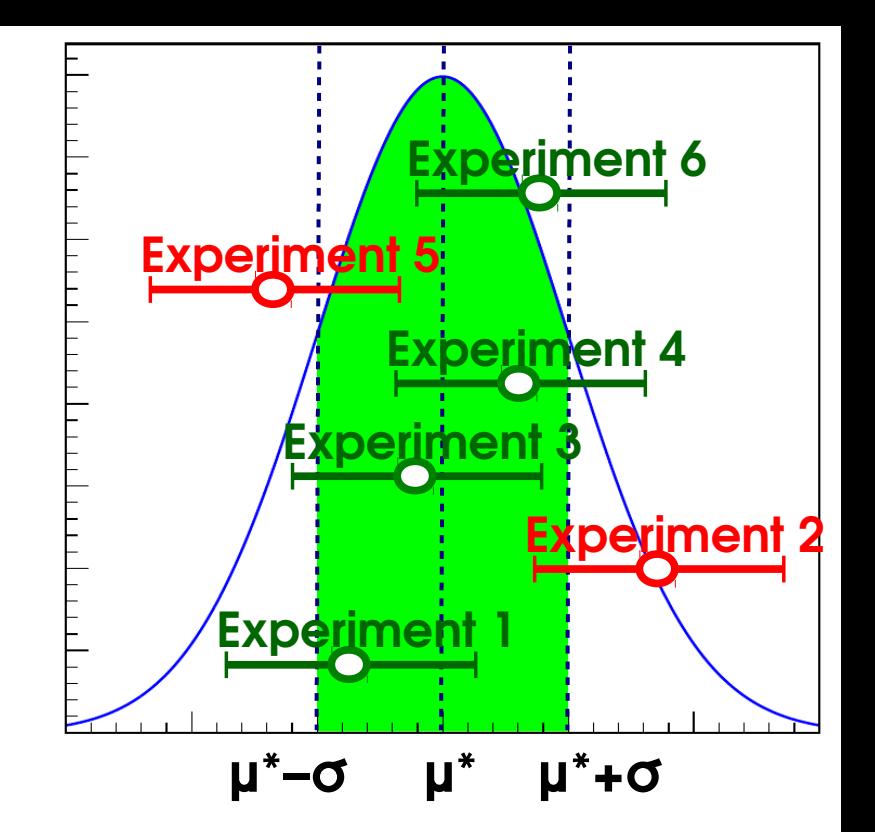

 $\rightarrow$  i.e. [125.09 - 0.24; 125.09 + 0.24 ] GeV has p=68% to contain **the** true m<sub>H</sub>.

 $\rightarrow$  if we repeated the experiment many times, we would get different intervals, 68% of which would contain the true m<sub>H</sub>.

#### → **"5**σ **Higgs discovery"**

if there is really no Higgs, such fluctuations observed in 3.10<sup>-7</sup> of experiments

Not exactly the crucial question – what we would really like to know is *What is the probability that the excess we see is a fluctuation* → we want **P(no Higgs |data)** – but all we have is **P(data | no Higgs)**

# **Frequentist vs. Bayesian**

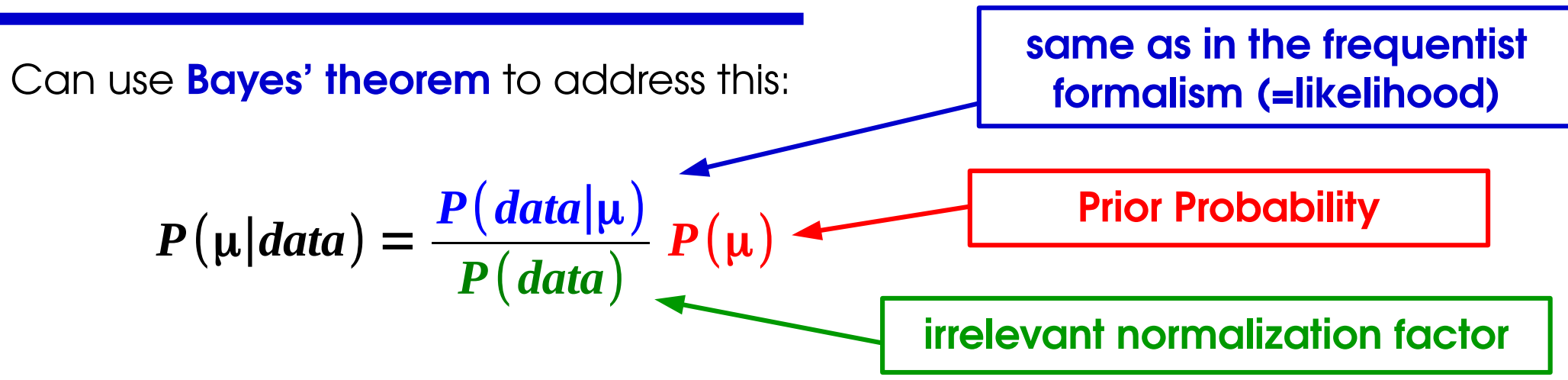

Can compute P(μ|data), **if we provide P(μ)**

- $\rightarrow$  Implicitly, we have now made  $\mu$  into a random variable
	- $-$  Is m<sub>H</sub>, or the presence of H(125), randomly chosen ?
	- In fact, different definition of p: *degree of belief*, not from frequencies.
	- P(μ) *Prior degree of belief* critical ingredient in the computation

Compared to frequentist PLR: **⊕** answers the "right" question **⊖** answer depends on the prior

"Bayesians address the questions everyone is interested in by using assumptions that no one believes. Frequentist use impeccable logic to deal with an issue that is of no interest to anyone." - **Louis Lyons**

# **Bayesian methods**

**Probability distribution** (= likelihood) : same form as frequentist case, but **P(θ) constraints** now **priors for the systematics NPs**, P(θ) not auxiliary measurements P(θmes; θ)  $\theta$  Simply integrate them out, no need for profiling:  $P(\mu) = \int P(\mu, \theta) d\theta$  $\rightarrow$  Use probability distribution P( $\mu$ ) directly for limits, credibility intervals e.g. define 68% CL ("Credibility Level") interval [A, B] by: **⊖** No simple way to test for discovery **⊖** Integration over NPs can be CPU-intensive ∫ *A B*  $P(\mu) d\mu = 68\%$ 

**Priors** : most analyses still using flat priors in the analysis variable(s)

 $\Rightarrow$  **Parameterization-dependent**: if flat in  $\sigma \times B$  , then not flat in  $\kappa$ ...

 $\rightarrow$  Can use the Jeffreys' or reference priors, but difficult in practice

#### **Frequentist-Bayesian Hybrid methods** ("Cousins-Highland")

- Integrate out NPs as in Bayesian measurements
- Once only POIs left, Use P(data|μ) in a frequentist way

 $\rightarrow$  "Bayesian NPs, frequentist POIs"

• Some use in Run 1, now phased out in favor of frequentist PLR.

# **Bayesian methods and CL s : CL s computation**

 $L(n; S, \theta) = G(n; S + B + \sigma_{syst} \theta, \sigma_{stat}) G(\theta_{obs} = 0; \theta, 1)$ Gaussian counting with systematic on background: **n = S + B + σsystθ**

MLE: 
$$
\hat{S} = n - B
$$

\nConditional MLE:  $\hat{\theta}(\mu) = \frac{\sigma_{\text{syst}}}{\sigma_{\text{stat}}^2 + \sigma_{\text{syst}}^2} (n - S - B)$ 

\nPIR:  $\lambda(\mu) = \left| \frac{S + B - n}{\sqrt{\sigma_{\text{stat}}^2 + \sigma_{\text{syst}}^2}} \right|^2$ 

Gaussian  $\Rightarrow$  from previous studies, CL<sub>s</sub> limit is

$$
\mathbf{CL}_{s}: \quad S_{up}^{\mathrm{CL}_{s}} = n - B + \left[ \Phi^{-1} \middle| 1 - 0.05 \Phi \middle| \frac{n - B}{\sqrt{\sigma_{\mathrm{stat}}^{2} + \sigma_{\mathrm{syst}}^{2}}} \right] \sqrt{\sigma_{\mathrm{stat}}^{2} + \sigma_{\mathrm{syst}}^{2}}
$$

# **Bayesian methods and CL s : Bayesian case**

 $P(n | S, \theta) = G(n; S + B + \sigma_{syst} \theta, \sigma_{stat}) G(\theta | 0, 1)$ Gaussian counting with systematic on background: **n = S + B + σsystθ**

**Bayesian**:  $G(\theta)$  is actually a **prior** on  $\theta \Rightarrow$  perform integral (*marginalization*)

$$
P(n \mid S) = G(S; n-B, \sqrt{\sigma_{\text{stat}}^2 + \sigma_{\text{syst}}^2})
$$
 same effect as profiling!

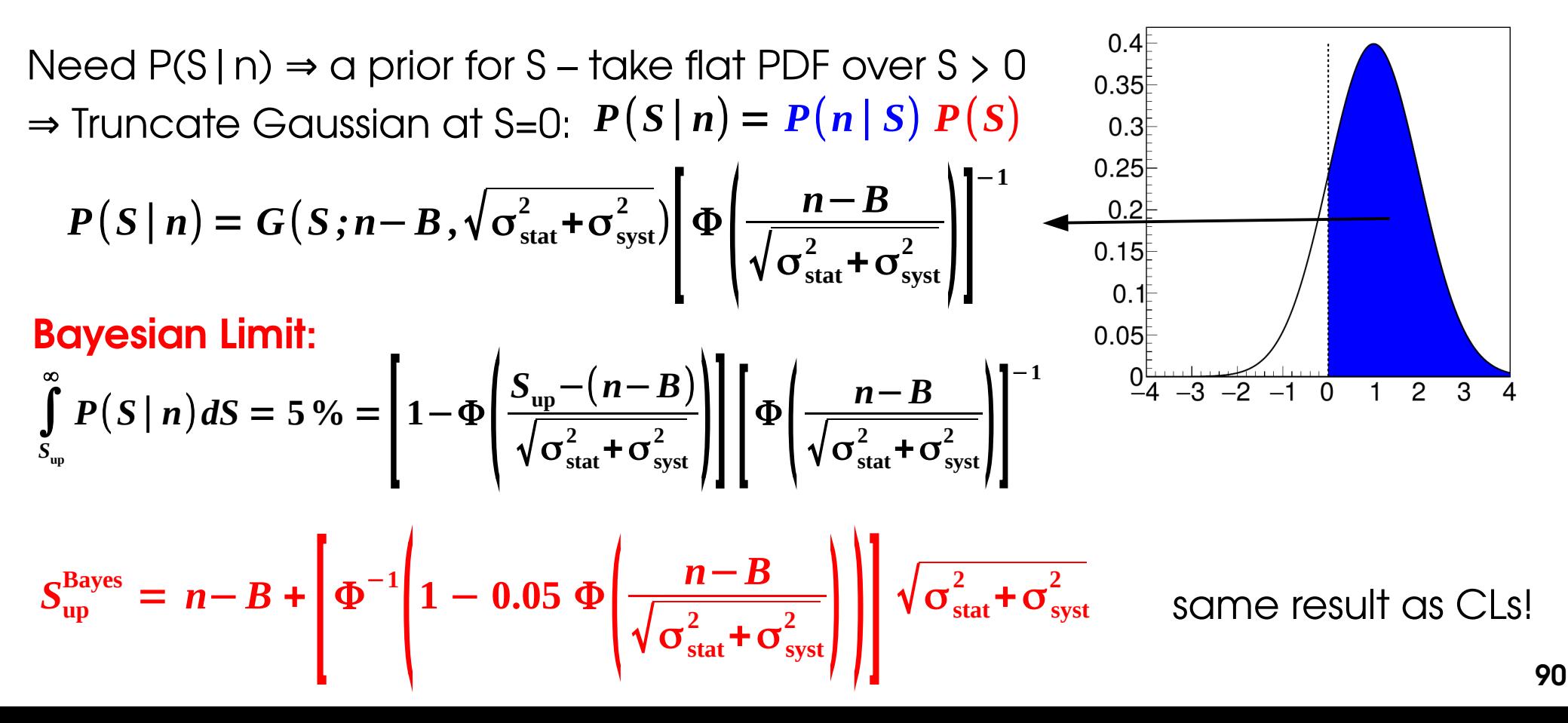

## **Example: W'→lν Search**

- **POI:**  $W' \textbf{G} \times B \rightarrow \text{Use flat prior over } [0, +\infty[$ .
- **NPs**: syst on **signal ε** (6 NPs), **bkg** (6), **lumi** (1) → integrate over Gaussian priors

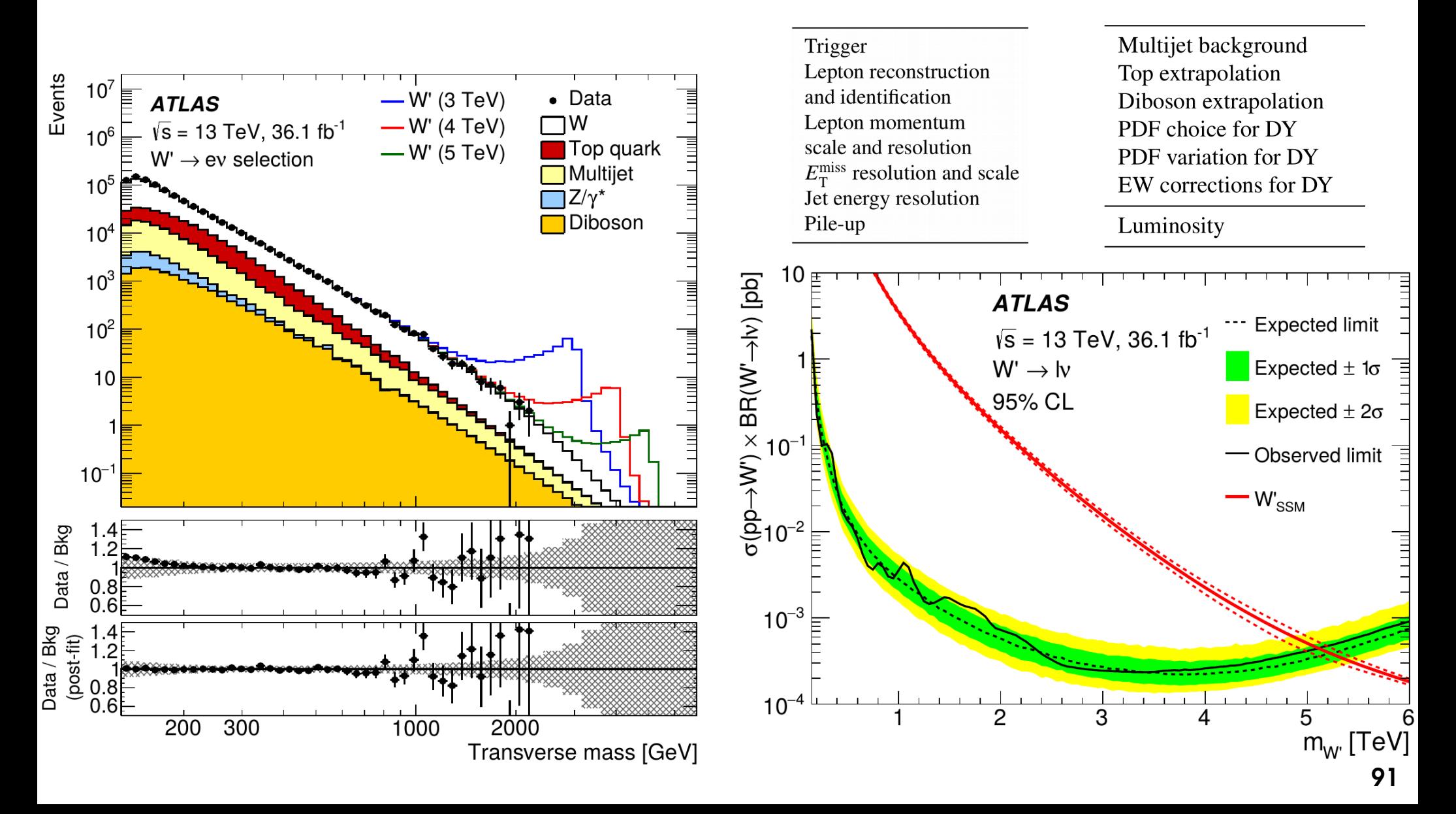

# **Why 5σ ?**

## One-sided discovery: 5σ ⇔ p<sub>0</sub> = 3 10-7 ⇔ 1 chance in 3.5M

- $\rightarrow$  Overly conservative ?
- $\rightarrow$  Do we even know the sampling distributions so far out ?

#### **Reasons for sticking with 50 (from [Louis Lyons](https://arxiv.org/abs/1409.1903)):**

- **LEE** : searches typically cover multiple independent regions ⇒ Global p-value is the relevant one  $N_{\text{triple}} \sim 1000$  : local 5 $\sigma \leftrightarrow O(10^{-4})$  more reasonable
- **Mismodeled systematics**: factor 2 error in syst-dominated analysis  $\Rightarrow$  factor 2 error on Z...
- **History**: 3σ and 4σ excesses do occur regularly, for the reasons above
- **"Subconscious Bayes Factor"** : p-value should be at least as small as the subjective p(S):  $P$ (**fluct**) =

#### *Extraordinary claims require extraodinary evidence* **⇒ Stay with 5σ...**

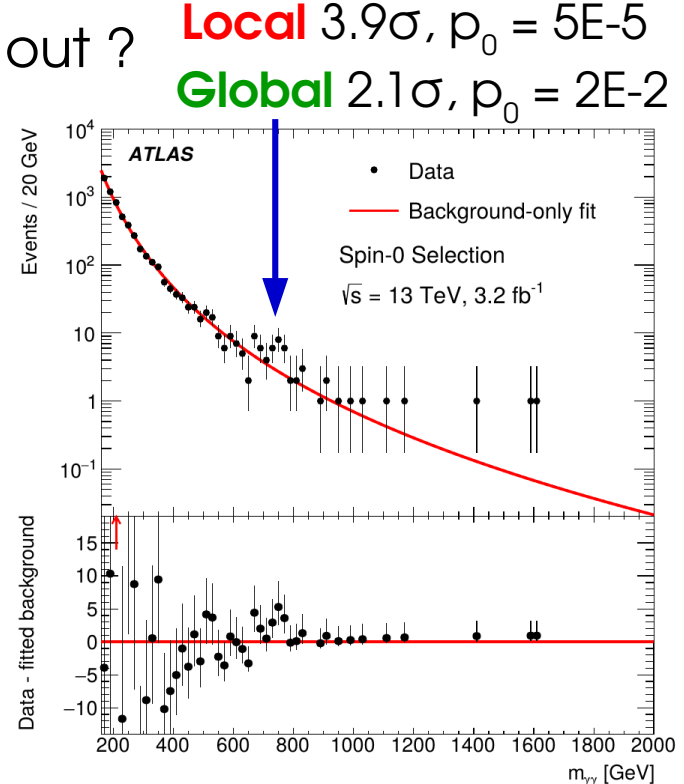

*P*(**fluct**∣*B*) *P*(*B*)

*P*(**fluct**∣*S*) *P*(*S*) + *P*(**fluct**∣*B*) *P*(*B*)